#### INTRODUZIONE

### CAPITOLO I I MOTORI DI RICERCA

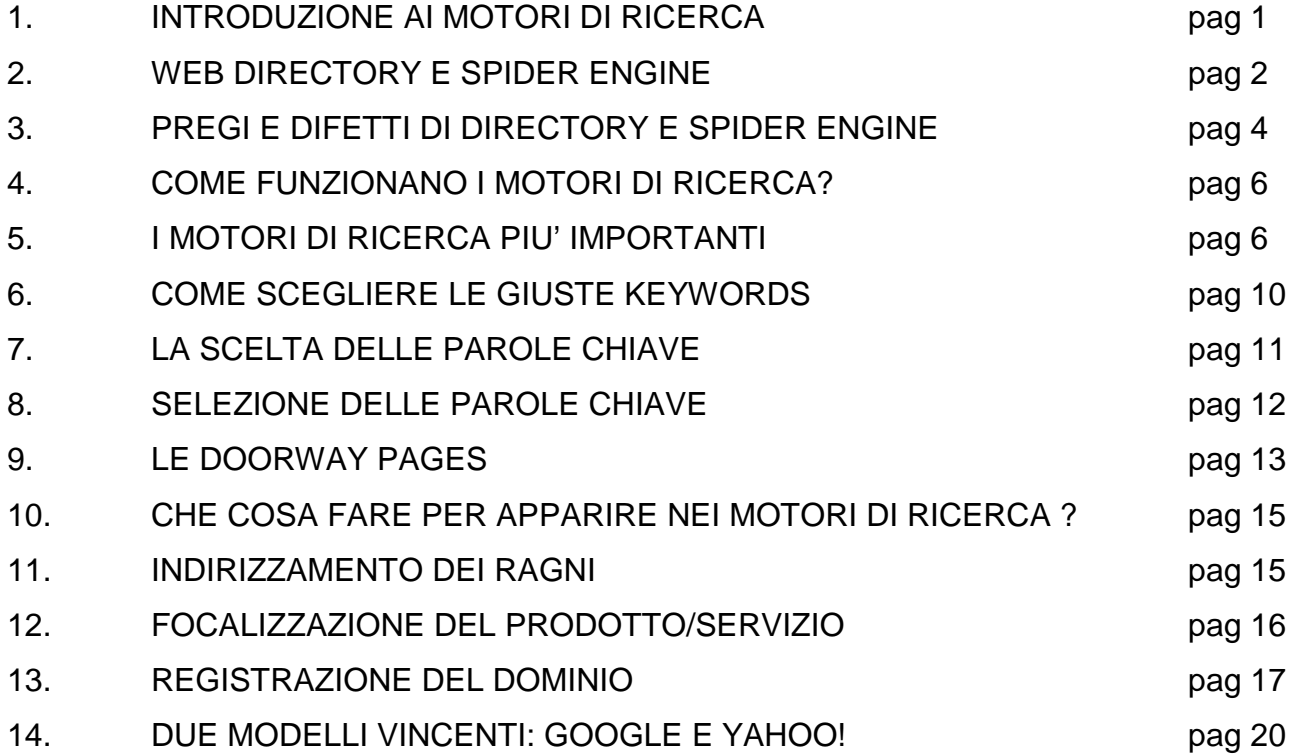

### CAPITOLO II UNA VISIONE D'INSIEME DEL WEB

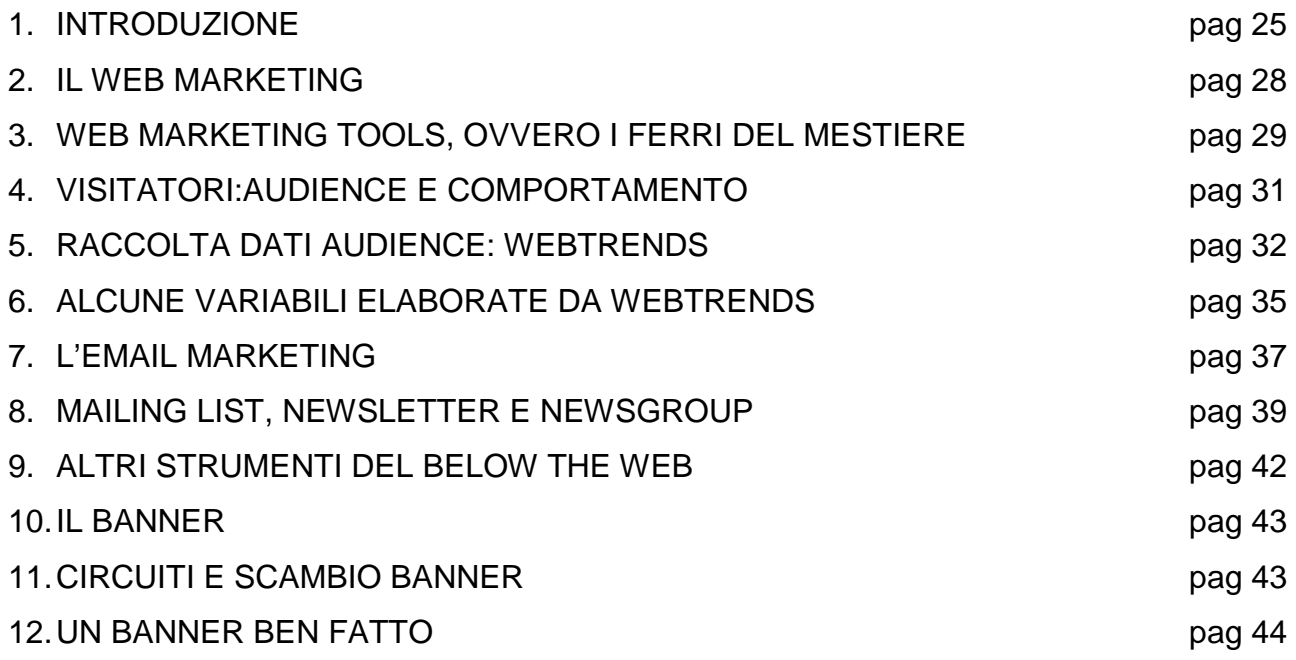

#### CAPITOLO III TURISMO, WEB, E SEARCH ENGINES

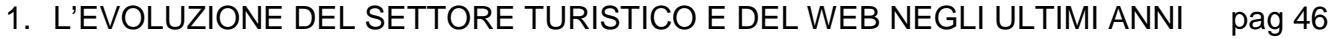

- 2. ECCO ALCUNE STATISTICHE: MA COME VENGONO RACCOLTI I DATI ? pag 47
- 3. STRUTTURA GENERICA DELLE RICERCHE **pag 48**
- 4. LE VARIABILI PIU' IMPORTANTI pag 49

#### CAPITOLO IV WEBCO E ITALYNETGUIDE.COM

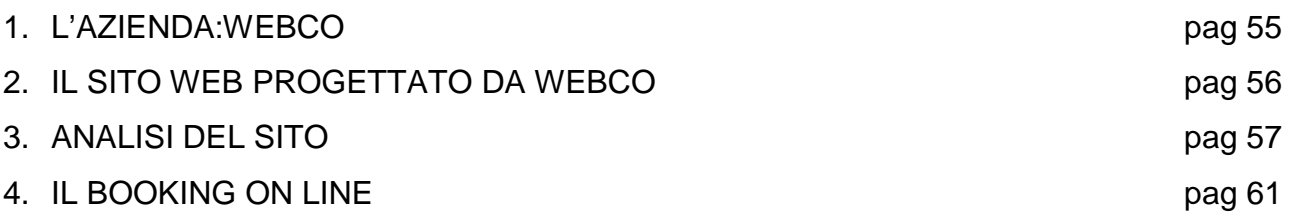

CAPITOLO V GESTIONE DEI CLIENTI E LORO INDICIZZAZIONE NEL WEB

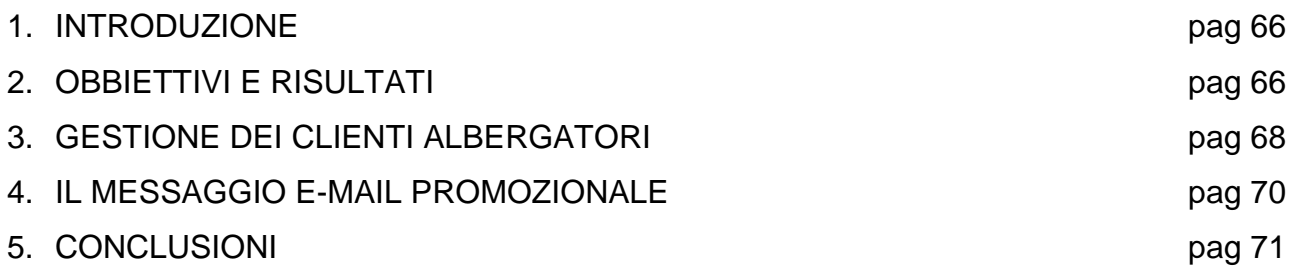

#### **BIBLIOGRAFIA**

http://www.italynetguide.com http://www.wilsonweb.com/webmarket/ http://www.miranet.it/dossier/webmarketing5.html http://www.mlist.it/risorse.html http://www.studiocappello.it/NewsLetter/Link/link.html http://www.doubleclick.com/us/ http://www.webinn.it/ http://www.censis.it/ http://www.wmtools.com/ http://www.gandalf.it/ http://www.eurisko.it/ http://www.motoridiricerca.it/google/yahoo/msn/altavista.htm http://istat.it/anotizie/altrein/stat/turismo http://www.webmasterpoint.org/webmarketing/home.asp?id=35&voto=3&cat=wmkt http://www.statistica.freeweb.supereva.it/ http://multiwire.net/nospam.html http://clickz.com/em/mkt/article.php

"I motori di ricerca nel caos della rete", ed Curcio, 2005 "L' e-commerce B2C in Italia", School of Management del Politecnico di Milano, 2005 "Modalità di promozione e comunicazione nel B2B e B2C" Business School of MIT, 2005

#### **INTRODUZIONE**

I capitoli che seguono sono stati compilati durante e in seguito alla collaborazione che ho svolto come stagista presso l'azienda WEBCO s.r.I di Padova.

Questa piccola impresa della New Economy punta tutta la sua attività sulla Rete Internet, quale strumento di comunicazione e promozione dei propri servizi, verso i suoi clienti.

La sua attività si articola principalmente sullo sviluppo e il mantenimento di un portale turistico (www.italynetguide.com) il quale cerca di dare visibilità nel web a strutture ricettive (hotel, alberghi, villaggi turistici, etc.) esclusivamente italiane.

Questa azienda cerca inoltre di migliorare sotto vari aspetti (grafica, offerte, promozioni etc.) il proprio portale web per gli utenti che navigano in esso e che cercano informazioni turistiche o prenotazioni nelle strutture ricettive registrate in tal sito.

Una società di questo tipo ha bisogno di pubblicità per diffondere il proprio prodotto: WEBCO utilizza come canale di comunicazione la posta elettronica, della quale si serve per cercare di attirare le strutture ricettive non ancora registrate e convincerle dell'efficacia di una loro visibilità presso il portale sopra menzionato e usa come canale di indicizzazione i motori di ricerca in modo da avere un buon posizionamento nel web e nei risultati delle ricerche degli utenti.

Il progressivo e incessante affermarsi di Internet nel panorama economico mondiale impone in certe situazioni il superamento dei tradizionali modelli di marketing.

Sono le informazioni, i contenuti e i servizi offerti dal sito web ad attirare il cliente verso l'azienda.

D'altro canto è *l'utente-Internet* a decidere quali siti visitare in base ai contenuti ai quali è interessato e quali sono le modalità e i tempi per la fruizione delle informazioni, che devono essere tra l'altro sempre presenti e continuamente aggiornate.

"Fare marketing" in rete significa innanzitutto porre il consumatore al centro dell'attenzione prima, durante e dopo il processo di acquisto.

Ma non è sufficiente la fiducia che l'azienda ripone nel web marketing: fattore essenziale per il raggiungimento degli obiettivi è anche sapere cosa vuole l'utente, se e quale tipologia dell'utente stesso ha fiducia in Internet come mezzo di acquisto (per coloro che decidono di utilizzare il sito web per la prenotazione in strutture ricettive) o come mezzo per avere una visibilità maggiore in Internet (per le strutture ricettive), e via discorrendo.

Per questo motivo uno dei punti cardine su cui WEBCO basa la propria strategia è conoscere, almeno a grandi linee, le caratteristiche principali dell'utente Internet e ciò che veramente cerca, per costruire un sito facile da navigare e che contenga servizi che veramente soddisfino l'utente e per cercare allo stesso tempo di adottare un buon metodo di interazione e pubblicità con le strutture ricettive, tramite e-mail che invia mensilmente durante le sue campagne promozionali.

Allo stesso tempo si punta ad un efficace e continuo posizionamento nel web di www.italynetguide.com (e quindi anche degli alberghi che vi sono all'interno) tramite una registrazione presso i più famosi e usati motori di ricerca (Google, Yahoo!, MSN e AltaVista tanto per citarne alcuni) e una continua attività di monitoraggio e aggiornamento della propria e altrui posizione generale nella rete virtuale.

Focalizzando meglio questo contesto, cercheremo quindi di fornire una breve introduzione ai motori di ricerca e ai loro principi di funzionamento, con particolare attenzione ai due più usati nel mondo, ovvero ai due modelli vincenti di Google e Yahoo!, per poi fornire una visione più specifica in un contesto più operativo e pragmatico in cui opera WEBCO, ovvero come, in quale contesto e con che scopo vengono usati i motori di ricerca.

Cercheremo successivamente di vedere quello che cercano, tramite i motori di ricerca, gli utenti nel web relativamente al settore turistico, in modo da capire quali mezzi principalmente usano per la ricerca delle informazioni e per capire in un contesto più generale i loro gusti e inclinazioni, riferendoci a dati ricavati da enti che gestiscono osservatori permanenti sulla rete virtuale e che raccolgono in continuazione dati e variabili di vario genere relative a Internet, webnauti e imprese che operano nel B2B e B2C del web. Successivamente daremo dapprima una visione d'insieme del web e degli strumenti più usati per fare web business, per capire meglio il contesto operativo dei motori di ricerca e la loro indispensabilità sia per utenti che per imprese, per poi entrare, tramite una breve introduzione, nel caso particolare e monitorare da vicino l'operato di WEBCO relativamente ai motori di ricerca e trarre le nostre conclusioni sui pro et contra dei search engines e il loro uso.

informazioni su quelle già censite.

### **1 INTRODUZIONE AI MOTORI DI RICERCA**

Sono senz'altro la risorsa principale a disposizione per la ricerca di informazioni in Internet. Ma che cosa sono esattamente i motori di ricerca?Possiamo dire, in chiave generale, che sono dei grandi archivi di dati che contengono delle informazioni dettagliate su un gran numero di pagine web accompagnati da un programma informatico in grado di indicizzare e fornire, su richiesta dell'utente, informazioni presenti su tali documenti tramite l'inserimento di parole chiave relative alla ricerca da effettuare. L'inserimento delle pagine web negli archivi dei motori di ricerca può avvenire in due modalità: sia attraverso la registrazione manuale da parte dell'utente (il responsabile del sito o il webmaster ad esempio), sia in modo automatico attraverso un software che riesce a visitare milioni si siti web al giorno inserendo le nuove pagine ed aggiornando le

Attraverso tale funzione, i motori di ricerca mantengono un archivio piuttosto aggiornato, anche se nessuno riesce a classificare l'intero web. Basti pensare che il numero totale delle pagine censite da AltaVista.com è di 1,1 miliardi, quello di Google (il motore con l'archivio più completo) di 2,3 miliardi, contro una stima di 5 miliardi di pagine web e 550 miliardi di documenti che sembra compongano l'intera Rete (stima marzo 2005, fonte Nielsen).

Per ogni pagina web censita, i motori di ricerca memorizzano gran parte del testo in essa contenuto, in modo tale che, ad ogni ricerca dell'utente, venga rappresentata una lista delle pagine web dove figurano le parole che interessano. L'utilizzo di tali motori è semplice: basta digitare (per le *ricerche semplici*) le parole chiave relative all'argomento che interessa ed in pochi secondi si ottiene un elenco di siti web che contengono le parole richieste. Ogni motore di ricerca può effettuare ricerche semplici, con parole singole, o ricerche complesse, tramite un opportuno abbinamento di parole chiave con strumenti predefiniti presenti nelle toolbars oppure con i cosiddetti operatori logici.

Il risultato della ricerca contiene inoltre una lista, più o meno lunga, di links, ossia collegamenti a siti web il cui contenuto è più o meno pertinente alle parole chiave inserite e ai criteri di ricerca utilizzati.

Il primo problema con cui ci si imbatte è quello di trovare dei risultati della ricerca pagine che non collimano con la richiesta iniziale, documenti non attinenti e dead link, ovvero collegamenti a siti non più in uso.

Ricordiamo che " [...] Internet è come l'unione di tutte le biblioteche del mondo, dove però qualcuno si è divertito a buttare giù tutti i libri dagli scaffali [...]<sup>1</sup> " : ciò vale a dire che di informazioni ce ne sono fin troppe, il problema è trovarle.

In ogni caso un uso adeguato dei motori di ricerca consente di orientarsi in questo mare di documenti.

Un'altra caratteristica di questi motori è il loro uso totalmente gratuito, così come (a volte) la registrazione delle pagine negli archivi, e questo nonostante i massicci investimenti necessari per creare un simile servizio. La ragione sta nel fatto che nelle pagine che vengono presentate all'utente, compaiono degli annunci pubblicitari (banner) attraverso i quali le società che gestiscono i motori di ricerca traggono i loro ricavi. Recentemente poi oltre ai banner, alcuni motori di ricerca hanno sviluppato altre forme di business mediante accordi con aziende specializzate.

I motori di ricerca più usati, tanto per citare i più importanti, sono Yahoo!, Google e MSN Search: simili per molti aspetti, ognuno di essi (come tutti i restanti motori di ricerca) presenta delle peculiarità sotto altri aspetti che lo rendono unico nel suo genere.

E' opportuno segnalare infine che i motori di ricerca sono riconducibili a due distinti gruppi: gli indici o cataloghi recensiti da persone (web directory engine), come Yahoo! e i motori di ricerca (spider engine) come Altavista, che basano la propria attività di ricerca, indicizzazione e catalogazione del web tramite un proprio software automatico.

### **2 WEB DIRECTORY E SPIDER ENGINES**

Come detto prima, le tipologie dei motori di ricerca si suddividono in queste due macrocategorie: web directory engine e spider engine.

Le prime forniscono liste di siti web, suddivise in categorie a seconda dell'argomento, con una breve descrizione. Trovata la lista dei risultati, ci si muove da un menù all'altro, facendo una selezione dopo l'altra, finché non si giunge al punto in cui si trovano i siti ai quali si è interessati.

 1 Intervista a B. Gates, "Selezione Reader's Digest", gennaio 2002

Si può anche effettuare una ricerca sulla descrizione dei siti contenuti nella categoria. Categorie e descrizioni sono suggeriti dagli sviluppatori dei siti web ed esaminati da persone specializzate.

Mentre le directory raccolgono poche informazioni dei siti (la semplice descrizione), uno spider engine raccoglie tutte le informazioni su tutte le pagine web che trova tramite due tecniche: con il sistema add-url, che permette ad ogni utente di segnalare la singole pagina del sito al motore di ricerca, specificandone l'indirizzo (definito con la sigla url) e con il sistema spider, che non è altro che un programma che scandaglia il web cercando tutte le pagine che riesce a trovare e le registra nell'archivio generale.

Da tener conto poi che una pagina è un documento di qualsiasi dimensione, da poche righe fino ad un libro intero. Un sito potrebbe contenere centinaia o migliaia di pagine. Il motore di ricerca non aspetta che qualcuno gli comunichi il contenuto di un sito ma a tale scopo si avvale di programmi robot detti crawler, o indicizzatori che navigano in Internet ed archiviano il testo completo di ogni pagina trovata.

In tal modo lo spider indicizza ciascuna parola trovata dai crawler e ne memorizza anche l'ordine in modo che si possano ricercare anche frasi complete.

Mentre nell'uso delle directory è necessaria una certa conoscenza specifica dell'oggetto di ricerca, nell'uso degli spider è consentito di partire da un unico elemento, come un nome o una frase, senza ulteriori specifiche informazioni.

Le directory sono organizzate da esseri umani e quindi basate sul loro giudizio personale e non sempre le loro scelte sono compatibili al nostro modo di pensare ed alle esigenze dell'utente.

Gli indici dei motori di ricerca sono generati in modo automatico in relazione alle parole o sulle frasi trovate sulle pagine web. Di conseguenza le informazioni non vengono filtrate né riorganizzate e se si è padroni dei metodi di ricerca si può ottenere direttamente ciò che si vuole.

Con l'andare del tempo, le directory rischiano di diventare obsolete mentre i motori di ricerca non sono soggetti a questo tipo di pericolo perchè i loro risultati non vengono classificati ed anzi si arricchiscono con l'indicizzazione di nuove pagine web.

I siti, comprendendo diverse pagine che possono avere argomento diverso, possono essere spesso difficilmente classificabili sotto un'unica categoria. Non si corre questo rischio, invece, con il motore di ricerca, poiché considera ogni pagina come singola. Le directory vengono organizzate come biblioteche. Al contrario, gli indici dei motori di ricerca non sono organizzati così che il computer possa aiutare a raccogliere qualsiasi informazione da un caos immenso in qualunque circostanza.

Al contrario delle biblioteche dove domande troppo specifiche richiederanno grandi tempi di consultazione, gli indici degli spider engines hanno in questi casi risposte immediate.

Se il quesito è generico, si ritroveranno viceversa un gran numero di documenti sull'argomento.

### **3 PREGI E DIFETTI DI DIRECTORY E SPIDER ENGINES**

Le directory operano delle selezioni e tendono a non comprendere ogni cosa, mirano cioè più alla qualità che alla quantità delle informazioni.

Col passare del tempo le informazioni delle directory rischiano di invecchiare e di diventare imprecise, al pari di un elenco telefonico dell'anno precedente: non controllano infatti i contenuti del sito una volta avvenuto l'inserimento ma sta a chi li gestisce segnalare eventuali cambiamenti.

I motori di ricerca si sforzano invece di indicizzare tutte le pagine web senza entrare nel merito delle informazioni contenute. Esse vengono aggiornate periodicamente ed in maniera automatica dai crawler che costantemente controllano tutto il contenuto di Internet per fornire risposte pronte e precise alle singole richieste.

Per aggiungere informazioni ad una directory, i contenuti dei siti devono prima essere esaminati da persone specializzate e l'inserimento non può quindi essere automatico.

Quando si chiede di aggiungere un nuovo url (indirizzo di pagina web), il motore di ricerca attiva il crawler che raccoglie tutto il testo trovato all'indirizzo. Chiunque, non solo chi gestisce un sito, può proporre un url, per segnalare ad esempio una pagina ricca di informazioni utili che si vogliono rendere note ad altri.

Se si sottopone l'url di una pagina inesistente verrà segnalato un errore 404 e la pagina verrà rimossa automaticamente. Chiunque è quindi in grado di aiutare la comunità degli utenti segnalando, al motore di ricerca in questione eventuali link non validi.

Comunque sia, non esiste un miglior motore di ricerca, quindi conviene scegliere quelli che sembrano più validi, tra quelli più importanti: le caratteristiche più importanti di riferimento per esprimere un giudizio sono la velocità di accesso e l'interfaccia gradevole e funzionale.

#### TABELLA COMPARATIVA

#### SUI PREGI E DIFETTI DI

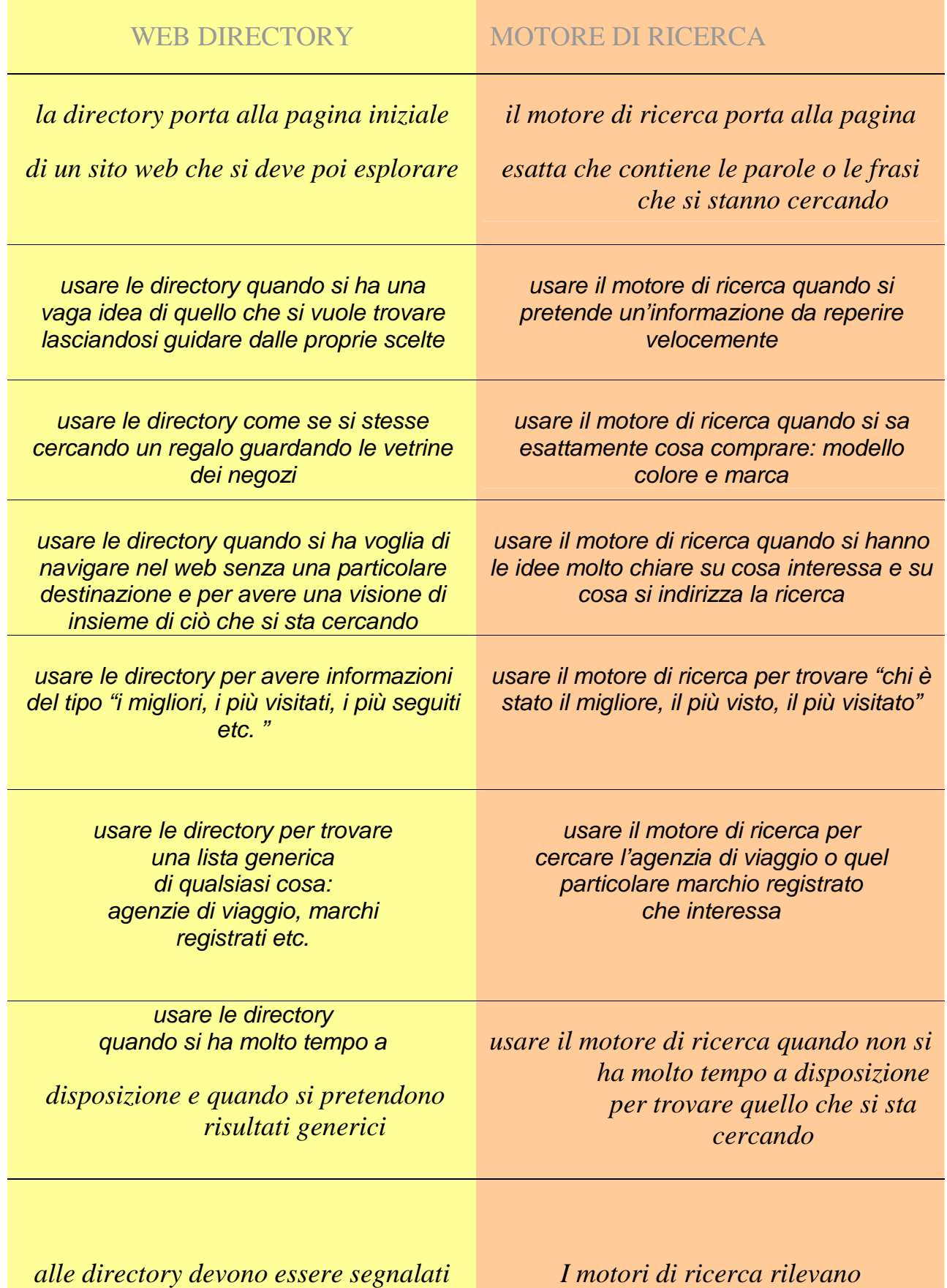

*obbligatoriamente gli aggiornamenti* 

*I motori di ricerca rilevano continuamente qualsiasi cambiamento in modo automatico grazie agli spider* 

# **4 COME FUNZIONANO MOTORI DI RICERCA ?**

Le statistiche (fonte Nielsen, stime settembre 2005) affermano che gli utenti utilizzano i motori di ricerca in una sessione di navigazione su tre. Basta questa semplice considerazione per comprendere l'importanza che un buon posizionamento, all'interno di un motore di ricerca, abbia all'interno delle strategie per la promozione di un sito. Soprattutto per chi ha un budget di spesa limitato da dedicare al web marketing, il SEO, ovvero la Search Engine Optimization (ottimizzazione per i motori di ricerca), è la tecnica più abbordabile, dal punto di vista economico, per acquisire nuovi visitatori.

I motori di ricerca sono simili agli elenchi telefonici: sono organizzati in un modo che la loro consultazione sia semplice e veloce.

Le banche dati dei motori di ricerca contengono la copia integrale e originale delle pagine web e un indice voluminoso delle pagine collegate ad esso. Il sito è richiamato dal motore di ricerca solo se corrisponde a certi argomenti digitati dall'utente che sta effettuando la ricerca.

I singoli motori sono spesso molto diversi tra loro. Ogni motore di ricerca usa, infatti, il proprio algoritmo per indicizzare e classificare i siti dando rilevanza a fattori diversi che vanno dal design delle pagine, al numero di link presenti nella pagina, alle immagini e, al contrario di quanto comunemente si pensa, solo in parte agli ormai famosi meta tags.

## **5 I MOTORI DI RICERCA PIU ' IMPORTANTI**

Nella tabella sottostante vediamo il diverso peso che i più importanti motori di ricerca danno ai vari elementi, html e non, che compongono un sito.

Come abbiamo detto prima questi programmi, che siano web directory o spider engine, sono simili fra loro sotto alcuni aspetti, sotto altri invece presentano delle caratteristiche che li rendono sui generis.

Si è ritenuto che gli elementi di giudizio più caratterizzanti fossero quelli raccolti nella tabella qui sotto, in modo da rappresentare una valutazione sintetica per ogni motore confrontabile immediatamente con quella degli altri.

#### TABELLA DELLE CARATTERISTICHE PRINCIPALI DEI MOTORI DI RICERCA PIU ' USATI NEL WEB, OVVERO Altavista, Yahoo!, Google E MSN.

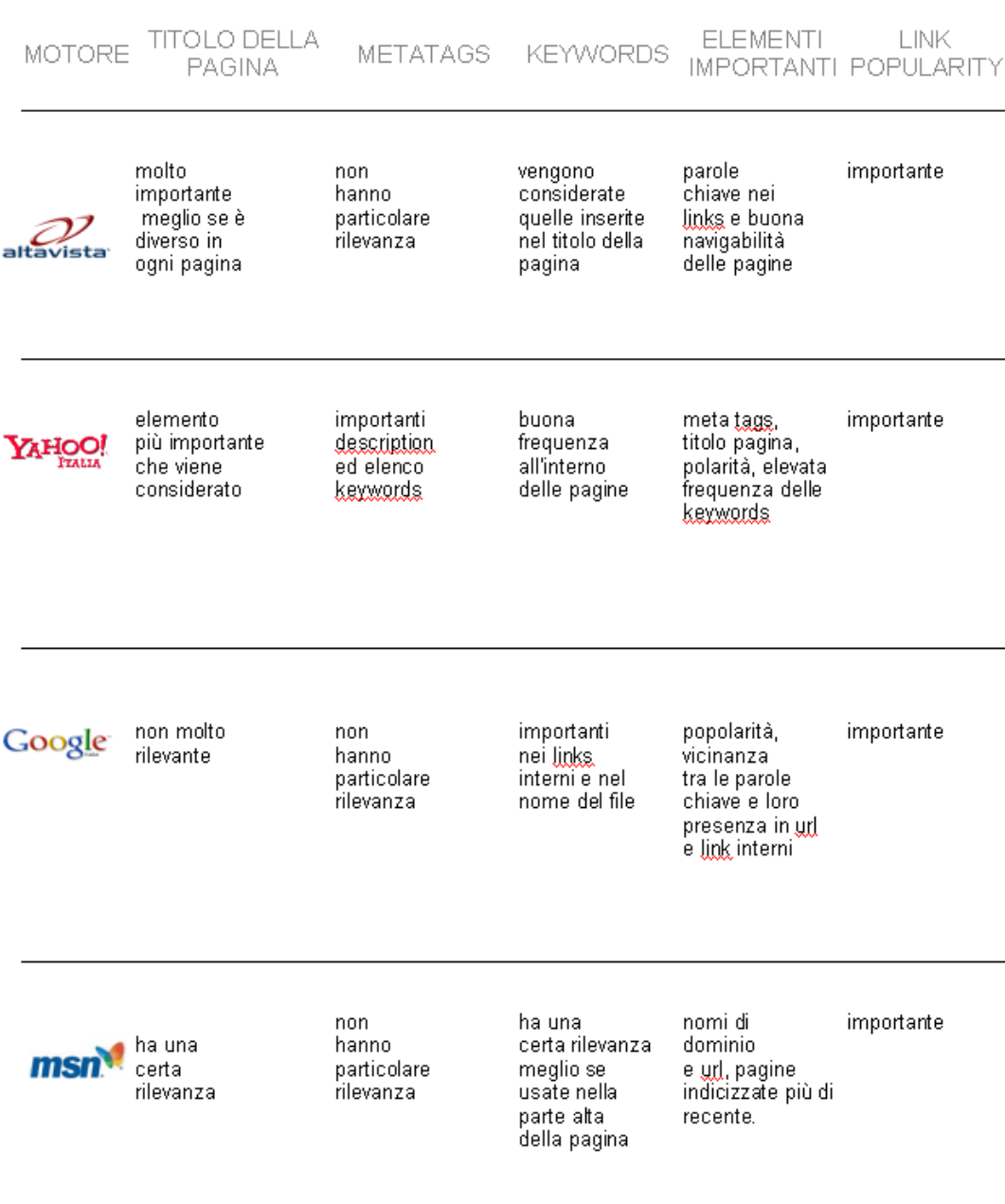

Nome del file (url): probabilmente è un elemento considerato dal solo Google, però, visto l'elevato numero di navigatori che utilizzano questo motore, vale davvero la pena di definirlo con cura. A parte la *homepage* che a seconda dei casi si chiamerà *index.html* o default.htm, ogni pagina interna al sito è opportuno nominarla in modo specifico e rilevante in base ai contenuti che questa offre. Facciamo un esempio pratico considerando l'ipotesi di un sito che si occupa di turismo che offre alloggi di tipologia differente. In questo caso conviene nominare *posti\_camping.htm* la pagina relativa alle piazzole disponibili in un campeggio e stanze\_villaggituristico.htm quella che invece propone in prevalenza stanze alloggi e promozioni di vario genere esclusivamente in villaggi turistici.

Titolo della pagina: è il breve testo contenuto nel tag head all'inizio della pagina, probabilmente il primo dato che si inserisce dopo aver nominato il file. Molto spesso nella realizzazione del sito viene data poca importanza alle parole da inserire nel tag title, che saranno poi quelle visualizzate in alto a sinistra del browser.Nella maggior parte dei casi ci si limita ad inserire il nome del sito, senza specificare il contenuto della pagina, non rendendosi conto che così si perde una buona occasione per aumentare il posizionamento sui motori, dato che il titolo e le parole chiave contenute al suo interno sono uno degli elementi ai quali gli algoritmi di indicizzazione dei motori di ricerca danno maggiore importanza. Il titolo della pagina deve pertanto essere chiaro, conciso e riportare parole legate ai contenuti della pagina. È importante che sia semplice e non contenere più di sette parole.

Metatags: sono anch'essi elementi contenuti nel tag head all'inizio del documento html. Al contrario del tag title, questi possono anche venire omessi, non influendo poi sulla visualizzazione della pagina. Per lungo tempo però sono stati le informazioni più importanti considerate dai motori di ricerca per posizionare le pagine, ora la loro rilevanza è diminuita ma costituiscono comunque una parte del sito da non trascurare. Non tutti i motori di ricerca prendono in considerazione i metatags perché alcuni webmasters, spesso, li usano per includere delle informazioni ingannevoli, tentanti di ingannare il Search Engine nel ritenere che la pagina tratti un determinato argomento invece di un altro, questo per cercare di apparire tra i primi risultati. A tal fine si usano parole chiave altamente cercate

quale sesso, soldi e XXX. Questo trick (inganno) è chiamato spamdexing ed è qualcosa che i motori stanno cominciando a sconfiggere. I metatags da considerare per il posizionamento sono la description ovvero la descrizione dei contenuti della pagina e le keywords cioè le parole chiave che riassumono i contenuti della pagina. La description deve essere chiara e concisa (circa 100-150 parole al massimo; le descrizioni più corte sono più efficaci in alcuni motori) e riportare alcune parole chiave integrate poi con un testo descrittivo.

Facendo un esempio, un metatag può essere impostato così:

 $\epsilon$  META NAME = "description" content = " vacanze, hotel, mare, montagna e laghi per scegliere la stanza migliore. Prenota subito con il booking on line" >

Le stesse parole chiave (che all'interno del tag sono state sottolineate) vengono poi riportate all'interno del tag KEYWORDS:

 $\epsilon$  META NAME = "keywords" content = "per fare delle belle vacanze, suggerimenti per il booking on line, guida e FAQ per prenotare stanze" >

È possibile inserire fino a 1000 caratteri all'interno del campo, tuttavia è opportuno tenere il numero più basso ed evitare di ripetere lo stesso termine più di tre volte; alcuni motori penalizzano per ripetizione eccessiva, ma c'è un motivo più che sottile: le parole chiavi supplementari o ripetute diminuiscono l'efficacia delle vostre parole chiavi veramente importanti.

Il modo migliore per imparare come usare questi metodi di ottimizzazione consiste nello studiare le pagine che hanno realizzato gli alti rankings (classificazioni) per le parole chiavi più interessanti.

Popolarità del sito (link popularity): è un elemento all'apparenza un po' anomalo, tuttavia è uno di quelli che sta assumendo maggiore importanza all'interno degli algoritmi di indicizzazione. La links popularity è sostanzialmente il conteggio del numero di siti che hanno un link al sito che si vuole indicizzare. È sempre più considerata perché è un dato che non può essere falsato da chi ottimizza le pagine e di conseguenza permette al motore di ricerca di fornire agli utenti risultati effettivamente rilevanti. Un servizio gratuito per misurare la fama delle proprie pagine si trova su http://www.linkpopularitycheck.com/.

I contenuti delle pagine: può sembrare una considerazione banale ma, in realtà, uno degli elementi più importanti per scalare le classifiche dei motori di ricerca, sono proprio i contenuti testuali delle pagine. Ogni pagina del sito deve contenere una quantità consistente di testo, la cui qualità deve essere naturalmente rilevante dal punto di vista informativo in riferimento ai termini di ricerca per i quali si punta ad apparire nei primi risultati. Non basta scegliere con accortezza i termini che compongono title, keywords e description se poi all'interno della pagina queste stesse parole non compaiono. Bisogna dunque porre attenzione a frequenza e prominenza delle keywords. La frequenza indica il numero di volte che un termine è ripetuto all'interno di una pagina ed è un parametro spesso utilizzato dagli spider dei motori per valutare la rilevanza dei contenuti di un sito.

Il design del sito: la

navigabilità e l'aspetto grafico di un sito non sono elementi rilevanti solo nel determinare la propensione dell'utente a ripetere le proprie visite ma svolgono un ruolo critico anche nel posizionamento all'interno dei motori. La maggior parte delle directory (tra le quali Yahoo! è la più

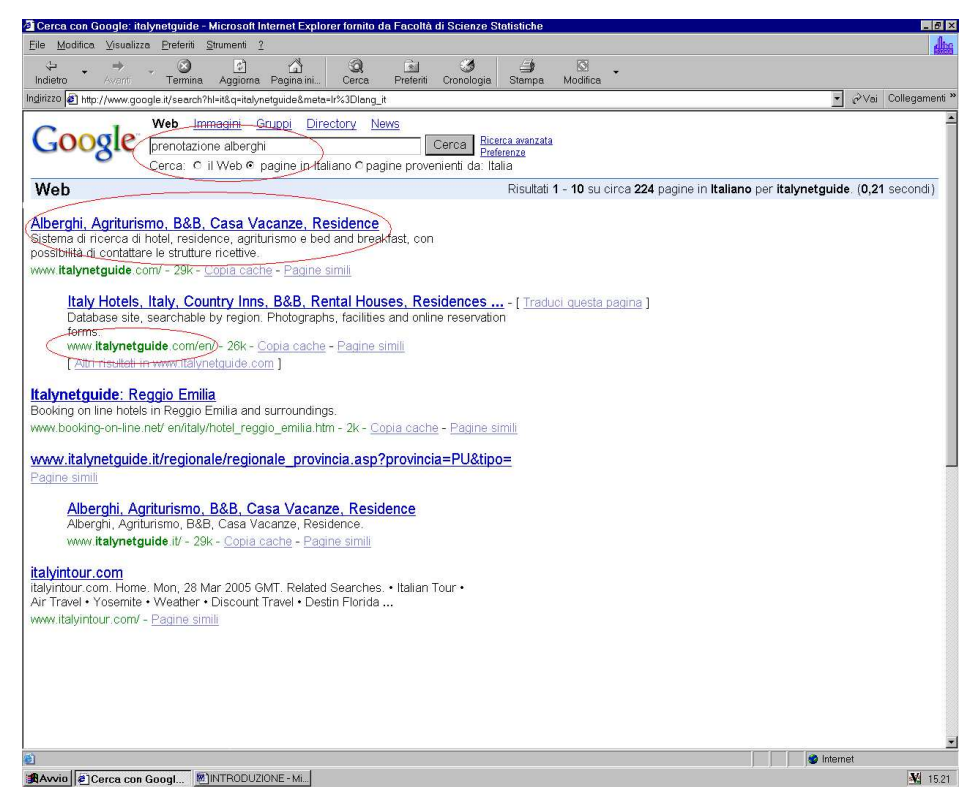

famosa) prima di indicizzare un sito lo fanno visitare da una persona del proprio staff che ha il compito di recensirlo e dunque di esprimere un giudizio soggettivo su quanto visto. Altri motori di ricerca, come ad esempio Direct Hit (la cui tecnologia è utilizzata da Hotbot e MSN) tengono conto di quante volte un visitatore clicca all'interno di un sito e per quanto tempo protraggono la propria visita. Dunque se le pagine sono veloci da caricare, semplici da navigare, e piacevoli dal punto di vista grafico, i visitatori vi trascorreranno più tempo, più volentieri, andando a migliorare il posizionamento sul motore.

## **6 COME SCEGLIERE LE GIUSTE KEYWORDS**

Quando si parla di ottimizzazione delle pagine per i motori di ricerca (SEO, Search Engine Optimization), si utilizza la parola keywords ad indicare le parole chiave che dovranno essere messe in risalto nelle pagine da indicizzare al fine di ottenere un buon posizionamento. Questo perché saranno

le keywords ad essere cercate dall'utente e saranno le keywords la principale arma in mano al proprietario del sito. In poche parole, l'ottimizzazione della pagina in base alle parole chiave ha il fine di far coincidere le parole maggiormente utilizzate dagli utenti nella ricerca di un argomento con le parole maggiormente utilizzate all'interno della pagina.

#### *7 LA SCELTA DELLE PAROLE CHIAVE*

Per scegliere le parole chiave bisogna attraversare due momenti differenti ma correlati:

- a) La scelta di alcune chiavi in base ai contenuti del sito;
- b) La scelta di queste chiavi in base alle preferenze degli utenti;

c) La scelta delle keywords in base ai contenuti del sito consiste nel reperire le parole e le combinazioni tra parole che possano identificare ciò di cui si parla nel sito. È pressoché inutile riempire il sito con singole parole ripetute più e più volte sia perché è improbabile che il sito riesca a raggiungere un buon posizionamento su una singola parola, sia perché nel 50% dei casi le ricerche degli utenti vengono effettuate con una combinazione di due parole;

d) La scelta delle frasi-chiave (keyphrases) può essere gestita o per semplice intuizione (scrivendo le frasi che vengono in mente) o attraverso metodI razionali basati su combinazioni matematiche.

Può essere d'altra parte utile seguire alcuni suggerimenti per ottenere un buon posizionamento nei risultati delle ricerche come:

e) Usare il plurale. Utilizzando il plurale delle parole che si sono scelte si avranno più possibilità di essere trovate: chi utilizzerà una parola plurale tipo hotel troverà siti che contengono sia la parola hotel che hotels;

f) Diversificare. Una parola da sola attrarrà poche persone, infatti non è detto tutti pensino come pensa il programmatore. Bisogna cercare di entrare nella mente di chi potrebbe essere interessato al contenuto delle pagine e, per esempio, scrivere preventivamente tutte le parole che potrebbero essere utilizzate per fare una ricerca;

g) Utilizzare forme diverse. Non tutti faranno delle ricerche utilizzando i termini "stanze di hotel". Giusto o sbagliato che sia ci sarà un alto numero di persone che potrebbero fare delle ricerche con i termini "stanze di villaggio turistico", "stanze di bed & breakfast";

h) Parte iniziale. Alcuni motori memorizzeranno solo i primi 250 caratteri della pagine web. Per questo è meglio ottimizzare la presenza delle parole chiave nella parte iniziale della pagina stessa;

i) Utilizzare le frasi. In base a un recente studio condotto sui principali motori di ricerca la maggior parte degli utenti effettua le ricerche utilizzando non solo una parola ma delle frasi che meglio indicano il tema della loro ricerca (keyphrases);

 l) 5 parole. Utilizzare non più di 5 parole chiave per ogni pagina. Utilizzare più di 4 parole chiave può rendere la rilevanza e il peso di ciascuna meno importante. Ogni motore di ricerca memorizza solo una parte della pagina. Più pagine ha il sito, più parole chiave si potranno utilizzare;

 m) Lingue. Non solo italiano, ma quelle dell'intero target di riferimento: se si vuole un sito con un'attrattiva "globale" bisogna utilizzare keywords solo in italiano e al massimo in inglese perché usare troppe lingue all'interno del sito web può far perdere una fetta decisamente consistente dei possibili clienti.

### **8 SELEZIONE DELLE PAROLE CHIAVE**

Una volta che si è raggiunto un numero abbastanza congruo di frasi chiave bisogna operare una selezione in modo da inserire nel sito solamente quelle più efficaci. Per poter ottenere buoni risultati bisogna ottenerne al massimo cinque o sei. In questa scelta vengono in aiuto alcuni servizi gratuiti presenti nel web tra i quali il più noto è stato finora Wordtracker.com, un servizio che, analizzando le ricerche effettuate su alcuni metacrawler (ossia motori di ricerca che effettuano le ricerche su altri motori di ricerca) fornisce un analisi affidabile di cosa cercano gli utenti Internet.

Il servizio consiste nell'indicare il numero di volte che la frase selezionata è stata cercata. Ripetendo per le altre parole chiave la ricerca si otterranno le frasi chiave più cercate. Il secondo sistema che è quello che permette di verificare la rilevanza di una frase chiave su Google. Sfruttando la prova del sistema AdWords (il sistema che permette di aggiungere link a pagamento nella ricerca di Google) è possibile farsi un'idea della rilevanza delle proprie parole chiave: il programma restituisce il numero di ricerche effettuate su quella particolare frase o chiave divise per giorno, settimana e mese, con una buona panoramica di quali frasi chiave sono le più digitate su Google. Dopo di ciò, in base ai risultati trovati, si inseriranno le keywords & keyphrases più adatte al sito.

Un ultimo controllo va effettuato sulla popolarità delle pagine: è evidente a tutti che se una frase chiave è inserita in milioni di pagine avrà scarse possibilità di fornire risultati soddisfacenti. Per verificare la popolarità di una frase chiave si punta il browser su Google, si inserisce nella pagina di ricerca ogni frase chiave racchiudendola tra virgolette e si verifica in quante pagine è stata compresa. Le frasi chiave d'oro saranno quelle che

avranno un rapporto equilibrato fra ricerche degli utenti (quelle ricavate poco prima con WordTracker e con Google) e popolarità.

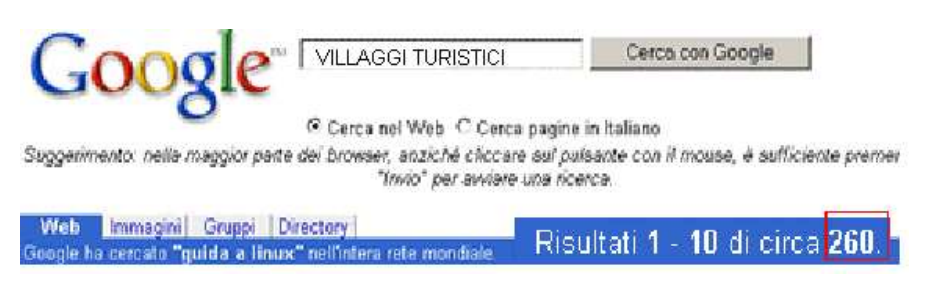

### **9 LE DOORWAY PAGES**

Le Doorway Pages, spesso chiamate Gateway Page oppure Enter Page a seconda della funzione che assolvono, sono delle pagine html con il contenuto ottimizzato in modo esatto e specifico verso uno o più motori di ricerca che, automaticamente o no, rimandano alla homepage del sito che si intende promuovere. Il fine delle pagine doorway è quello di raggiungere il massimo posizionamento negli indici dei motori su determinate chiavi di ricerca ed avere così maggiori possibilità di visita per il sito cui sono collegate. Una volta costruita una pagina doorway, questa viene inviata ad un motore di ricerca il quale procederà alla verifica dei contenuti e successivamente all'indicizzazione. Va subito specificato che le pagine doorway non sono particolarmente gradite ai motori che evitano di indicizzare pagine adattate al raggiungimento di posizioni più alte. In alcuni casi l'utilizzo di pagine doorway potrebbe anche condurre ad un depennamento del sito dall'indice del motore di ricerca (ban).

Tuttavia le pagine doorway contengono gli elementi essenziali da utilizzare nell'ottimizzazione di una pagina per i motori e una loro analisi permetterà di capire quali passi compiere anche su pagine non dirette a questo scopo. Questo tipo di pagina è costituita da contenuti scritti ad hoc per i motori e accompagnata da un link che rimanda automaticamente alla Home Page del sito "sponsorizzato" (detto refresh). Le Doorway Pages (letteralmente "entrate") sono pagine in cui non vi è contenuto e assolvono l'unica funzione di rimandare ad un'altra pagina. Il trucco sta nel creare molte pagine (10 o 15 è un buon numero) e inserire in ogni singola pagina delle parole chiave o delle frasi chiave differenti; il procedimento, che sarebbe controproducente se eseguito su una sola pagina, consente ai vari motori di ricerca di indicizzare più pagine contenti descrizioni diverse ma collegate, spesso automaticamente con il Metatag Refresh, ad un unico indirizzo che naturalmente coincide con il vostro sito.

Le pagine introduttive, invece, hanno un maggior contenuto delle doorway pages e sono utilizzate principalmente per due scopi: a) fornire ai motori di ricerca una ragionevole introduzione sul contenuto che i visitatori possono trovare visitando le tue pagine e inoltre b) aiutare i siti con un buon contenuto di essere posizionati prima di quelli che contenuto non hanno. Molti webmaster fanno della keyword relevance (la percentuale delle keywords rispetto al numero delle parole contenute nella pagina), l'arma migliore per ottenere il migliore posizionamento possibile. Per questo può essere utile una pagina introduttiva.

Ad esempio supponiamo che qualcuno ha effettuato una ricerca su un motore con le parole "villaggio turistico" per trovare dei siti che si occupano di sponsorizzazione e prenotazione di camere in villaggi turistici, e supponiamo che, nel nostro esempio, il nostro utente trova solo due pagine.

Ad esempio consideriamo due siti di simile contenuto turistico:

- WEBSITE A "Villaggio turistico molto accogliente, ancora 250 camere libere, personale a completa disposizione, sulla Costa del Sol, mare, spiagge e divertimento. Prenota e anche tu farai una splendida vacanza nel nostro villaggio turistico "
- WEBSITE B "Il nostro villaggio turistico Savoy di Sharm El Sheik gode di molta popolarità ."

Quale sito comparirà per primo? Il primo contiene due volte la combinazione "villaggio turistico" mentre il secondo solo una volta. Ma è il secondo sito a comparire prima per due ragioni: a) la parola "villaggio turistico" compare all'inizio del testo e b) nel primo sito ci sono 32 parole mentre nel secondo solo 12. Così la percentuale delle keywords nel primo sito è più bassa di quella del secondo. A questo punto la domanda nasce spontanea. Perché non utilizzare pagine con percentuali del 100%? Perché i motori di ricerca la considererebbero spam cancellando, anche definitivamente, il sito dai loro indici. Il limite, in media, è infatti l'8% circa.

*10 CHE COSA FARE PER APPARIRE NEI MOTORI DI RICERCA?*

*Vediamo ora di trattare tutte quelle tecniche da non utilizzare per migliorare il ranking del proprio sito. Innanzitutto è espressamente sconsigliato inserire parole chiavi che non abbiano attinenza con le tematiche trattate nel sito (per esempio scrivere "*sex*" in un sito di turismo). Un altro trucco da non utilizzare, è la creazione di pagine web che, grazie ai cosiddetti auto* forwarding page*, trasportino l'utente su un'altra pagina dopo un tot di secondi. Per far ciò, viene utilizzato il meta* tag refresh*. Questo tipo di pagina viene spesso utilizzata per enfatizzare alcune* keywords*. Il fatto di per sé aumenta il nostro ranking, ma la presenza del meta tag refresh ci penalizza di molto. Per evitare ciò, è possibile utilizzare* Javascript *per ingannare i robots dei motori di ricerca. In questo modo infatti, si impedisce al ragno di trovare il meta tag incriminato, permettendoci quindi di creare pagine enfatizzando alcune* keywords *relative al sito che si intende pubblicizzare.* 

*11 INDIRIZZAMENTO DEI RAGNI* 

Quando uno spider (l'agente che si occupa di scandagliare il web alla ricerca delle pagine da indicizzare) salva una pagina web per il posizionamento e la legge in modo "leggero", ovvero elimina tutti i componenti che non siano utili all'indicizzazione e tenta di estrapolare i soli dati utili: in poche parole, legge solamente il testo presente nella pagina conferendo ad alcuni termini o ad alcune coppie di termini una rilevanza maggiore. Questi termini con rilevanza maggiore rappresentano, o dovrebbero rappresentare, le vostre keywords. La scelta e l'ottimizzazione per parole chiave deve prendere in considerazione almeno due passaggi: la scelta delle parole e delle frasi e poi il loro inserimento all'interno delle pagine. Abbiamo visto che, qualsiasi cosa facciamo, siamo noi a doverci adattare agli spider dei search engine. E' possibile però far adattare i robots alle nostre esigenze, indirizzandoli (cloaking) all'interno del sito a nostro piacimento. Se si è in possesso di un dominio, è possibile creare un file di nome robots.txt che va inserito nella root principale (www.dominio.com/robots.txt). In questo file, vanno inserite le istruzioni per "governare" il ragno.

### **12 FOCALIZZAZIONE DEL PRODOTTO / SERVIZIO**

Il fatto di focalizzarsi su una nicchia aiuta anche in questo caso: avere un prodotto o un servizio unico con pochi concorrenti presenti è quasi una garanzia per un buon piazzamento: provvedimenti che possono fare la differenza sono:

 un'estrema specializzazione della pagina aumenta la rilevanza delle parole chiave di ricerca perché testo, link e metatags sono completamente dedicati ad uno o pochi specifici prodotti invece di disperdersi in varie direzioni (un caso limite: un partecipante ad un seminario una volta chiese come mai il suo sito non riusciva a piazzarsi bene nei motori di ricerca. Alla domanda cosa vendesse on line rispose: "tutto" …);

 le parole di ricerca sono soggette alla legge della domanda e dell'offerta. Alcune parole sono altamente competitive perché molto usate e sarà difficile raggiungere un buon piazzamento. Alcune parole sono talmente inflazionate che i motori di ricerca le ignorano addirittura. E' il caso di parole come Internet, marketing, computer, PC, software etc;

> attenzione alle pagine orfane: se un motore di ricerca ha incluso nell'indice una pagina che e' stata successivamente cancellata, il visitatore che clicca il link si ritrova con un avvertimento che la pagina richiesta non e' rintracciabile;

 importanza della differenziazione: se si è in una categoria competitiva (viaggi ad esempio) bisogna trovare il modo di differenziarsi altrimenti si corre il rischio di rimanere confusi nella massa dei concorrenti.

Supponiamo ora che un sito promuova un hotel a Venezia. In una ricerca per "Venezia hotel" probabilmente vi saranno a decine, se non centinaia di siti più o meno rilevanti. Supponiamo che l'hotel sia vicino ad un museo o all'imbarco per Murano. Sarà opportuno che il sito venga ottimizzato in modo tale da essere incluso nelle ricerche dove compare la parola Murano oppure il nome del museo, e in modo da essere uno dei pochi hotel, se non l'unico, a comparire tra i risultati della ricerca.

Normalmente le ricerche vengono condotte usando più parole: "Venezia" + "San Marco"; oppure "Venezia" + "Murano"; "Venezia" + "hotel".

In tal modo la struttura ricettiva compare in ricerche che hanno a che fare con Venezia ma non necessariamente con la parola "hotel" in modo da non comparire raggruppata con la concorrenza e di spiccare agli occhi del potenziale cliente.

### 13 REGISTRAZIONE DEL DOMINIO

Per ogni pagina web che si rispetti, è necessario trovarle una sede nella Rete. Di solito si è tentati di usare un servizio gratuito piuttosto che spendere i soldi per avere un proprio dominio. Ciò non è una buona idea. E' facile e relativamente economico avere un proprio sito. Quindi l'importante è scegliere un dominio giusto di primo o secondo livello.

I servizi gratuiti di spazio web come *Geocities* e *Tripod* sono utili per imparare l'*html* e per cominciare a comprendere come funziona la vita in Rete da parte dei webmasters. Tuttavia se volete realizzare un importante sito che abbia un traffico elevato dovete registrare un dominio.

La stessa cosa vale per i servizi gratuiti di spazio web che contengono milioni di pagine. Inoltre le pagine presenti nei server di queste società sono spesso generici e qualitativamente scarsi (ci sono, logicamente molte eccezioni), quindi alcuni motori di ricerca cominciano a non catalogare i siti presenti in questi spazi gratuiti.

Un altro buon motivo per comprare un dominio, è che i ricercatori avanzati, quando visualizzano i risultati di un motore, preferiscono prima visitare siti che hanno un proprio dominio e solo alla fine quelli che si trovano su spazi gratuiti.

*a)* Individuare il nome di dominio migliore: *e' facile cercare e registrare i propri domini. I costi sono ormai minimi (circa 30 euro all'anno per i domini .*com/net/org/it*). Prima però bisogna assicurarsi che il dominio del vostro sito non sia il nome di un marchio registrato o importante società.Per vedere se il dominio è ancora libero non bisogna utilizzare i motori di ricerca, ma i servizi che mette a disposizione siti come* nic.com*.* 

b) Stabilire uno spazio web dove inserire il sito: una volta che si è scelto il nome di dominio, bisogna scegliere un servizio di hosting (spesso acquistando questo la registrazione del dominio è compresa). Una volta che il sito si trova sul web bisogna segnalarlo ai motori di ricerca.

c) Convincere altri siti web ad ospitare un nostro link: quello che serve sono siti web che diventino quasi come dei soci in modo che se il link cambia questi siano disposti a modificarlo immediatamente e senza problemi.

La popolarità di collegamento inoltre aumenta se i link provengono da siti web importanti e frequentati da un gran flusso di visite. Quindi avere un semplice link su siti web è importantissimo (i primi 10 risultati di Google saranno sicuramente siti segnalati da grandi portali).

Un modo particolare di farsi inserire un *link* è quello di inserire per primo un *link* al sito che si ritiene interessante, poi contattarlo via e-mail. In questo modo la collaborazione avverrà molto più probabilmente. Importanti sono anche i circuiti di scambio link, anche se per il momento non si conoscono con esattezza i risultati di tale metodo.

Vi sono delle particolari forme acquistabili di sponsorizzazioni che permettono di essere nei primi posti dei motori di ricerca o nelle directory mondiali, ma che, comunque, tutti i motori di ricerca tendono attraverso grafica e colori diversi a differenziare dai risultati di chi suda sette camice per apparire con i metodi classici nelle prime posizioni.

 $\triangleright$  pay per click (gli sponsor pagano per ogni click generato sul proprio link);

 $\triangleright$  pay per rank (gli sponsor pagano per posizionarsi in cima alla ricerca, con le modalità sopra descritte);

 $\triangleright$  pay per query (gli sponsor pagano per apparire in buona posizione ogni volta che viene ricercata una determinata parola che hanno acquistato).

#### *Altri fattori comunque intervengono nel posizionamento finale del sito nell'indice:*

 analisi dei link al sito (da quanti e quali siti arrivano gli utenti che decidono di visitare la pagina e che parole di ricerca incorporano);

 quantità di pagina inserite in server di cache (più pagine sono inserite nei server di cache più il sito aumenta in rilevanza perché si presume che le vostre pagine siano talmente richieste da giustificare il loro posizionamento nei server di cache);

 statistiche di traffico. Se i visitatori fanno una ricerca per "Gioielleria in Argento", trovano il vostro sito, lo visitano e non tornano più sulla pagina del MR con i risultati perché sono contenti con quanto trovato sul vostro sito, questo indica al MR che il vostro sito è rilevante per la ricerca condotta e appaga il visitatore;

 parole di ricerca altamente competitive: se ci sono gia 50 siti con rilevanza del 100% per la ricerca "hotel 4 stelle" e' difficilissimo piazzarsi decentemente sulla stessa frase di ricerca. Si cerca quindi di ottimizzare la pagina per ricerche simili ma meno competitive ("stanze a poco prezzo" oppure "fantastica vista sul mare");

Stop Words: alcune parole di ricerca sono ormai così comuni che i motori di ricerca hanno smesso di indicizzarle. Anzi, le ignorano. Parole come "web", "internet", "software" etc. sono classiche Stop Words. Inutile sprecare tempo ad ottimizzare per questo tipo di parole di ricerca;

 pagine Gateway: sono pagine di puro testo relative ad argomenti specifici. Ad esempio, nel caso di gioielleria in argento, potrebbero essere pagine che parlano della lavorazione, del design, dei materiali, degli abbinamenti con vestiti e colori etc. Ogni

pagina e' dedicata ad un solo argomento, e' a sua volta collegata al resto del sito ed e' infine ottimizzata per ciascun motore di ricerca;

 lunghezza delle pagine**:** anche qui bisogna stare attenti perché se si scrive poco il motore non riesce a capire l'argomento trattato, se si scrive troppo si rischia di perdere in rilevanza.Bisogna quindi stare tra le 200 e le 600 parole.

## **14 DUE MODELLI VINCENTI: GOOGLE E YAHOO!**

Google<sup>Tra i principali e più diffusi motori di ricerca che rendono rintracciabili i siti</sup> citiamo Google che svolge tecnologie di ricerca assai interessanti.

Sviluppato all'università di Stanford da due giovani ingegneri informatici, Sergey Brin e Larry Page, ha debuttato on-line a fine settembre 1999 dopo oltre un anno di test.

La caratteristica di Google è quella di selezionare i risultati di ricerca valutando l'importanza di ogni pagina web con metodi matematici, in base ad un'elaborazione molto veloce che utilizza 500 milioni di variabili e 2 miliardi di termini.

Questa tecnologia, chiamata Pagerank , brevettata a fine 2004, controlla non solo il contenuto della pagina web, ma verifica anche altri eventuali siti che hanno un link verso la pagina: in base alla quantità ed al tipo di *link*, la pagina riceve una valutazione in base alla quale occupa un relativo posto nella classifica del risultato ottenuto.

Altre caratteristiche di Google sono la facilità di individuazione e reperimento delle informazioni in poco tempo, la sua velocità di esecuzione, con un tempo medio dichiarato per ogni ricerca di 0.29 secondi, e la grandezza del suo archivio che ha oltre due miliardi di pagine censite a cui vengono aggiunte 1.5 milioni di pagine nuove al giorno.

Tra l'altro ha il 9 maggio 2000 ha ufficialmente presentato la propria interfaccia configurabile in dieci lingue, tra le quali l'italiano. Tale decisione è stata motivata dal fatto che oltre il 35% dei visitatori di questo motore di ricerca sono utenti internazionali.

La convinzione di fornire risultati rilevanti è confermata dall'opzione del bottone "I'm feeling lucky" ("Mi sento fortunato") attraverso la quale l'utente può essere direttamente portato sul primo sito che Google avrebbe indicato a fronte dei termini richiesti.

Ponendosi nel mercato come società di servizi, Google ha mantenuto molto spartano il suo sito, che si contraddistingue anche per la quasi totale assenza di pubblicità. L'unica eccezione riguarda alcune inserzioni di brevi testi promozionali inerenti comunque alle ricerche effettuate dai visitatori.

Dopo aver catalogato oltre 2 miliardi di pagine web, Google è stato scelto da Yahoo! come base delle ricerche dei siti non presenti nel suo archivio, sostituendo *Inktomi* in questa funzione.

Ciò che contraddistingue un motore di ricerca da un altro è anche la scelta di perseguire determinate strategie aziendali, perlopiù join venture e partnership con altre aziende specializzate nello stesso settore o in altri, con lo scopo principale di fare businness migliorando la propria visibilità in Rete e il proprio servizio verso gli utenti.

Agosto 2002 - AOL, grande provider statunitense e noto portale, sceglie Google come motore di ricerca sostituendo il database di Inktomi;

Settembre 2002 - nasce News. Google.com, simile ad un giornale che rinnova le notizie dell'ultima ora ogni 15 minuti, con un ranking e una visualizzazione molto interessanti;

Novembre 2002 - Google modifica il metodo di crawling nel suo database per migliorare il ranking che appare nei risultati delle ricerche, in modo da ampliare il proprio database inserendo sempre più siti da un aggiornamento all'altro offrendo un servizio migliore poiché il refresh-crawling permette allo spider di visitare più siti al giorno;

Aprile 2003 - Con l'acquisto di Blogger.com, Google propone agli inserzionisti di pubblicare gli annunci gratis su AdWords. Risultato: maggior visibilità presso un maggior numero di clienti. Viene firmato un accordo con DAUM.Net, portale nord coreano che ospiterà la tecnologia di ricerca e il logo di Google e che conta l'80% di utenti totali nazionali;

Luglio 2003 - Google e Lycos Europe si accordano: il primo fornisce spazi pubblicitari targhettizzati, l'altro si impegna ad utilizzare buona parte dei proventi di tale operazione per poter fornire nuovi servizi gratuiti agli utenti della sua community;

Aprile 2004 - Google cambia look, sostituendo ad esempio le etichette superiori per la scelta del database specializzato da interrogare con semplici *link* testuali. Si aggiunge Froogle, che riporta servizi e contenuti meno conosciuti di Google;

Maggio 2004 - Google entra in borsa quotandosi al Nasdaq (borsa di New York);

Ottobre 2004 - Nasce Google Desktop Search, disponibile al grande pubblico, programma leggero stabile, gratuito e liberamente scaricabile, che permette di effettuare scansioni e ricerche di file all'interno del pc;

Febbraio 2005 - Nascono le Google Maps che offrono, sempre gratuitamente, la possibilità di navigare fra le cartine di 250 paesi del mondo e zoomare dalla versione globale sempre più in dettaglio fino alla singola via. Col motore di ricerca interno si possono cercare particolari indirizzi.

**VAHOO!** Oltre ad essere da sempre una delle risorse on-line più utilizzate per le ricerche, Yahoo! È attualmente uno dei siti web più frequentati in assoluto: 60 milioni di utenti al mese (fonte Nielsen, maggio 2005).

L'idea nacque a due studenti dell'Università di Stanford, Jerry Lang e david Filo, che nel 1993 decisero di impegnarsi nel catalogare efficacemente la loro lista di bookmarks, ossia i riferimenti dei siti Internet ritenuti più interessanti, che racchiudeva circa 200 siti: svilupparono così il prototipo di Yahoo!, ossia una lista di link suddivisa per categorie con la descrizione di ogni sito web. Quando tale archivio fu messo in rete, i due studenti furono letteralmente sommersi da richieste di catalogazione di siti, tanto da decidere di tentare di catalogare l'intero web, al ritmo di 1000 pagine al giorno. Quando una categoria diventava troppo grande, si creavano delle sottocategorie. Ancora oggi tale lavoro viene svolto manualmente e ciò ha permesso di creare un archivio completo e ben strutturato.

Per sostenere l'enorme numero di visitatori quotidiani, solo il sito principale di Yahoo! utilizza 70 server, e l'archivio principale, gestito con il software Oracle, viene costantemente aggiornato da un team di 150 persone che analizzano centinaia di siti al giorno.

C'è però un lato molto discusso di Yahoo! e cioè il criterio con il quale inserisce i siti nel suo archivio. Rispetto agli altri principali motori di ricerca, è praticamente l'unico che non garantisce l'inserimento, anzi la maggior parte delle volte non lo effettua per niente: il 77% delle richieste (fonte Nielsen) di inserimento su Yahoo! sono gestite da persone fisiche, in carne e ossa (surfers) e non da sistemi automatici come per gli altri motori di ricerca; arrivando un numero eccessivo di richieste, molte di queste inevitabilmente vengono cestinate.

Più recentemente la procedura di segnalazione dei siti, che era un po' datata ed a tratti confusa, è stata migliorata, ma le possibilità ed i tempi per l'inserimento sono rimasti gli

stessi. Per essere presenti su Yahoo! occorre molta fortuna per il fatto che si tratta della vetrina virtuale più visitata e più ambita.

Per ovviare a inconvenienti, Yahoo! ha lanciato dal 2001 il servizio Business Express che permette di ottenere un canale preferenziale (a pagamento) per la richiesta di registrazione dei siti. Questo servizio garantisce che il sito venga visto da un redattore di Yahoo! entro 7 giorni lavorativi ma non dà la certezza che sia poi effettivamente censito.

Una particolarità non indifferente poi si nota sulla homepage di questo motore di ricerca: in fondo alla lista dei risultati di ogni ricerca, appare l'elenco di altri motori concorrenti cui accedere per effettuare automaticamente la stessa ricerca: un esempio di stile e di sensibilità verso l'utente.

E' soprattutto poi nell'offerta dei servizi gratuiti (come gran parte dei motori di ricerca del web, da Google ad AltaVista e Lycos) che Yahoo! investe pesantemente, acquistando società come la Four 11 e Netscape attraverso le quali è in grado, dal 1999, di fornire gratuitamente caselle e-mail, servizi correlati e di avere la possibilità di essere inseriti fra i cinque migliori motori di ricerca nella funzione di ricerca del programma di navigazione virtuale Netsearch.

Settembre 2001 - E' disponibile il servizio Yahoo! Express, il servizio che garantisce entro 7 giorni lavorativi l'analisi del sito che si desidera inserito all'interno della directory di Yahoo!. Lo sviluppo è stato affidato per l'Italia a Ad Maiora azienda leader nello sviluppo della visibilità on-line attraverso i motori di ricerca;

Ottobre 2002 – Partnership rinnovata con Google, che rimane quindi il motore di Yahoo!, ma i risultati sono parte integrante della directory, per cui il lavoro di Google gestito dalla tecnologia e quello human - powered di Yahoo! si fondono;

LUGLIO 2003 – Yahoo! acquista il database di Ouverture dopo l'acquisto del database di INKTOMI per migliorare il servizio di keywording nei risultati delle ricerche;

Dicembre 2003 – Yahoo! acquisisce 3271 Network Sofware, proprietaria del motore in lingua cinese 3271.com: tale accordo frutta ancora più visibilità nel mercato virtuale del Sol Levante;

Marzo 2004 – Yahoo! si stacca dal database di Google sostituendolo con un nuovo motore di ricerca Yahoo! Search alimentato dallo spider slurp: tale programma permette di aumentare la lista url a disposizione inserendo servizi a pagamento per l'indicizzazione dei siti web;

Febbraio 2005 – Acquisizione del programma site match di Ouverture che cerca di includere nei risultati delle ricerche anche quelle porzioni di web (invisibile web) poco considerate dagli altri motori.

Come abbiamo visto, i motori di ricerca si possono considerare indispensabili non solo per gli utenti che navigano nel web e che cercano informazioni su praticamente qualsiasi argomento, ma anche per le aziende che desiderano avere la propria visibilità su Internet e quindi possedere un canale in più per comunicare direttamente con il consumatore (business to consumer ovvero B2C) o con altre aziende per i rapporti commerciali (business to business ovvero B2B).Innumerevoli sono le funzioni e le strategie dei motori di ricerca che offrono, con l'andar del tempo, servizi sempre più utili, archivi sempre più aggiornati, in eterna competizione l'uno con l'altro. D'altronde il web è così immenso e vario che se non si è qualcuno e soprattutto non ci si fa conoscere, si viene presto dimenticati e il fallimento si presenta dietro l'angolo, o meglio, dietro il cavo di connessione.

## U**NA** V**ISIONE** D' I**NSIEME** N**EL** W**EB**

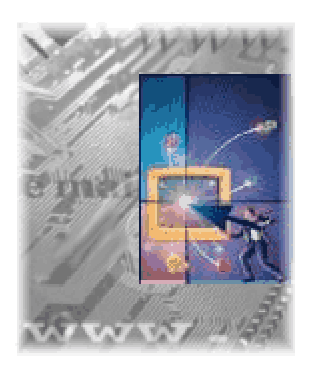

# *1 INTRODUZIONE*

La rete Internet ha modificato e sta modificando tuttora la natura delle comunicazioni. Essa si è estesa rapidamente fino a diventare un fenomeno di massa, coinvolgendo milioni di utenti e un gran numero di siti aziendali. Internet, è un mezzo di connettività universale, e in quanto tale, permette a chiunque di collegarsi col mondo, di accedere a tutte le informazioni interconnesse e di attingere ad un'incalcolabile quantità di dati e conoscenze.

Internet, se usato come strumento comunicativo, è in grado di svolgere numerose ed importanti funzioni tra le quali promuovere l'immagine di un'azienda, di un prodotto o anche un'idea.

Grazie all' abbattimento dei costi dovuto al suo utilizzo ormai da parte di quasi tutti, aziende e privati, Internet è molto economico e molto semplice da usare, e permette ad un PC, equipaggiato di modem, una linea telefonica ed un contratto di accesso tramite provider, di raggiungere altri computer (e quindi visualizzare i siti che essi mandano in rete) di ogni parte del mondo.

Tutto ciò che può essere reperito sulla rete via Internet viene visualizzato tramite pagine web residenti su computer chiamati host che, al pari di altri server, sono costantemente connessi alla rete.

Possiamo definire teoricamente un generico sito web come un ufficio aperto ventiquattro ore al giorno, per sette giorni alla settimana , dove i visitatori trovano in ogni momento tutte le informazioni che cercano.

Il linguaggio caratteristico usato per la creazione di siti web è molto semplice, e la facilità di visualizzazione e utilizzazione degli stessi, fanno di Internet uno strumento di informazione di incomparabile facilità di consultazione, da parte dei navigatori, e di aggiornamento dinamico da parte degli amministratori di sistema. Ruolo importante, vista l'immensità del web, viene ricoperto dai motori di ricerca (come Yahoo!,Altavista e Google) che aiutano i visitatori a diminuire i tempi di necessari al ritrovamento delle informazioni che cercano. Un sito web poi, registrato sui motori di ricerca, può essere facilmente reperibile e può quindi rendere nota la sua esistenza.

"[…] Il World Wide Web è la prima applicazione globale in rete di un ambiente multimediale mediato da computer. Esso consente agli utenti del mezzo di fornire e di accedere in modo interattivo ad un contenuto multimediale e di comunicare reciprocamente  $[\dots]^2$ "

Internet quindi è un mezzo di comunicazione del tutto peculiare; esso offre notevoli benefici, tra i quali:

 Costi inferiori: la contemporanea disponibilità di accesso al proprio sito per un gran numero di utenti sparsi per il mondo permette all'azienda di fornire un reale servizio per la soluzione dei problemi con uno sforzo relativamente ridotto a carico del personale aziendale. Poi, con la stessa spesa (includendo i costi di elaborazione grafica) si possono stampare e spedire un numero limitato di cartoline pubblicitarie, mentre via mail se ne potrebbero inviare infinite! Con Internet abbiamo il massimo sfruttamento delle risorse e nessuno spreco, e in più la possibilità di analizzare, prevedere e pianificare gli obiettivi con margini di errore sempre più bassi;

 Target più ampio**:** il numero di visitatori, utenti di servizio on line e potenziali clienti aumenta in modo esponenziale. Comunicare con decine di milioni di utenti, collegare sedi e persone sparse in tutto il mondo: ecco le principali opportunità applicative di Internet in un'ottica aziendale! La comunicazione diventa veramente globale;

 Flusso comunicativo a due vie**:** la comunicazione on-line è un dialogo (come una conversazione telefonica) e non un monologo; webmaster e visitatori interagiscono attraverso il sito e gli altri strumenti messi a disposizione dal Web (es. la posta elettronica). Se è vero che le potenzialità dello strumento Internet è enorme, è altrettanto vero che

bisogna saperle sfruttare, capacità senza la quale si è destinati al fallimento.

Infatti, nel web aumenta certo la possibilità di collaborazione, ma aumenta almeno altrettanto la concorrenza dato che siamo in presenza di uno spazio aperto nel quale, numerosi siti entrano inevitabilmente in competizione (ad un click di distanza!).

Inoltre Internet si distingue dagli altri mezzi di comunicazione anche per il fatto che è praticamente impossibile trovare un sito per il solo fatto che esiste: un sito web è come un negozio ubicato alla fine di un vicolo cieco, i clienti non possono capitarci dentro per sbaglio, ci possono arrivare solo conoscendo l'indirizzo esatto (per Wilson è la "legge del vicolo cieco").

Le cose che un'impresa può fare in rete non si esauriscono certo in una lista, comunque è utile menzionarne alcune:

 $\overline{a}$  $2$  Hoffmann e Novak, citazione de "I motori di ricerca nel caos della rete", ed Curcio 2005

Dare/ricevere informazioni Raccogliere informazioni

## **Servizi agli intermediari Gestione degli acquisti**  Gestione della logistica Gestione di servizi a distanza Assistenza tecnica Commercio on line Servizi ante e post vendita Formazione professionale Ricerca e sviluppo **Intermediazione** Condivisione di conoscenza Gestione di comunità

Internet non è un semplice mezzo di "pubblicazione", non è solo uno strumento per cercare informazioni e scambiare idee, anzi, con esso è possibile acquistare e vendere beni e servizi e soprattutto, fare marketing.

Ogni azienda, utilizzando la Rete, può trovare applicazioni utili a migliorare la propria competitività e ottimizzare il contatto con i clienti.

I fattori critici di successo sono:

- una strategia chiara e focalizzata su obiettivi precisi;
- > la perseveranza;
- $\triangleright$  partire con un'idea forte, che conferisca alle pagine web un'impronta originale;

 la promozione del sito. E' la parte più importante e strategica per chi vuole aprire un'attività on line: è perfettamente inutile aprire un negozio virtuale senza che nessuno ne sia a conoscenza.Tale tipo di attività è spesso sotto stimata dagli esercenti, sia in termini di tempo sia in termini di investimenti; ed è questo il principale motivo perché attività on-line portano a risultati deludenti. Gli strumenti non mancano: campagne pubblicitarie tradizionali oppure on line (con i banner, gli "striscioni" pubblicitari, animati o no), segnalazioni e *link* nei siti più frequentati della rete (motori di ricerca, newslist etc.), creazione di comunità virtuali, e-mail, forum o chat per attrarre visitatori e altro ancora.

**2 IL WEB MARKETING**

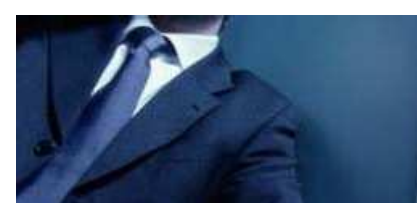

"[…] Fare marketing significa fissare degli obiettivi e applicare delle regole e delle strategie adeguate per raggiungerli [...]<sup>3</sup> "

L'approccio del marketing ad Internet lega il mercato ai nuovi licando un cambiamento rispetto gli approcci tradizionali, data

renorme vastità della rete ed alla diversa cultura di chi la naviga. Lo scopo finale resta il medesimo, la soddisfazione del cliente, solo che viene realizzato con uno strumento nuovo e per molti aspetti più efficace, consentendo esso un feedback con il webnauta e di conseguenza mettendo l'azienda in grado di capire i gusti e i bisogni dei propri utenti per plasmare su di loro l'attività di produzione, di pubblicità e di promozione.

Il compito del web marketing è di creare un rapporto di fiducia tra l'azienda e il visitatore potenziale cliente, fornendogli motivi e argomentazioni interessanti o anche divertenti per ritornare a farvi visita e magari anche per acquistare.

La nuova frontiera del marketing moderno è senz'altro Internet dove ci sono al momento 28 milioni di clienti nel mondo che abitualmente ogni giorno acquistano dai siti aziendali.

Ralfh Wilson, in un suo interessante articolo, elabora cinque mutabili leggi del web marketing che sono:

La Legge del vicolo cieco: la costruzione di un web site è come la costruzione di un negozio su una via: se si desiderano dei clienti, bisogna dar loro un motivo perché entrino in tal negozio, ossia visitino tale sito. Si preferisce poi sviluppare siti web con un programma di vendita predefinito dei prodotti reclamizzati. Non si crea ricchezza se si ha il know-how per fare un prodotto degno di successo, ma non si ha nessuna idea di come introdurlo nel mercato e renderlo appetibile, perché nel web la gente tante volte guarda e non compra: proprio come nella realtà. Così la prima domanda che bisogna farsi prima di costruire un sito (che può diventare il simbolo dell'azienda) riguarda il fatto di come pubblicizzarlo e di come convincere la gente a venire a visitarlo, e, successivamente, a comprare i prodotti presenti nel sito;

La Legge del dare e vendere: per fidelizzare dei potenziali clienti attraverso il sito bisogna dare per primi qualcosa per poi vendere a quelli che hanno approfittato dell'offerta. Naturalmente, nel momento di dare si possono chiedere gentilmente i dati dei clienti chiedendo se vogliono ricevere notizie dall'azienda successivamente;

La Legge della fiducia: senza fiducia non può esserci nessun e-business. Per ottenerla si possono usare tutti i mezzi, come ad esempio pubblicare sul sito i commenti dei clienti più fedeli, gli articoli di giornale che parlano bene dell'azienda e qualsiasi altra cosa possa rendere il sito caldo e umano;

 $\overline{a}$  $^3$  intervista a Kotler in "Web Marketing tools" numero di maggio 2004

La Legge dello spingere e del tirare (pull & push): occorre attirare le persone presso il sito e poi spingere informazioni verso di loro via e-mail;

La Legge della nicchia: a meno che le dimensioni dell'azienda non siano effettivamente grandi, l'unica possibilità di avere successo è quella di trovare una nicchia di mercato non coperta o poco coperta da altri, e occuparla al meglio. Ciò che conta per una impresa di dimensioni piccolo-medie è occupare una piccola nicchia in modo "grande".

**3 WEB MARKETING TOOLS, OVVERO I FERRI DEL MESTIERE**

Il web marketing e' una strategia complessa che prevede la promozione on-line di merci e servizi e che permette di raggiungere clienti attraverso strumenti di cui la maggior parte ripone la propria ragion d'essere in Internet.

Tale processo può prevedere la vendita, la pubblicità, la gestione del marchio, le ricerche di mercato e l'assistenza clienti di un'azienda.

Gli strumenti di cui sopra, come le e-mail usate per la pubblicità on line, le newsletter elettroniche, la fidelizzazione, i programmi che garantiscono sconti a chi procura altri clienti, i programmi di affiliazione o un sito web ben progettato, permettono di comunicare in modo più interattivo rispetto ai metodi tradizionali come radio e giornali.

Strumenti e programmi appositi poi aiutano a raccogliere informazioni sui clienti e a fornire a loro stessi, ad esempio, informazioni personalizzate e tempestive sull' azienda e sui propri prodotti reclamizzati di loro interesse. Gli strumenti più usati nel web marketing sono:

 e-mail: invio ai clienti di messaggi personalizzati e mirati: tali messaggi possono essere studiati in base alle preferenze dei clienti, alla loro storia di acquisto ed alle abitudini di navigazione. Essi possono variare da un semplice "grazie per l'ordine ed aver scelto i nostri prodotti", agli annunci di nuovi prodotti e servizi e offerte mirate. Essenziale in questo caso e' comunque rispettare la privacy del cliente e facilitargli l'adesione o la cancellazione dalle newsletter che utilizzano gli indirizzi di posta immessi dagli utenti per spedire loro campagne promozionali;

 $\triangleright$  Pubblicità on-line: gli annunci tramite banner interattivi sono tra le più comuni forme di pubblicità on line. Tali annunci spesso sono correlati ad un link che porta l'utente che clicca sul banner alla pagina web reclamizzata;

 Newsletter elettroniche: si tratta di pubblicazioni digitali che vengono inviate per posta elettronica agli abbonati e possono comprendere immagini e foto. Le informazioni possono essere personalizzate e rivolte a clienti specifici o gruppi di partner che utilizzano o distribuiscono prodotti o servizi. L'invio di newsletter elettroniche con links diretti al sito web permette inoltre di aumentare la consapevolezza del marchio e di eliminare dalla visione cataloghi con i relativi costi di aggiornamento e ristampa;

Programmi di fidelizzazione: vengono di solito usati nella formula tale che procurino sconti a chi procura altri clienti. Tali programmi offrono generalmente incentivi a clienti fedeli o ricorrenti. Alcuni incentivi comprendono sconti o certificati regalo a chi introduce appunto nuovi clienti su un determinato sito o affiliazioni con altri siti, che potrebbero interessare i clienti e, probabilmente, deviarne a favore il traffico web;

 Sito web: il sito web e' come una finestra virtuale sull'azienda che viene rappresentata da esso. Generalmente, un sito aziendale si evolve e si trasforma nel tempo da una semplice raccolta di pagine su prodotti e servizi ad un canale di distribuzione al dettaglio, in cui le persone possono acquistarli e che permette di raccogliere dati sui loro interessi e sulle abitudini di acquisto. Tra i principali vantaggi dell'utilizzo del sito web come strumento di marketing vi sono la quantificazione delle interazioni del cliente con il sito e la capacità di personalizzare le comunicazioni in base agli interessi dei visitatori;

Scambio (gratuito) di banner: i banner sono dei loghi che rappresentano il marchio dell'azienda e che pubblicizzano il suo sito: vengono create quindi partnership da due o più aziende ognuna delle quali ospita nel proprio sito i banner linkati dell'altra, dando origine così ad un network d'impresa in cui il cliente, visitando il sito di un'azienda, può visualizzare i banner (e quindi anche gli indirizzi web) delle altre aziende che hanno aderito allo scambio sopra menzionato.
## **4 VISITATORI: AUDIENCE E COMPORTAMENTO**

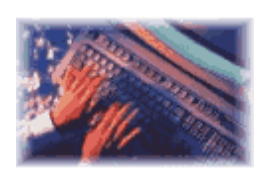

Un mezzo di comunicazione di cui non si conosce l'audience è un mezzo di valore nullo dal punto di vista pubblicitario.

È necessario sapere chi visita il nostro sito, poiché il messaggio pubblicitario viene creato per certi segmenti della domanda di mercato e

non si può evitare di confrontare il pubblico desiderato con il pubblico effettivo. Sotto questo aspetto il web si rivela forse superiore agli altri media pubblicitari.

Attraverso l'analisi dei file di log prodotti dal software del server si possono ricavare molte informazioni utili per valutare l'azione pubblicitaria e programmare eventuali interventi correttivi.

Le informazioni disponibili riguardano ad esempio browser e piattaforma utilizzati dal visitatore, la sua provenienza (e, volendo, la sua univoca identificazione), il referral link (indirizzo da cui il visitatore ha cliccato il link per raggiungere la pagina corrente) etc.

Si possono ottenere, inoltre, delle informazioni sul comportamento tenuto dal visitatore una volta giunto a destinazione, ovvero si può determinare:

a) il numero medio di volte che un visitatore ritorna nel sito;

b) la durata della visita: il tempo trascorso dalla prima all'ultima richiesta di pagina della visita;

c) Il tempo medio tra una richiesta di pagina e l'altra;

d)Il motore di ricerca usato nonché la pagina di provenienza.

Queste statistiche di accesso si basano su raccolta e classificazioni di determinati file temporanei, i cookies, che l'utente "produce" durante la navigazione in un determinato sito. Anche se tali statistiche sono abbastanza attendibili, talvolta i dati sono inquinati per la presenza in rete di altri spyware di vario genere: da quelli usati dai motori di ricerca e directory per scandagliare e indicizzare il sito web in cui sta navigando l'utente, a quelli "fantasma" usati impropriamente e talvolta non proprio entro i limiti di legge da parte di altre società impegnate nel B2B e B2C virtuale e nello scoprire dati interessanti e relativi al webnauta (nome, cognome, data di nascita etc.) protetti dalla legge della privacy.

## **5 RACCOLTA DATI AUDIENCE: WEBTRENDS**

Come si possono contare le persone che entrano in un negozio, o il numero di unità di una rivista che vengono vendute, o anche il numero di telespettatori di un programma televisivo, anche in Internet è possibile controllare gli accessi ad un sito o ad una pagina web.

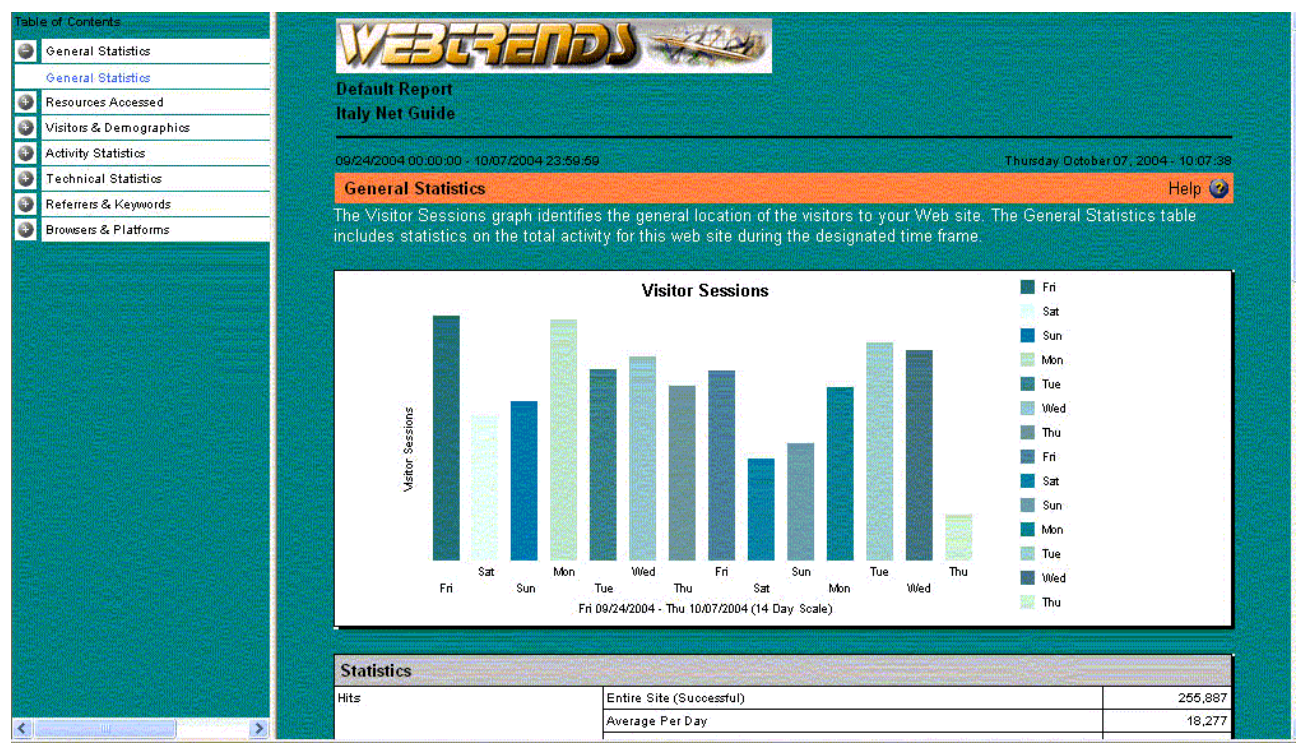

La stessa struttura di ipertesto della pagina web rivela il fine di interagire con l'utente, di attirarlo in determinati punti, di convincerlo nell'intento prefissato. Ma come è possibile capire quale deve essere la struttura degli ipertesti senza un'analisi della loro funzionalità? Esistono appunto dei programmi che sono in grado di dare un'analisi di tutti i risultati ottenuti dalle pagine web. Grazie a questi programmi è possibile conoscere il numero di visitatori ad un sito in un giorno, settimana, mese e anno, il tempo trascorso all'interno del sito e in particolare quali oggetti hanno maggiormente attirato l'attenzione.

Con queste informazioni l'azienda proprietaria del sito è in grado di modificare e migliorare le sue performance e strategie di web marketing oppure decidere se puntare su un altro canale per promuovere la propria attività/prodotto.

WEBCO utilizza un programma chiamato webtrends che giornalmente raccoglie tutti i dati relativi alle interazioni da parte degli utenti di Internet con il sito *italynetquide.com*. In questo modo è possibile apportare modifiche efficienti al sito in modo da renderne sempre più alta l'interazione con i visitatori dei quali si è studiato il comportamento.

Come detto in precedenza, gli albergatori non sono l'unico tipo di cliente di cui l'azienda ha bisogno per sussistere.

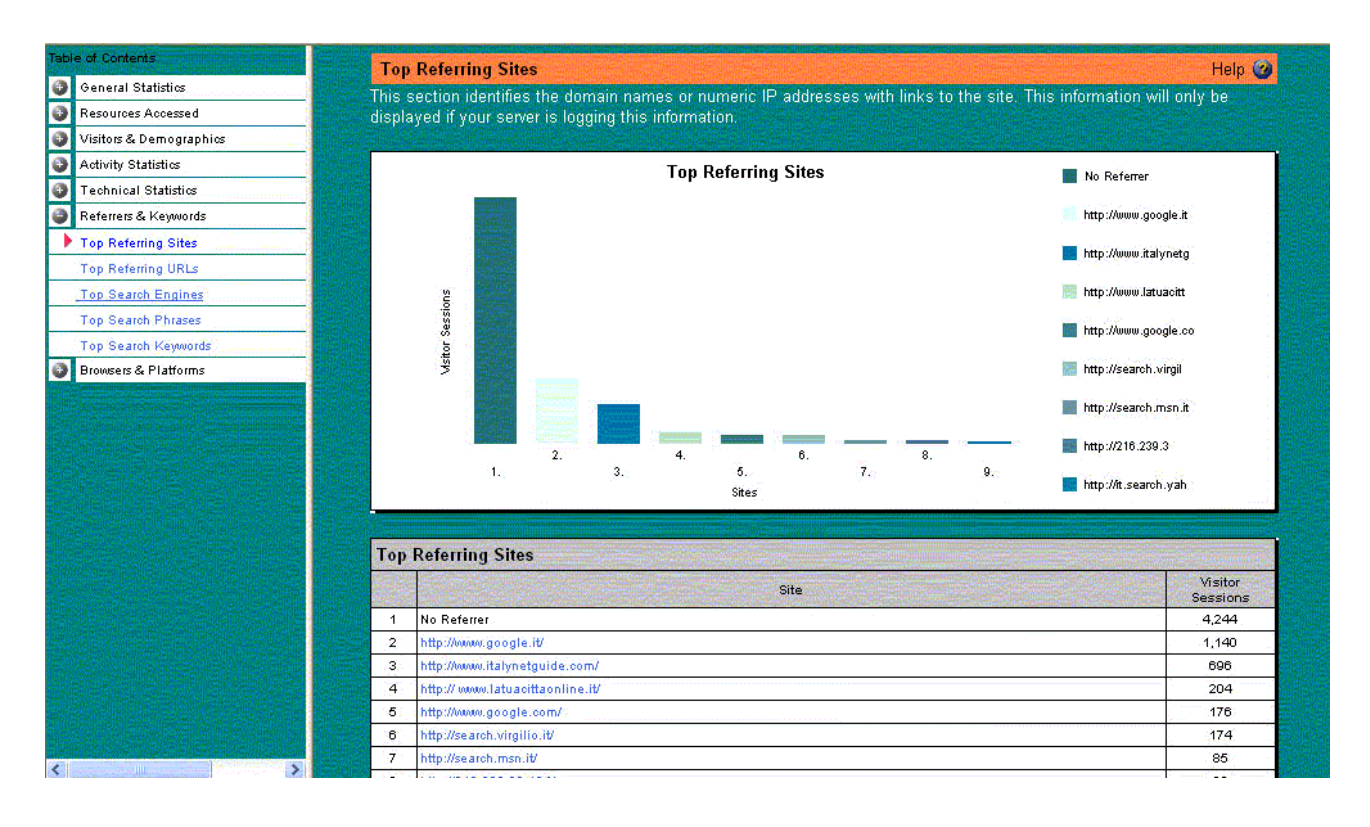

Affinché gli albergatori acquistino fiducia nel servizio italynetguide.com e decidano di rinnovare annualmente il loro contratto è indispensabile che l'azienda mantenga l'altro importante cliente che ruota attorno al servizio il quale è proprio l'utente di Internet che ricerca strutture ricettive sulla rete. Per comodità chiameremo questo tipo di cliente "cliente-utente".

Per attirare i potenziali clienti-utenti e fidelizzarli è necessario realizzare un sito organico e facile da utilizzare. Nel web esistono milioni di siti e miliardi di pagine. Far giungere un utente al proprio sito non e' facile e fidelizzarlo ancora meno. Un primo sistema per raggiungere l'obiettivo, consiste nel creare un sito interessante e periodicamente aggiornato.

Ma anche così, il navigatore si deve sempre ricordare dell'indirizzo. E' quindi importante, per un sito, avere una buona posizione sui motori di ricerca poiché essi sono lo strumento in assoluto più utilizzato dagli utenti della rete per reperire le informazioni. Un buon posizionamento diventa così il più efficace tra gli strumenti di web marketing per aumentare la visibilità ed il numero di accessi ad un sito. Più numerosi sono questi clienti e più le possibilità che i clienti albergatori ottengano prenotazioni via Internet aumentano. In questo modo i clienti albergatori vengono spronati a rinnovare i loro contratti annualmente e l'azienda allarga le sue prospettive e quindi raggiunge il suo scopo di guadagno.

Il cliente utente, grazie al programma webtrends, lascia traccia, sul sito visitato, di ogni azione compiuta.

Grazie a questi dati, che il programma esprime attraverso grafici e tabelle, diventa possibile studiare quali sono le varie tipologie di cliente utente che accedono al sito. Nella pagina a fianco abbiamo un esempio di statistiche raccolte riguardo al numero dei

visitatori del sito italynetguide.com in base suddivisi per giorno della settimana, e un altro

webtrend relativo a quale motore di ricerca il cliente-utente si è rivolto per raggiungere il nostro sito.

A questo punto conoscendo il cliente si portano le giuste modifiche all'effettiva struttura grafica del sito in modo da rendere lo stesso sempre più chiaro, interessante e utile.

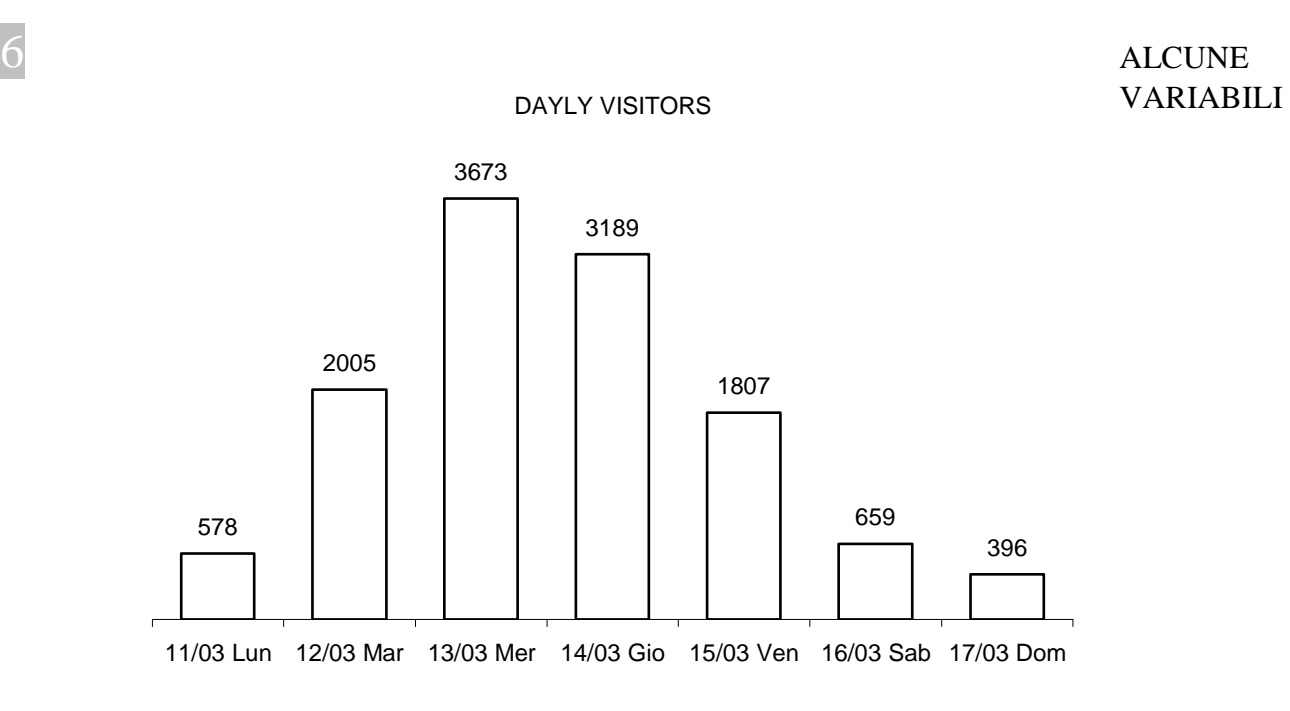

ELABORATE DA WEBTRENDS

I grafici forniti dal programma circa le variabili dell'utenza che naviga nel sito italynetguide.com, sono di facile lettura e comprensione. Dayly visitors sta per numero di visitatori giornalieri, ovvero quelli che hanno visitato il sito in un dato giorno.

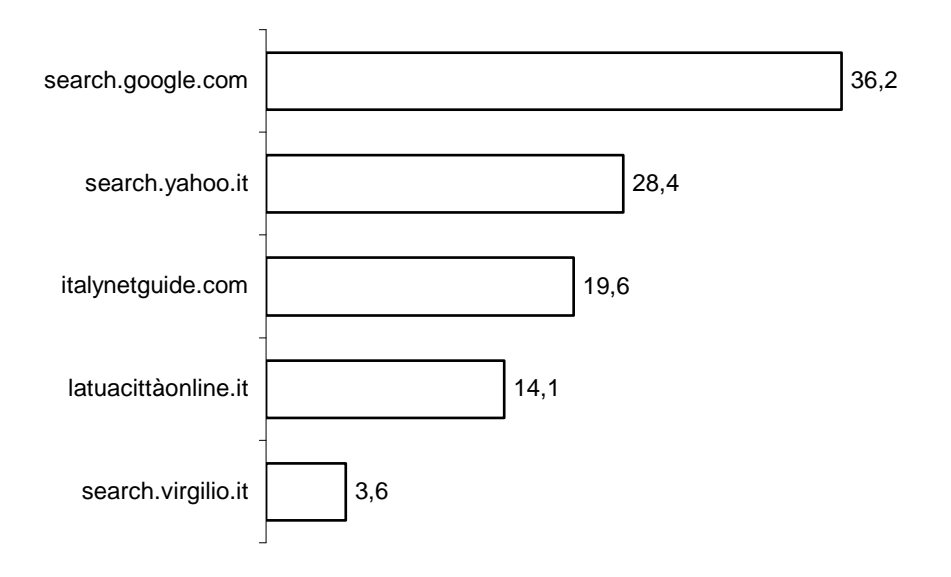

TOP REFERRING SITES (%)

### **Il grafico qui sopra invece riporta le percentuali di coloro che provengono da una determinata pagina web o sito che li ha indirizzati al sito** *italynetguide.com***.**

Si nota che la maggioranza proviene da siti di motori di ricerca o da siti strettamente correlati con essi: questo perché è impossibile trovare il sito nel web, a meno che non si

conosca l'indirizzo esatto o che si usino i motori di ricerca per reperire le informazioni (turistiche) desiderate.

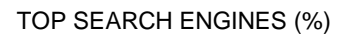

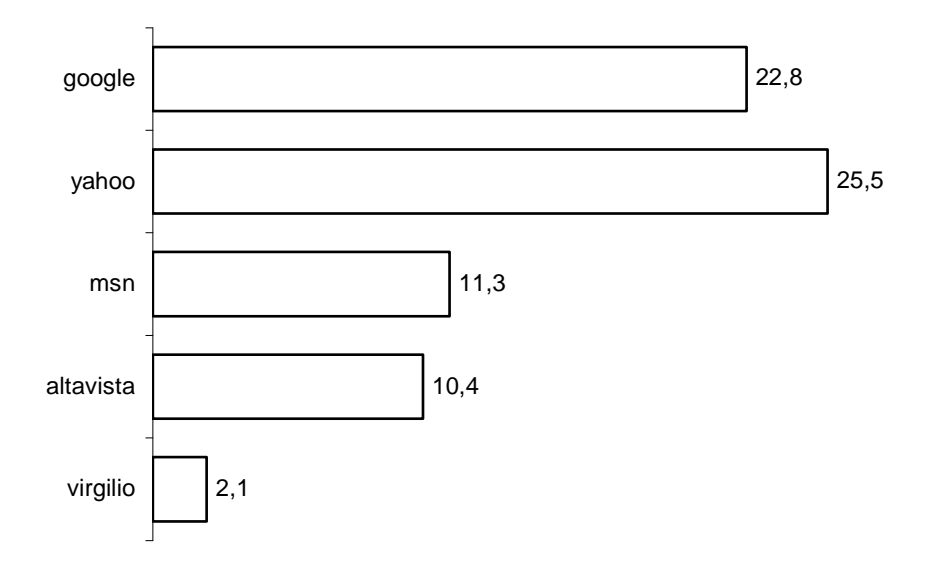

Di coloro invece che stanno navigando nel sito, si può scoprire inoltre in che maniera hanno reperito il nostro indirizzo web (in tal caso tramite motore di ricerca) e quale motore hanno usato. Il grafico parla da solo: alta la preferenza e l'uso di Google e Yahoo!, seguono MSN, Altavista e Virgilio.

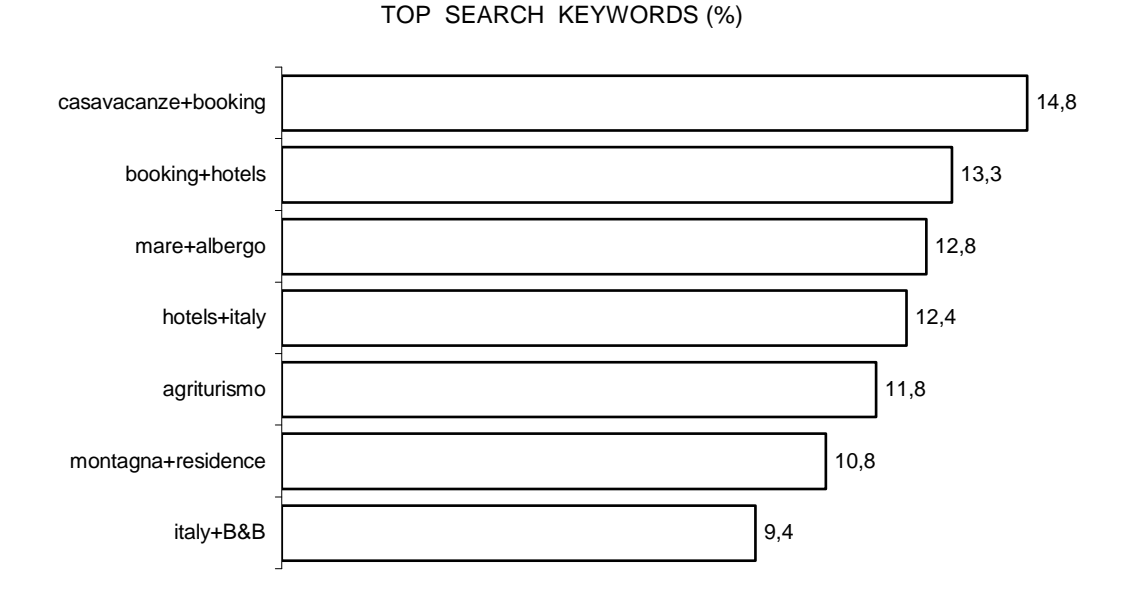

Quest'ultimo grafico invece fornisce le keywords più usate dagli utenti per cercare informazioni/prenotazioni nel sito web.

L' EMAIL MARKETING

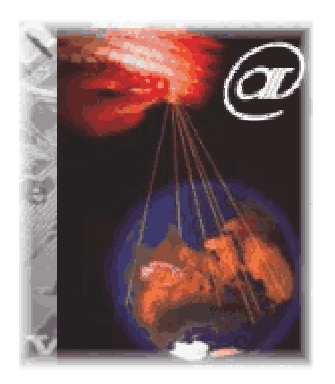

Inizialmente l'e-mail marketing (EM) significava mandare un messaggio (relativo a informazioni su prodotti o promozioni) da parte di una azienda verso un possibile cliente in una e-mail, e aspettare un'eventuale risposta (positiva/negativa).

In realtà c'è molto di più: lo strumento dell'e-mail può essere usato ad ogni passo del processo di marketing, dal costruire il marchio, a servire il cliente ante e post vendita oltre all'attuazione dell'offerta del prodotto o servizio in questione.

Molti siti, fra i quali anche il nostro, che appartengono all' e-

commerce, raccolgono le e-mail e gestiscono delle newsletters con

le informazioni utili per quanto riguarda preferenze e abitudini del consumatore. Ciò serve

per indirizzare meglio l'offerta: ecco che quindi ci si introduce nell'ottica del segment-one

marketing, dove i servizi offerti variano a seconda della tipologia del cliente.

Quando al proprietario di una casella di posta elettronica viene mandato un messaggio, questo appare direttamente davanti ad esso in modo che possa conoscere immediatamente il contenuto. Inoltre non bisogna portare i clienti dal messaggio, ma è questo che va direttamente a loro.

L' e-mail è l'espressione del direct marketing, senza dimenticare il fatto che essa è molto

economica e diffusa: il marketing con Internet è stimato essere del 60-65% più economico

del marketing tradizionale (fonte Yankee Group) effettuato con la posta tradizionale.

Il direct marketing comunque può funzionare quando si è in possesso di una determinata

lista di clienti da contattare, organizzata in uno specifico database o dataset.

Ma non basta avere una mailing list ben fornita e corposa e generare tramite essa un traffico verso il sito dove sono reperibili informazioni su servizi e promozioni di un dato prodotto: sono necessari infatti tutta una serie di processi e di analisi per rendere possibile la creazione di ricchezza, ossia in parole povere, rendere più possibile il processo di vendita.

Nel quantificare gli obiettivi è bene considerare che in una campagna di direct marketing

basata su invii postali tradizionali, una percentuale di risposta accettabile varia dal 1% al

3%.

Al contrario, le liste di posta elettronica, se ben strutturate, possono dare percentuali di riposta maggiori, dal 5% al 15% (fonte Studio Cappello, giugno 2005).

Le affinità tra DM e EM consistono nella natura interattiva di entrambi e nell'immediatezza del fine di una data promozione o campagna di offerta.

Il DM con la posta tradizionale necessita di 2/3 mesi per ottenere i risultati finali. La tempestività dipende da diverse variabili, come per esempio la velocità di consegna della posta. Per l'EM la finestra temporale si ottiene in una o due settimane dall'inizio della campagna o promozione.

Una campagna e-mail si compie in 3 o 4 giorni, e il picco dell'attività si ha solitamente dopo le prime 24 ore.

Un eventuale call centre o personale addetto alle vendite deve essere preparato a stabilire

un gran numero di contatti in breve periodo, mentre invece nel DM con posta tradizionale

lo staff addetto (raccolta della posta di chi ha risposto e raccolta dati) viene preparato per tempi e modalità diverse, generalmente di gran lunga dilatati.

Poiché il DM con posta tradizionale è caratterizzato da periodi temporali più ampi, è suscettibile da effetti di stagionalità (si tende a rispondere via posta durante le festività) ed altre variabili difficilmente calcolabili.

L' EM minimizza queste problematiche, poiché la maggior parte dei clienti risponde alle mail poiché essi interagiscono in maniera virtuale con l'azienda, e anche perché la durata e il picco delle interazioni sono abbastanza omogenee e ravvicinate tra loro, permettendo la selezione di periodi molto ristretti.

Nuove tecniche stanno emergendo giorno dopo giorno (qualcosa di nuovo ed innovativo sta per presentarsi sul mercato appena la maggior parte dei collegamenti sarà ad alta velocità. Si tratta degli interstitial spot, ovvero messaggi pubblicitari che vengono visualizzati tra il caricamento di una pagina e l'altra). Gli altri sono invece ormai famosi, si tratta di banner, bacheca di annuncio, newsgroup, links, sponsorizzazione di mailing list o newsletter, registrazione sui motori di ricerca, programmi di affiliazione, ecc.. tutti questi strumenti sono spazi in cui inserire il proprio messaggio promozionale, spesso a pagamento. Da tenere in considerazione la cosiddetta pubblicità below the web, basata sul rapporto "one to one", sta diventando sempre più usata.La pubblicità below the web, ossia tutte le forme di presenza sulla rete che non implicano l'utilizzo di un sito web e nello stesso tempo risultano molto efficaci nella promozione del sito (molto più di un normale banner) coincide con le componenti più diffuse di web community sui siti: mailing list, newsgroup, e-mail, forum, chat. La posta elettronica (e-mail) è di sicuro la funzionalità maggiormente sfruttata dagli internauti, seguita da navigazione, chat, forum e newsgroups. Comunicare tramite e-mail permette di raggiungere la più ampia audience possibile tramite Internet. La posta elettronica è uno degli strumenti di comunicazione e di marketing strategico più efficaci, disponibili oggi su Internet. Le statistiche dicono che oltre il 90% delle persone connesse utilizza questo strumento di comunicazione. L'e-mail è uno strumento formidabile per conquistare nuovi visitatori (o clienti), fidelizzare quelli già esistenti, far conoscere nuovi prodotti e servizi, fornire informazioni o fare assistenza on line.

Il direct e-mail ha davvero molti punti di forza e vantaggi, fra i quali:

- facilità di utilizzo;
- > universalità;
- $\triangleright$  immediatezza (le informazioni arrivano automaticamente al destinatario);
- personalizzazione;
- $\triangleright$  durata (il messaggio può essere riletto e stampato in un secondo momento);
- $\triangleright$  economicità.

Per dare l'idea della qualità dei risultati che si possono ottenere con una campagna promozionale via e-mail, si consideri che, secondo le previsioni degli analisti di Jupiter Media Matrix, l'ammontare complessivo degli investimenti in e-mail marketing, supererà i 9.4 miliardi di dollari nel 2006. Questi numeri forse possono fare un po' spavento, e far temere che non ci siano possibilità di farsi spazio per chi dispone di un budget limitato o, addirittura, nullo. Ma non è così. Quello dell'e-mail marketing è un settore che, almeno per il momento (ma è prevedibile che la situazione resti tale ancora per parecchio tempo), è accessibile a tutti. Certo, i software per la gestione dell'e-mail sono diventati sempre più evoluti, sofisticati e flessibili, tuttavia, la base di partenza non è cambiata: bastano un indirizzo e una connessione ad Internet per comunicare con tutto il mondo.

## **8 MAILING LIST, NEWSLETTER E NEWSGROUP**

I servizi di comunicazione e promozione tramite e-mail più diffusi oggi su Internet sono le mailing-list, le newsletter ed i newsgroup. Prima di cominciare a parlare della pratica è però opportuno chiarire alcuni dettagli preliminari sulla terminologia di base dell'e-mail marketing e sulle implicazioni ad essa collegate.

Inviare un messaggio promozionale tramite e-mail o mailing-list è 10 volte più efficace di un banner:

Il tasso di click-through medio di un banner è dell' 1%, mentre il tasso di click-through medio di una e-mail: 5-10% (fonte Nielsen, stime 2005).

Questo significa che l'indirizzo internet del proprio sito inserito in una e-mail viene cliccato da 1 lettore su 10, mentre il banner del vostro sito ha una probabilità di 1 su 100 impression (visite sul sito che lo ospita) di essere cliccato (ovvio che l'e-mail deve essere richiesta dal visitatore: spedire e-mail senza consenso è spamming).

Le mailing list sono dei servizi di discussione e dialogo tramite posta elettronica, tra persone con interessi comuni. Le mailing list possono essere personalizzate, ad esempio, discernendo gli iscritti in più sottoinsiemi che rispondono a determinati criteri. Si invierà poi ad ogni sottogruppo una diversa forma di comunicazione, con un link diverso sullo stesso argomento (es. 3 pagine web uguali). Passato un po' di tempo dalla spedizione si potrà osservare quale delle pagine web sia stata la più gradita: tale sarà la forma di comunicazione più adeguata alla tipologia di iscritti. Un apposito programma si occupa di raccogliere e gestire gli indirizzi e-mail di tutti gli iscritti, in modo tale che chiunque possa leggere, rispondere e scrivere automaticamente un messaggio a tutti i partecipanti.

Tale strumento di relazione può essere "moderato", cioè "filtrato" da una persona (moderatore) il cui compito è quello di supervisionare i dialoghi e le discussioni tra gli iscritti. Il moderatore legge tutti i messaggi inviati e poi decide quali di essi debbano essere rivisti, modificati o eliminati prima di essere inviati a tutti i partecipanti.

La newsletter invece è un messaggio inviato con cadenza periodica ai propri iscritti al fine di aggiornarli su qualche argomento. La newsletter può contenere indicazioni su nuovi prodotti in uscita, su offerte promozionali in merito a particolari prodotti o servizi, informazioni su notizie pubblicate o, semplicemente, essere inviata per informare gli utenti sugli avvenuti aggiornamenti del proprio sito. Sono per molti versi simili alle mailing-list ma, a differenza di queste ultime, non offrono la possibilità di dialogare ed interagire, ma soltanto di ricevere informazioni ed aggiornamenti su argomenti di proprio interesse, a precise scadenze (solitamente settimanali o mensili). La mancanza di un dialogo interattivo tra gli iscritti (il punto di forza delle mailing-list) viene compensato dal fatto che le informazioni ricevute tramite newsletter sono solitamente più specifiche e selezionate, e la mole di messaggi è molto minore. L'obiettivo, solitamente, è quello di fidelizzare clienti e navigatori del proprio sito web oppure, in alcuni casi, guadagnare dalla vendita di spazi pubblicitari.

Una newsletter può veicolare informazioni interessanti e utili per gli iscritti ma dovrà rispettare comunque rispettare un tunnel temporale.

Le spedizioni troppo frequenti soventemente infastidiscono il lettore o non vengono quotidianamente lette da chi le riceve nella propria casetta postale elettronica. In effetti qualsiasi bene offerto in quantità elevate ne riduce sia la scarsità che il valore percepito. Viceversa le spedizioni troppo distanziate nel tempo rischiano di farle cadere nell'oblio. Chi riceve le nostre comunicazioni dopo 30 giorni di latitanza, spesso non ricorda di essersi iscritto al servizio, è addirittura portato a pensare di essere vittima dello spamming.

Volendo costruire un grafico esemplificativo, questo dovrebbe essere all'incirca come il seguente:

- a) sull'asse orizzontale poniamo il tempo, man mano che questo passa (verso destra) si rischia di essere dimenticati;
- b) viceversa, frequenti spedizioni della vostra newsletter destano fastidio a chi la riceve o indifferenza;

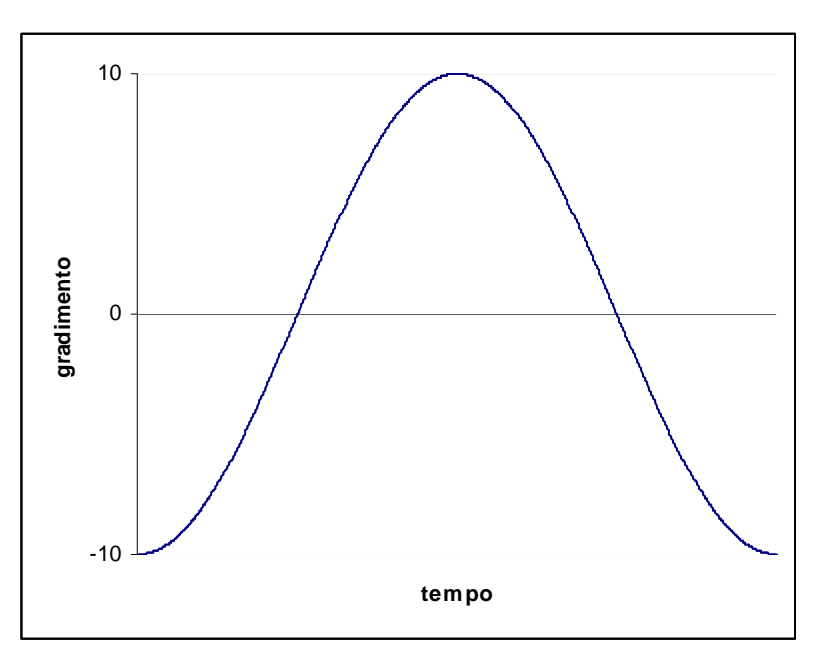

Quindi l'apice cade all'incirca attorno ai 25 giorni.

Al di là dei costi e dei contenuti a disposizione è opportuno quindi ricercare una frequenza di programmazione che tenga vivo il desiderio del lettore di ricevere le vostre comunicazioni; tuttavia trovare la frequenza giusta non è facile in quanto varia in base alla tipologia di newsletter.

Ad esempio:

a) una newsletter aziendale ha spesso contenuti commerciali o promozionali, inutile comunicare tutti i giorni le proprie novità prodotto o le proprie promozioni;

b) una newsletter informativa può essere più frequente, ma anche in questo caso rischia di essere ignorata o addirittura di infastidire. Una programmazione settimanale risulterebbe meno invasiva e desterebbe maggiore interesse da parte dei lettori.

Ma come valutare l'efficacia della propria newsletter? Non esiste una regola universale. L'unico consiglio che si può dare è di monitorare il numero degli unsubscribe. Se quest'ultimo dato mostra valori elevati o crescenti è il momento di distanziare le spedizioni di 5-6 giorni e, nell' occasione di rivedere la qualità dei contenuti offerti.

## **9 ALTRI STRUMENTI DEL BELOW THE WEB**

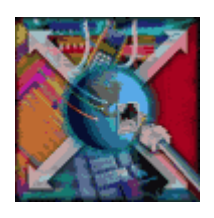

Gli altri strumenti di below the web sono le Newsgroup, i Forum, le Chat. Sono altrettanto efficaci ma più impegnativi per chi li attua perché implicano la partecipazione diretta.

In particolar modo i newsgroup (gruppi di discussione) sono delle "bacheche elettroniche" dove ognuno può discutere in merito a precisi argomenti, scrivendo o rispondendo ai messaggi inviati dai partecipanti ma, a differenza delle mailing-list, i messaggi anziché essere inviati automaticamente nella propria mail-box occorre "scaricarli" collegandosi ad un preciso indirizzo e utilizzando appositi programmi software. Trattasi, dunque, di comunità virtuali attraverso cui molte persone dialogano in tempo differito e non in tempo reale come succede nel caso di una chat.

E' uno dei mezzi pubblicitari più criticati, amati da molti webmaster, odiati dai frequentatori di newsgroup. I newsgroup sono l'unico mezzo pubblicitario in cui un sito web può essere discusso e messo in cattiva luce.

Il loro funzionamento è molto semplice: tutti possono partecipare inviando proprie e-mail. Il più delle volte, anzi quasi sempre questi sono liberi, cioè non hanno un moderatore che classifica ed elimina i messaggi. Le newsgroup liberi sono quindi soggette a spam continuo. E' quindi importante saper scegliere dove postare la pubblicità del proprio sito. Rispettando queste regole si può raggiungere più facilmente lo scopo:

1) inserire la pubblicità del sito solo su newsgroup specializzati in annunci e comunque una e-mail basta ed avanza;

2) segnalare il sito anche su *newsgroup* che trattano argomenti analoghi. In questo caso l'e-mail non dove essere impostata come messaggio pubblicitario, ma solamente come un avviso che è nato un nuovo sito o è on-line, una guida professionale su ... quindi non la sponsorizzazione diretta del proprio sito (comportamento "mass market" scorretto in questa circostanza) ma semplicemente l'argomentare opinioni che rimandino alla lettura del proprio sito;

3) nelle e-mail inviate illustrare brevemente le caratteristiche principali del sito.

# **10 IL BANNER**

Il web advertising comincia nel 1994, quando i primi banner ads vengono venduti su Hotwired.com e il primo browser commerciale, Netscape Navigator 1.0, viene reso disponibile sul mercato. Il banner consiste in un un'immagine rettangolare recante un messaggio pubblicitario: cliccando su di essa il visitatore entra nel sito dell'advertiser anch'esso nella maggior parte dei casi di carattere pubblicitario. Il banner come strumento

pubblicitario non ha riscosso da subito grande considerazione da parte dei pubblicitari; tuttavia si scoprirono ben presto le sue potenzialità come porta di accesso per pubblicizzare un sito correlato, e ancora oggi esso viene utilizzato prevalentemente con questa finalità. Alcuni studi stanno però dimostrando oggi potenzialità di branding del banner fino ad oggi trascurate. Si tratta dunque di un fenomeno in continua evoluzione, così come in continua evoluzione sono le metodologie comunicative attraverso la rete. Ecco perché la necessità di capire continuamente a che punto si trova e qual è la direzione che sta prendendo il fenomeno.

## 11 CIRCUITI E SCAMBIO DI BANNER

I circuiti e gli scambi banner sono i mezzi più diffusi di pubblicità on line. Il loro utilizzo è consigliato a tutti quanti: a siti piccoli, medi e grandi. Solo che da un po' di tempo si sta mettendo in discussione la loro efficacia, ed è per questo che si è di recente pensato a nuovi formati banner (più grandi, che permettono un messaggio pubblicitario più chiaro e che attira, anche grazie all'introduzione di programmi come Flash Macromedia).

Ci sono due tipi di circuiti: gratuiti e a pagamento. Tra i gratuiti ricordiamo Bpath, NewClick, Bbanner e sono in maggioranza rispetto a quelli a pagamento.

A questo punto c'è da chiedersi: ma come funzionano? Ci si iscrive ad un servizio,

s'inserisce il proprio banner nel server del circuito e copiamo il codice html fornitoci all'atto

della registrazione in una o più pagine del proprio sito. Questo codice ogni volta che viene

aperta una pagina richiama un banner presente nell'archivio. C'è un rapporto prestabilito

(2 a 3 , 3 a 4): per esempio 2 a 3 vuol dire che ogni volta che espongo tre banner nel mio

sito, il mio sarà esposto due volte in altri siti.

I circuiti a pagamento funzionano allo stesso modo, ma non c'è un rapporto. Il webmaster paga un certo numero di *impressions*. Nel frattempo il suo sito espone altri banner ed ogni esposizione gli fa guadagnare un certa cifra accordata con l'agenzia pubblicitaria.

La scelta tra un circuito e l'altro può dipendere principalmente da tre fattori: grandezza del banner, peso e tipologia del circuito. Di solito i circuiti gratuiti accettano siti di tutti i tipi e non sono in grado di fare della pubblicità mirata. Quelli a pagamento invece permettono di visualizzare il proprio banner solo in siti con un certo target. Questo servizio viene garantito anche da una società gratuita: Bpath (servizio e sito anche in italiano). Di solito i circuiti accettano banner che non superino 10 Kb.

Le dimensioni in pixel variano a secondo di quanto spazio abbiamo a disposizione nel nostro sito ed è proprio questo che influenza principalmente la scelta di un circuito al posto di un'altro.

Lo scambio di banner vero e proprio è un metodo molto usato sia dai piccoli siti che dai grandi. Successore dello scambio link, viene molto utilizzato perché gratuito.Questo può avvenire tra siti che hanno all'incirca lo stesso numero di accessi univoci al giorno. Molto spesso vengono scambiati banner di piccole dimensioni (120x60 pixel) o addirittura semplici bottoni. Questi tipo di scambi avvengono soprattutto sulle home page.

# **12 UN BANNER BEN FATTO**

L'efficacia di un banner può essere definita come la sua capacità di raggiungere gli obiettivi che gli sono stati assegnati e per cui è stato posto in rete. Innanzitutto il banner deve farsi notare attirando l'attenzione dell'utente web, quindi deve provocare curiosità

attirandolo nel sito cui si riferisce, attraverso il cosiddetto "click-through". Un banner ben fatto è quindi un banner dotato di elementi stilistici tali da comportare un alto tasso di clickthrough. Quali sono gli elementi stilistici che rendono un banner veramente efficace? La discussione in merito si sviluppa principalmente attorno a quattro categorie di studio: posizione nella pagina, grafica, dimensioni e messaggio.

La pubblicità nell'accezione classica del termine è uno slogan chiaro, sintetico e diretto. La pubblicità in Internet ha un'altra peculiarità: è interattiva. Attualmente esistono strumenti che non si limitano a visualizzare immagini o slogan, ma che permettono di interagire attraverso menu di scelta o form d'iscrizione:

> i colori di sfondo del banner per essere notati devono essere decisi. Creare un banner con sfondo bianco pensando che quel colore sia la regola su un sito web è un errore. Il banner deve avere vita propria ed adattarsi ad ogni contesto cromatico. Per esempio, un banner creato su sfondo bianco può generare un ottimo effetto grafico su una pagina con sfondo bianco, ma un effetto molto meno gradevole su un altro colore di sfondo;

 $\triangleright$  l'eventuale slogan deve essere sintetico. Un banner è un invito ad approfondire un argomento e non deve né può esaurirlo. Quindi meglio evitare lunghe frasi, elenchi analitici di risorse o cose simili;

In secondo luogo vengono guardati a) il posizionamento; b) il design; c) l'appeal della comunicazione.

Vengono seguite poche regole: d) non dire tutto tramite il banner; e) evidenziare il corebusiness o l'offerta; f) evidenziare il prezzo.

## T**URISMO,** W**EB &** S**EARCH** E**NGINES**

# **1<sup>L</sup>**'**EVOLUZIONE DEL SETTORE TURISTICO E DEL WEB NEGLI ULTIMI ANNI**

Nella seconda metà degli anni novanta molti mercati, tradizionalmente caratterizzati da situazioni monopolistiche od oligopolistiche, si sono rapidamente evoluti verso forme più concorrenziali, soprattutto per l'intervento di operatori esteri e la diminuita influenza

dell'operatore pubblico. Per di più, la cosiddetta rivoluzione informatica ha comportato una straordinaria crescita del *terziario avanzato* dovuta anche alla profonda riorganizzazione delle imprese di medie/grandi dimensioni, in molti casi basata su processi di outsourcing, dando origine a radicali trasformazioni.

Con l'avvento delle nuove tecnologie della comunicazione e dell'informazione, il settore

delle telecomunicazioni è stato oggetto di profondi cambiamenti. Le imprese hanno intensificato le attività di *marketing* per la ricerca di nuove aree di mercato ed hanno sostenuto considerevoli investimenti in ricerca e sviluppo, che hanno portato ad una diversificazione dei prodotti e ad una gamma completamente nuova di servizi resi disponibili all'utenza (si pensi alla telefonia mobile e quindi, appunto, anche a Internet). Le strategie di marketing hanno generato notevoli economie di scala, permettendo una

riduzione dei costi e un abbattimento delle tariffe, con conseguente forte espansione nelle vendite dei prodotti offerti.

L'attuazione della legge 249/1997, in vigore dall' 1 gennaio 1998, ha allineato l'Italia alle direttive comunitarie, consentendo la piena liberalizzazione del mercato ed il conseguente passaggio da una forma monopolistica ad una oligopolistica.

Vediamo quindi tale situazione non solo nell'ambito del web ma anche in parte nell'ambito turistico, dove la presenza di una vasta offerta rispecchia il mercato libero.

E' molto importante quindi sapere continuamente, date queste circostanze, cosa vuole in genere il turista, e quali sono principalmente i suoi gusti e quindi principalmente che cosa cerca nel web. In questo mercato liberalizzato, si cerca quindi di dare un'offerta molto variegata, in modo da accaparrarsi più clienti possibile: WEBCO cerca di seguire questa filosofia, ovvero cerca di mettere sottocontratto e quindi inserire nel proprio sito molte tipologie di alloggio (hotel, villaggi, camping etc. suddivisi per mare, montagna e zone lacustri), in modo da venire incontro a più gusti possibile.

Per questo tenersi costantemente informati è una risorsa indispensabile in un mercato altamente competitivo come quello virtuale, in cui ormai è il cliente a dettare le leggi di mercato. Attualmente il settore turistico nel mercato italiano dell' e-commerce B2C presenta un indiscutibile dinamismo che lo ha portato ad un aumento dei fatturati in generale del 60% (fonte Netrating, 2005).

Questa situazione è dovuta al fatto che quello dell' e-commerce B2C in Italia rimane un mercato molto concentrato e continuano a svolgere un ruolo rilevante i pure player, cioè quei operatori che utilizzano il web come unico canale di vendita: rappresentano circa un terzo del mercato, a differenza degli operatori multicanale che occupano gli altri due terzi del mercato e utilizzano più canali comunicativi per la propria promozione commerciale.

Si rileva però una mortalità abbastanza frequente di siti di e-commerce turistico, pari al 40%, dovuta alla scarsa presenza di operatori leader turistici nella distribuzione moderna,e questo pare un motivo per cui il fenomeno dell' e- commerci, anche se in alcuni casi presenta buoni fatturati, in altri fa fatica a prendere piede in Italia, a differenza di altri paesi (USA e Inghilterra soprattutto) dove il web viene considerato quasi ormai un "canale tradizionale".

## **2 ALCUNE STATISTICHE: MA COME VENGONO RACCOLTI I DATI?**

Il web è un ambiente molto vasto e per raccogliere e trattare dati e variabili di vario genere e natura, bisogna seguire determinate procedure statistiche. Ecco perché sono nati, a partire dal 1999, tanti osservatori permanenti, ovvero enti (come Nielsen, Netrating e ISTAT) che raccolgono dati e statistiche specifici, relativamente a un determinato comparto economico rappresentato da un certo numero di siti di e-commerce, con l'obiettivo di comprendere criticamente e in maniera obiettiva i cambiamenti e dinamismi che caratterizzano web, imprese e users. Tali indagini vengono poi pubblicate periodicamente nel web o in riviste specializzate. Quelle più pertinenti e interessanti al nostro contesto, (nonché seguite con particolare attenzione da WEBCO) riguardano il comportamento e le preferenze degli utenti che usano i motori di ricerca per avere informazioni su viaggi, vacanze e strutture ricettive in genere (hotel, alberghi, pensioni,villaggi etc.).

Inoltre esse si riferiscono a campioni di numerosità, caratteristiche e peculiarità differenti, e per questo servono per avere qualche punto di riferimento e per avere non più di qualche indicazione stradale nella giungla del web.

Per avere comunque informazioni più dettagliate, e relative ad uno specifico contesto,

sulle caratteristiche dell'utente che naviga in un determinato sito, non basta consultare

statistiche generali, ma bisogna usare dei programmi specifici (WEBTRENDS) che danno

informazioni più precise per esempio sulla pagina o sul link di provenienza dell'utente, sul

motore di ricerca da lui usato e altre variabili ancora che vedremo più precisamente in seguito.

Ora invece vedremo alcune statistiche fornite da ISTAT e NETRATING relative all'anno 2005 e alle caratteristiche principali di chi si connette, con attenzione particolare al metodo di reperimento degli URL, ovvero dove, come, quando e perché gli utenti si procurano un indirizzo Internet e con quale motore di ricerca l' hanno trovato.

Quelli che vedremo sono risultati raccolti principalmente da indagini che hanno seguito un approccio non probabilistico e svolte tramite la somministrazione on line di questionari a risposta chiusa, molto semplice e divertente da compilare "a colpi di click", in modo da aumentare le probabilità che le persone interessate alla compilazione finissero il questionario senza lasciarlo incompleto.

## **3 STRUTTURA GENERICA DELLE RICERCHE**

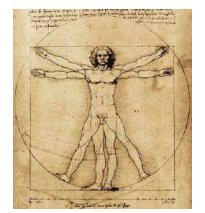

La costruzione di tali questionari avviene tenendo conto di variabili di vario genere:

a) Personali: età, sesso, attività professionale, titolo di studio;

b) Collegamento ed abitudini: luogo di connessione, modalità di collegamento, motivi di

In quasi tutte le indagini web che vengono condotte, per la raccolta dei dati e per la creazione di un questionario on line, esiste uno schema generico che viene seguito, che si basa principalmente su tre filoni:

 $\triangleright$  Il censimento: attraverso un ampio insieme di risorse, sia on line che off line (directory dedicate all' e-commerce, motori di ricerca italiani e internazionali etc.) vengono identificati i siti da valutare (7-8000 di solito);

- $\triangleright$  Le interviste dirette riservate ai *pure player* più rilevanti per volume di vendite o per volume di clienti ;
	- $\triangleright$  Il survey: vengono inviati ad ogni sito due questionari a risposta chiusa: uno per l'impresa che gestisce il sito e uno messo in rete e fatto compilare dall'utenza in modo da carpirne le caratteristiche più rilevanti.

collegamento, servizi usati; La popolazione obiettivo nella maggioranza dei casi è rappresentata dagli utenti che navigano nella newsgroup di un determinato sito (in tal caso ci interessiamo di quelli a carattere turistico) in cui è stato messo on-line un preciso questionario.

c) Percezione del web: uso corrente e desiderato, argomenti interessanti, indirizzi web, livelli di sicurezza, problemi nell'uso del web; Si incontrano poi in tutte le indagini non poche difficoltà dovute a:

- - Risposte mancanti: difficoltà a organizzarle in un opportuno database ed a elaborarle insieme agli altri dati;
	- Argomentazioni on line: di carattere limitato, non troppo approfondite, di carattere generale;
	- Limiti nel numero di domande del questionario: per ridurre la probabilità che la persona si stanchi lasciando così il questionario incompleto.

### **4 LE VARIABILI PIU ' IMPORTANTI**

Tra tutte le variabili e le relative statistiche raccolte, ci soffermiamo su quelle che ci interessano di più, ovvero il motivo primario e secondario per cui la gente si connette, la metodologia usata per la ricerca di informazioni e il tipo di motore usato.

### MOTIVO DI COLLEGAMENTO PRINCPALE

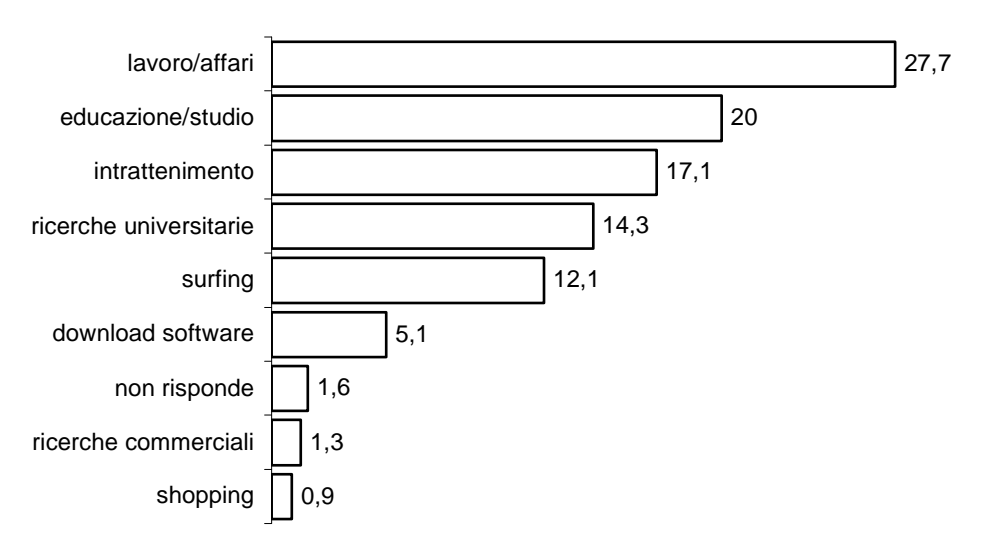

### VALORI PERCENTUALI

Le persone che hanno risposto al motivo principale hanno indicato come fattore primario il lavoro e gli affari (27,7%) seguito dalla modalità educazione e studio con il 20%.

Il dato che invece attira di più la nostra attenzione, è la scarsa propensione verso le ricerche commerciali (1,3%) e lo shopping on line addirittura con 0,9% rispondenti sul motivo principale.

Questo, al contrario di quanto vorrebbero far credere i media, ci dice che fenomeni come il commercio elettronico sono tutt'altro che diffusi.

C'è da dire comunque che i dati in circolazione circa Internet e disponibili su altri siti o pubblicati da altri enti sono talvolta leggermente contraddittori e che se da una parte si vedono moltissimi utenti collegati a siti di carattere commerciale, dall'altra si riscontra uno scarso volume di affari nel B2C. Uno dei pericoli maggiormente avvertiti dagli utenti in genere, è la scarsa sicurezza dei dati "sensibili", ovvero dei dati personali: numero di carta di identità e di carta di credito (fonte Netrating, marzo 2005). Tendenzialmente quindi, secondo le statistiche esplorative relative a questa popolazione di riferimento, sembrerebbe che i navigatori italiani usino poco nel web strumenti come appunto carte di credito e quasi per nulla altri metodi di pagamento come il borsellino elettronico.

Il web comunque è usato per i più svariati motivi ed interessi: una delle percentuali più alte si ha per la modalità surfing, cioè la ricerca quasi casuale di notizie sulla rete (12,1%), subito dopo c'è il download di software.

Emerge anche la voce intrattenimento con il 17,1% che con il surfing, rappresentano l'aspetto ludico della rete e che sommati insieme rappresentano il 30% delle motivazioni.

Questi valori ci danno l'idea che Internet venga prima di tutto usato come strumento di lavoro, di studio o di ricerca da gran parte dei navigatori,, e poi come strumento di svago o intrattenimento. Vediamo ora anche il motivo secondario per cui la gente si connette al web, per vedere se esiste o meno qualche motivo di natura differente da quello di ricerca di vario genere che spinge la gente a navigare in Internet.

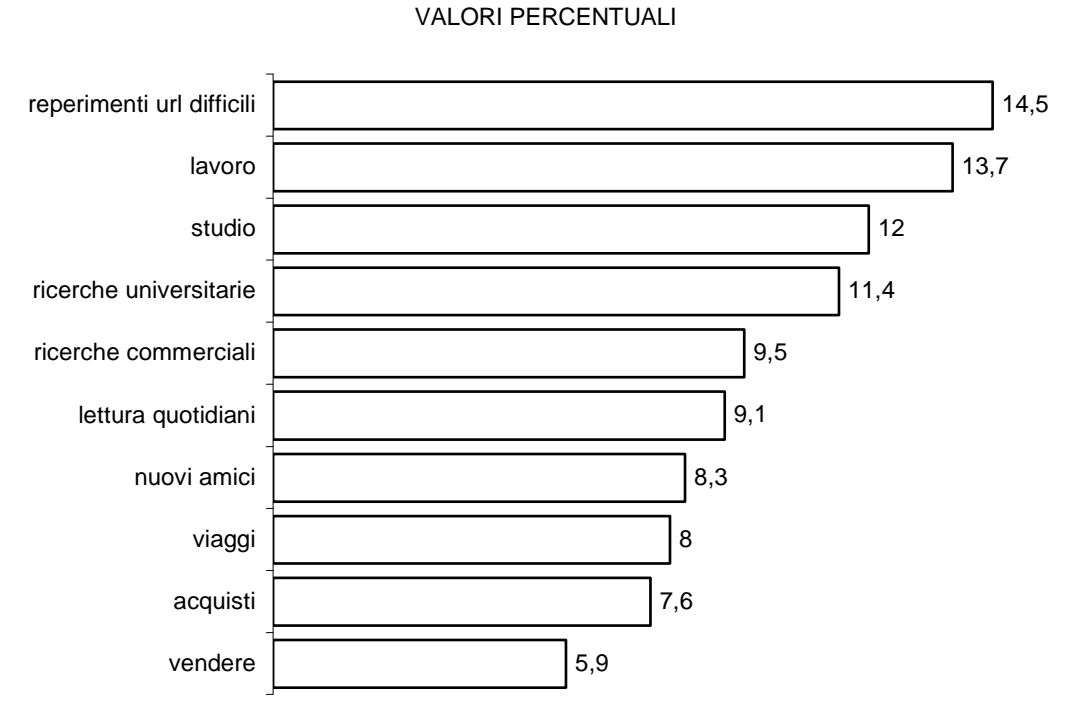

# MOTIVO DI COLLEGAMENTO SECONDARIO

Tra le voci spicca quella relativa al reperimento di informazioni difficili, che segna il 14,5%. Probabilmente la facilità di accesso al web induce alla ricerca di notizie ed informazioni che i canali classici quali biblioteche o altro, non hanno.

La conferma di questo viene anche dall'11,4% di chi usa la rete come mezzo per ricerche universitarie. Alta anche la percentuale per le ricerche commerciali anche in questo caso con 9,5%. Questo dimostra che in Rete si naviga spesso e volentieri con l'intento di ricercare informazioni e di conseguenza la percentuale che mostra il numero di coloro che ricercano, automaticamente sono indirizzati verso i motori di ricerca, il cui uso ormai parrebbe d'obbligo, vista l'immensità del web.

Anche in questo caso quindi il motivo che sembra dominare ci indirizza ancora sulla ricerca delle informazioni in generale, che come conseguenza ci porta all'ipotesi conclusiva che i motori di ricerca vengano usati in quasi tutte le sessioni di utenza.

Per essere più sicuri comunque di questa ipotesi, ora vediamo come le persone in questo campione preferiscono reperire le informazioni nel web.

### METODOLOGIA DI RICERCA DELLE INFORMAZIONI

#### VALORI PERCENTUALI

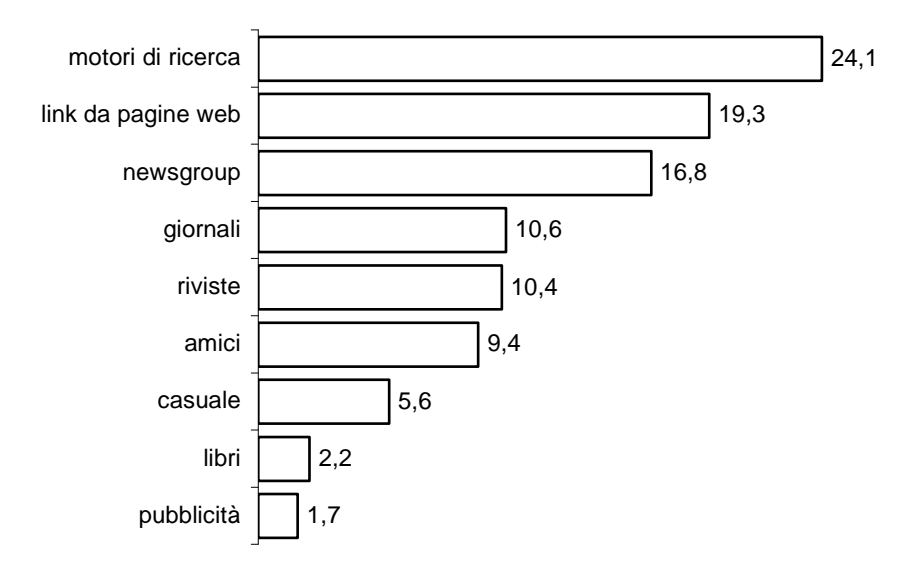

Cominciamo col vedere le modalità di conoscenza delle informazioni.

Per ricercare gli argomenti desiderati, si ha bisogno di conoscere dove andare a prendere gli indirizzi web, per questo si è domandato agli utenti il modo in cui reperiscono le URL.

Il 24,1% dei rispondenti usa i motori di ricerca, mentre il 19,3% segue i link (collegamenti virtuali) presso altri siti o presenti nei risultati dei motori di ricerca.

Le newsgroup vengono impiegate al 16,8% e considerando che il loro utilizzo prevalente non è certo la diffusione di indirizzi web, il risultato si può spiegare con l'alto numero di rispondenti che spesso chiedono indirizzi per reperire informazioni inerenti all'argomento tipico del gruppo frequentato. I giornali e le riviste specializzate vengono usate nell'ordine del 10,6% e 10,4%. Poco utilizzati i libri e la pubblicità alla fine delle e-mail, ossia stringhe di testo usate come firma alla fine di un messaggio di posta elettronica.

L'esperienza comunque consiglia di tener conto dell'esistenza di una componente casuale non indifferente nella ricerca dell'informazione.

### TIPO DI PRENOTAZIONE

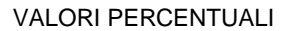

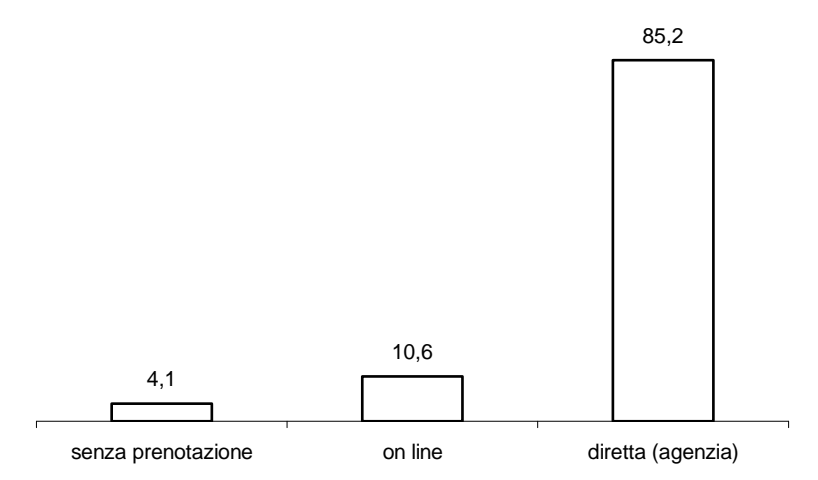

Dal grafico vediamo che la stragrande maggioranza degli utenti che hanno risposto al questionario prenotano nella maniera che ritengono più sicura, e cioè tramite agenzia di viaggi o direttamente. Solo il 10,6% prenota tramite il web, e questo denota una sorta di diffidenza nei confronti della Rete forse perché non c'è ancora abbastanza fiducia nelle potenzialità di questo strumento, (almeno in Italia) dovuta molto probabilmente al fatto che alla gente in generale non piaccia trasmettere i propri dati personali, soprattutto quelli più delicati (codice fiscale, numero di conto corrente o di carta di credito etc.) per effettuare un booking on line o per acquistare on line: la paura di un raggiro o di una truffa, parrebbe, dati alla mano, ancora alta.

Tutto sommato, come visto in precedenza, l'utenza in questione usa principalmente la Rete per la ricerca di informazioni (turistiche) e adopera la stragrande maggioranza delle volte i motori di ricerca, che accorrono in aiuto nel caos del web.

Vista e accertata la diffidenza nel prenotare le proprie vacanze tramite Internet:, la maggior parte dunque si affida ancora al metodo tradizionale, ovvero si reca in agenzia viaggi nell'85,2% dei casi oppure il rimanente 4,1% parte senza aver effettuato alcuna prenotazione.

### I MOTORI DI RICERCA PIU ' USATI

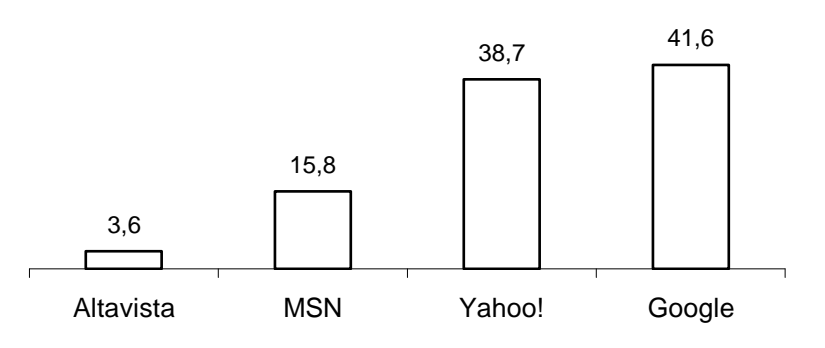

### VALORI PERCENTUALI

A quanto pare quindi, l'utenza in genere nelle sessioni di collegamento cerca informazioni di varia natura e nella maggioranza dei casi usa un motore di ricerca, e non ne usa uno qualsiasi. Da come possiamo vedere dal grafico, l'utenza si divide tra Google (41,5%) e Yahoo! (38,7%), che sono i più usati (e più famosi), seguiti da MSN Search (15,8%) e Altavista (3,6%).

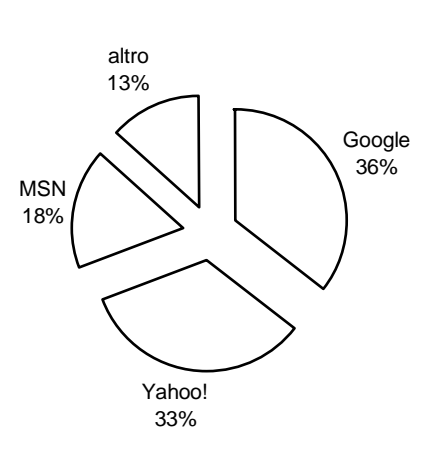

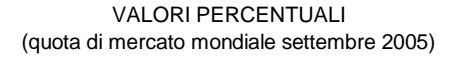

### Una piccola curiosità:

prendendo in considerazione soltanto la quota di utenza relativa ai motori Google, Yahoo! e MSN Search, si può notare che essa sembra rispecchiare la quota di mercato mondiale di questi tre search engines: testa a testa ed eterna competizione fra i primi due Google e Yahoo! (36% contro 33%) seguiti da MSN che mese dopo mese cerca di strappare fette di mercato ad entrambi (18%).

<sup>1</sup>Il suo gruppo di lavoro è quotidianamente alla ricerca dell'ottimizzazione dei processi e delle procedure atte a garantire standard di eccellenza nella fruibilità ed affidabilità dei servizi erogati ai suoi clienti e partner.

WEBCO è una società informatica che crea e sviluppa progetti ad alto valore aggiunto ed integrazione su web e rappresenta un valido e prezioso interlocutore virtuale per lo studio e fornitura di servizi internet in modalità ASP (Application Service Provider).

Fondata nel 2000 per lo sviluppo e lancio del progetto di www.italynetguide.com, ovvero il primo portale turistico interattivo, è responsabile delle attività di web marketing e vendita on line dei servizi che offre il portale medesimo.

WEBCO permette e facilita l'interazione con i propri siti ad oltre 1200 clienti business (strutture ricettive) per operazioni di aggiornamento e scambio dati in "area amministrazione".

Assicura ad oltre 1.500 utenti giornalieri (utenti Internet che cercano informazioni generiche o specifiche sulle strutture ricettive in Italia) transazioni monetarie affidabili e collega il proprio network a quasi 600 siti affiliati o partner tramite i commercial link.

Le esperienze raccolte in fase di sviluppo in materia di gestione della comunicazione via email per centinaia di clienti, ha accresciuto la competenza in materia di e-mail publishing, mailing announcenment list e newsletter.

Il know-how acquisito nella gestione di software e supporti idonei per garantire l'indicizzazione nel web ai clienti business e per concretizzare campagne e-mail funzionali, consente di offrire sempre soluzioni mirate e personalizzate mirate dunque verso target specifici.

Completano il quadro, a livello di analisi statistica, vari servizi che permettono in tempo reale l'aggiornamento del profil client.

Strumenti indispensabili per la realizzazione del lavoro sono i componenti software ed hardware, della KpnQwest, una fra le migliori aziende a livello mondiale i cui prodotti garantiscono funzionamento, velocità di trasmissione dati, velocità di answer to user e connessione a banda larga.

# **Capitolo 2 2 IL SITO WEB PROGETTATO DA WEBCO**

Il sito web www.italynetguide.com a suo tempo è stata la prima piattaforma italiana di servizi ASP totalmente dedicata agli operatori turistici che possiedono strutture ricettive.

Rappresenta l'iniziativa e progetto pilota di WEBCO fin dalla pubblicazione (luglio 2000) del portale come mezzo di informazione turistica che divulga e valorizza i contenuti di rete attraverso quei navigatori che vogliono reperire informazioni a livello di promozione turistica, itinerari, manifestazioni, eventi ed altro. Il portale è dedicato ad hotel, agriturismi, bed & breakfast, residence e case vacanze che vogliono accrescere la propria visibilità sul mercato, mettendole in contatto diretto con gli oltre 60.000 visitatori mensili del circuito, tramite un'opportuna indicizzazione nel web con i motori di ricerca più usati e famosi: Google, Yahoo!, MSN, Altavista e Libero.

Il percorso di navigazione è facilitato da una ricerca geografica/regionale e permette inoltre una selezione specifica tra le diverse tipologie ricettive, facilitando il reperimento delle informazioni e offrendo i seguenti servizi alle strutture ricettive che si iscrivono:

 pagine web personalizzate in tempo reale su richiesta, per agevolare la presentazione delle offerte e attivare immediatamente il flusso di richieste e prenotazioni sulla struttura di riferimento;

 un canale Last Minute/Special Offer che permette di segnalare le promozioni ad oltre 10.000 iscritti alla mailing list che riceveranno l'offerta direttamente nella propria casella di posta elettronica;

 la segnalazione delle strutture a lato degli eventi o manifestazioni più significative in campo nazionale per farne un'occasione di business per le strutture;

 un sistema che permette di verificare la performance del servizio ed avere un report mensile dettagliato sui dati relativi alla visibilità delle pagine di ogni strutture inserita;

> un servizio di direct marketing chiamato Mail Messenger per la mailing professionale di ogni struttura utile come applicazione per i programmi di incentivazione, fidelizzazione del cliente o semplice promozione. Mail Messenger presenta inoltre caratteristiche importanti quali il rispetto della privacy (legge 675/96), l'aggiornamento delle liste in tempo reale, la personalizzazione dei documenti inviati con logo, fotografie o testi dell'hotel reclamizzato, velocità di lettura dei documenti inviati e rapporto dettagliato degli invii.

# **3 ANALISI DEL SITO**

Nonostante tutte le innovazioni sul fare marketing e nonostante le innovazioni tecnologiche avvenute nel corso degli anni (innovazioni di grafica 3D, flash, commistione grafica-suoni, ecc...), la progettazione essenziale di un sito rimane comunque basata su caratteristiche che spesso, in molte aziende, i responsabili di siti web, affascinati dai grandi "effetti speciali" o dalle potenzialità che si possono creare con le più recenti tecnologie, dimenticano:

- $\triangleright$  Compatiblita'
- $\triangleright$  Velocita'
- $\triangleright$  Contenuti

La Compatibilita': un sito web graficamente e tecnologicamente evoluto ma incompatibile con le più diffuse tecnologie web non serve assolutamente nulla. Eppure molti siti web in Italia utilizzano risoluzioni grafiche eccessive (ottimizzate anche 1024x768) oppure impiegano tecnologie Flash o Java in modo quasi esclusivo, rallentando cosi' sia il caricamento della pagina con conseguente "fuga" dei possibili clienti oppure creando seri problemi di compatibilità con alcuni browser.

La Velocita' di caricamento: un sito web lento da caricare perdere inevitabilmente molti clienti: un importante indagine dimostra come il navigatore medio non sia disposto ad aspettare piu' di 30 secondi per il caricamento della tua pagina web.

I contenuti: i contenuti sono l'elemento più importante ed efficace di qualunque sito web: senza contenuti di qualità, tutto il resto (tecnologie, grafica, interattivita', etc.) perde totalmente di efficacia.

Quindi, se nel piano di marketing on-line è previsto un budget pari a 100, bisogna investire almeno 80 per la realizzazione dei contenuti. Con i restanti 20 è possibile comunque costruire un sito web semplice ma dignitoso, privo di qualunque "effetto speciale" ma in puro html così, almeno, non si avranno mai problemi di incompatibilità.

Il nostro sito web in questione, è un portale turistico italiano, suddiviso territorialmente (Nord/Centro/Sud e Isole) e per area di interesse (promozione turistica/itinerari/eventi e manifestazioni/città d'arte).

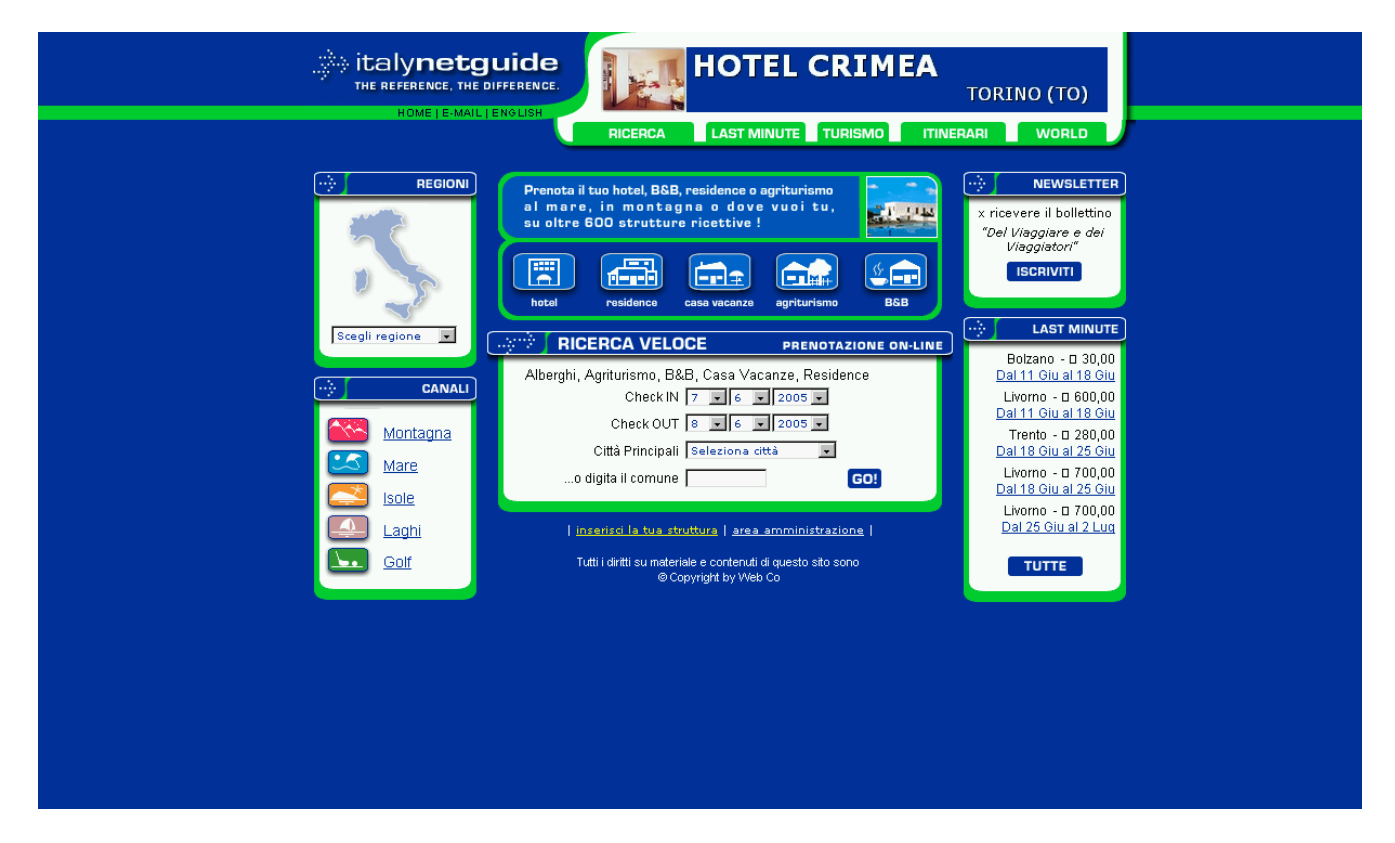

Esso offre al visitatore la possibilità di reperire informazioni turistiche relative a tutta l'Italia. Enti e promotori turistici possono segnalare ad italynetguide.com i contenuti tematici dei propri siti web, classificandoli all'interno di questo motore per la distribuzione delle informazioni.

È inoltre prevista l'opzione di creare in modalità automatica delle pagine web, prescindendo quindi dall'aver già realizzato un proprio sito, in questo modo qualsiasi ente turistico è in grado di divulgare tutte le informazioni volute nella forma desiderata.

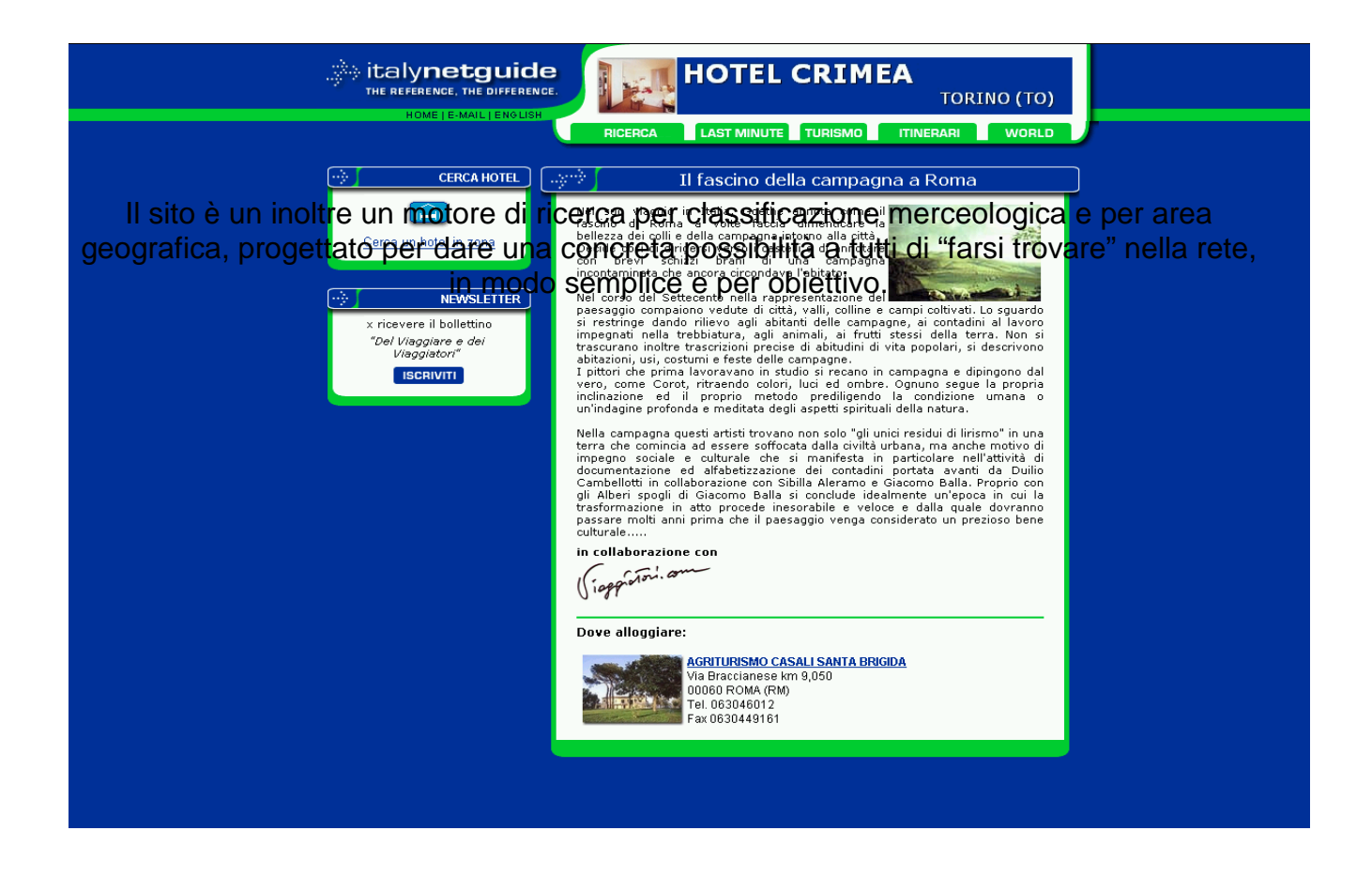

Italynetguide.com dà inoltre la possibilità di gestire interattivamente queste pagine e di pubblicare in tempo reale eventi e manifestazioni propri o qualsiasi altra comunicazione turistica che richieda una pubblicazione urgente ed un'informazione tempestiva.

Una ricerca avanzata per prodotti e servizi, inoltre, completa la funzionalità del sito, creato per distribuire informazioni sul tessuto economico-produttivo italiano, proponendo nuove opportunità sfruttando le potenzialità di internet.

Già ad oggi, sono state realizzate funzioni avanzate per prenotazioni alberghiere, commercio elettronico, ristorazione, divertimento e servizi generici.

La caratteristica di italynetguide.com è l'interazione tra i diversi settori: infatti, un innovativo sistema di navigazione sensibile al contesto, mette a disposizione del visitatore una barra indicizzata al luogo che sta visitando, rendendo così immediatamente disponibile tutte le

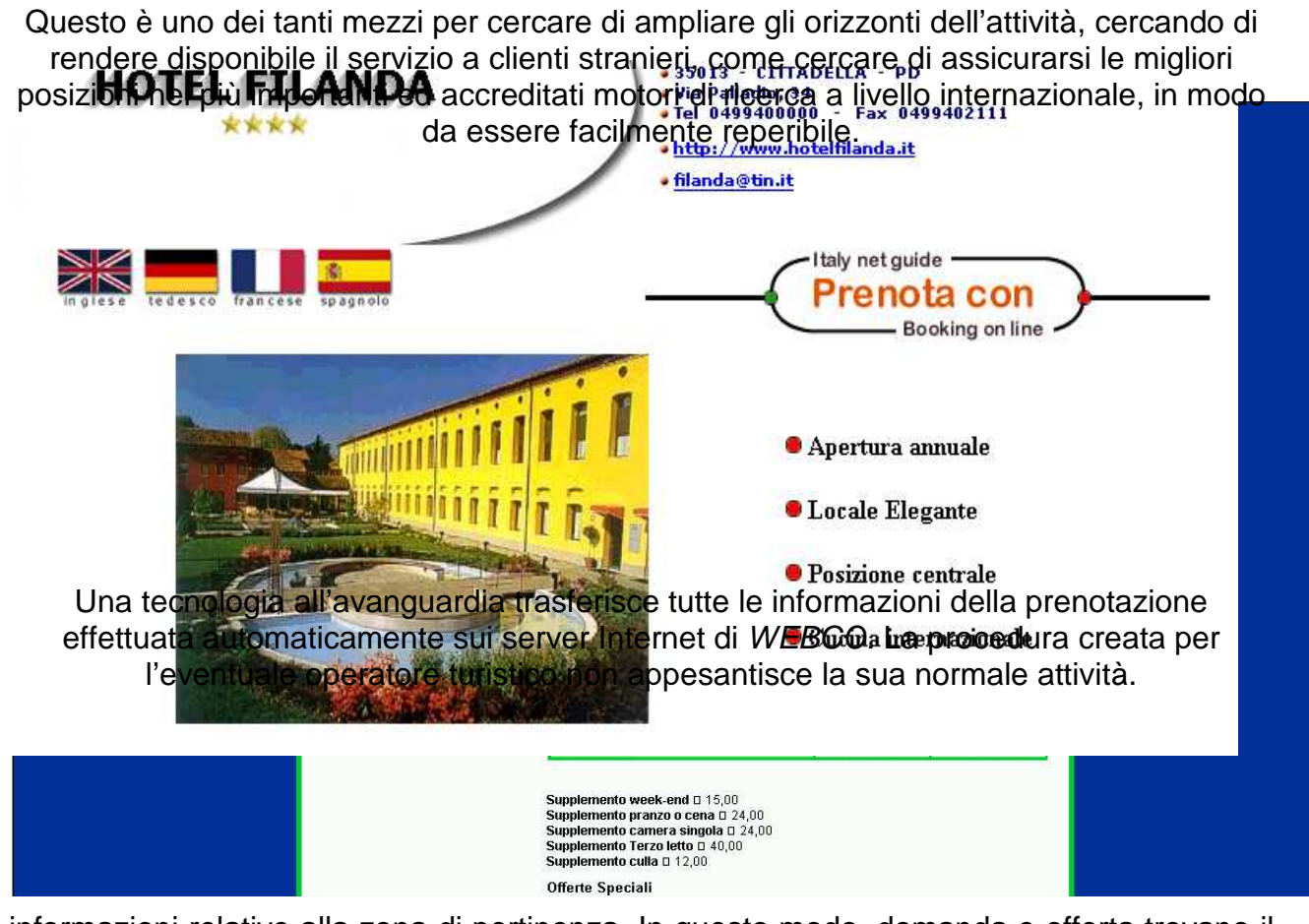

informazioni relative alla zona di pertinenza. In questo modo, domanda e offerta trovano il punto d'incontro per soddisfare qualsiasi esigenza.

Tale sito inoltre favorisce anche una visibilità internazionale proponendosi in cinque lingue: Inglese, Francese, Tedesco, Spagnolo, Italiano.

## **Capitolo 3**

# **Capitolo 4 4 IL BOOKING ON LINE**

Il cosiddetto booking on line, servizio messo a disposizione dal sito, è un comodo sistema di prenotazione via internet per hotel, villaggi turistici, residence, camping, agriturismo e case vacanze.

Tramite un quadro di prenotazione poi, il software si collega al server trasferendo tutte le informazioni relative alle prenotazioni insieme ai listini di ciascuna camera, determinando così la ricerca di camere a disponibilità reale.

La disponibilità è costantemente aggiornata ad ogni I punti forza del booking on line sono: collegamento e le prenotazioni ricevute vengono trasmesse dai server ai computer dell'albergatore.

Il front-end realizzato è già predisposto per il collegamento agli archivi del gestionale utilizzato e quindi si integra perfettamente con il sistema in uso.

 La comunicazione: in particolare, il sistema è predisposto affinché l'albergatore possa gestire in completa autonomia la comunicazione e quindi trasmettere messaggi personalizzati rivolti al cliente Internet. Altri parametri dell'applicazione, quali soggiorno minimo richiesto, carta di credito gradita o obbligatoria, offerte particolari, sono impostati dall'albergatore che può modificarli in qualsiasi momento. La prenotazione effettuata dal cliente viene inviata al computer dell'albergo, l'albergatore ha sempre la facoltà di

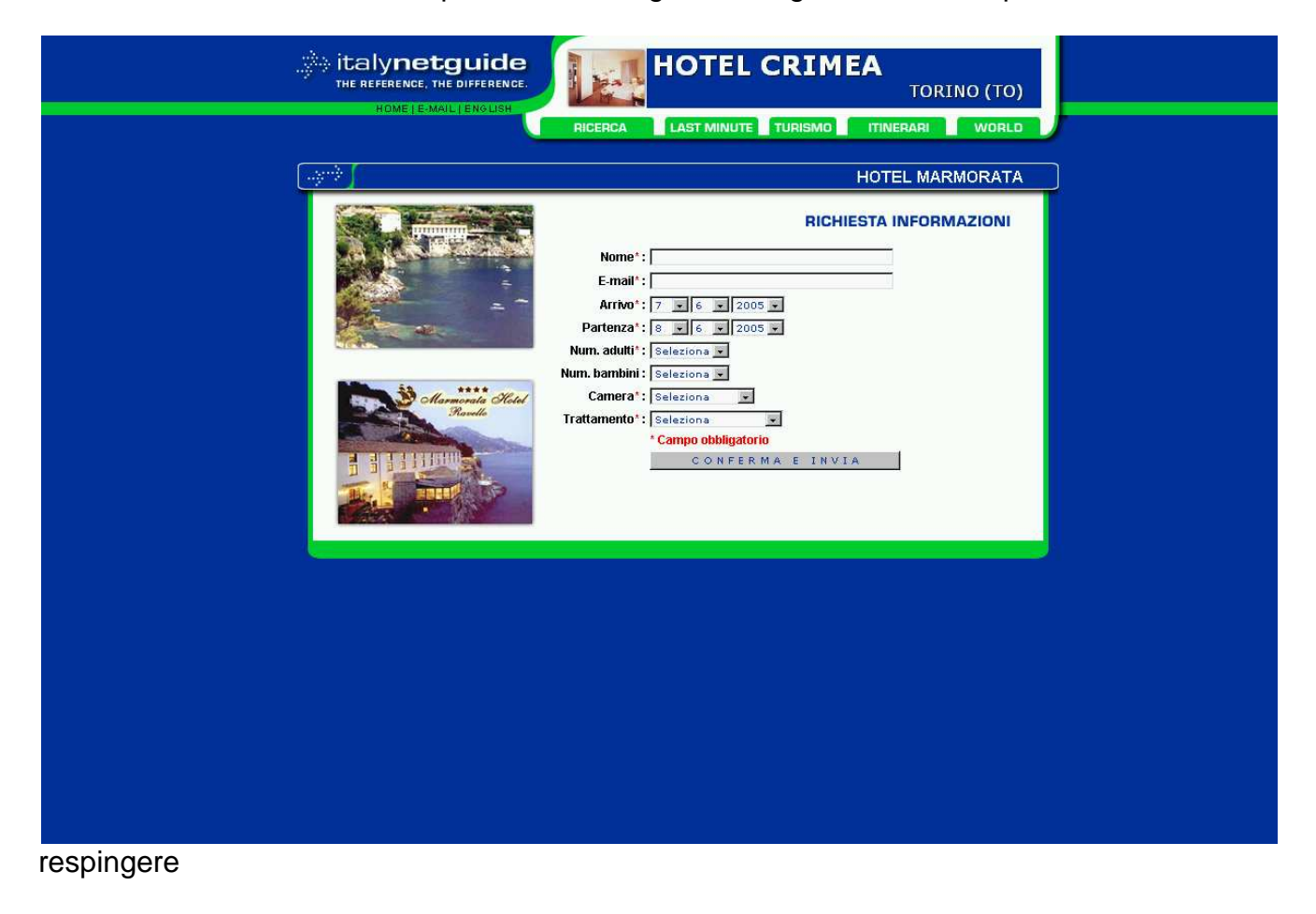

o confermare ogni prenotazione utilizzando la posta elettronica. Se la prenotazione viene confermata, o tenuta in sospeso, verrà automaticamente inserita nel quadro di prenotazioni. Se la prenotazione viene rifiutata, il sistema provvederà a renderla nuovamente disponibile su Internet al successivo collegamento, annullando la precedente.

 Last minute: possibilità di promozione immediata tramite l'invio di offerte speciali e promozioni territoriali in tempo reale (relative sia al sito in questione, sia al sito di viaggiatori.com) a tutti i visitatori iscritti alla newsletter che garantirà un costante afflusso di visitatori che potranno cogliere l'offerta a loro più congeniale.

 Prenotazione sicura e veloce: alla richiesta del cliente per provincia/città, categoria, trattamento, data di arrivo e partenza, il sistema propone un elenco di possibili alberghi che possono soddisfare le richieste con il totale delle camere libere e i relativi prezzi. Automaticamente il computer dell'albergo invia il piano camere deciso dall'albergatore con i relativi listini. Il cliente può visionare la scheda informativa di ogni singolo albergo ed eventualmente il sito web associato: una volta trovato riscontro alle proprie aspettative può procedere alle reale prenotazione. Il sistema riverifica la disponibilità dell'albergo scelto e propone l'elenco delle camere disponibili con i relativi prezzi e servizi. Scegliendo camera e trattamento, il cliente può prenotare ed ottenere un voucher (ricevuta) di conferma da parte dell'albergatore, da presentare a chi è di competenza nella struttura ricettiva.

 La personalizzazione: l'albergatore può personalizzare automaticamente in qualsiasi momento messaggi e informazioni sia sulla pagina di prenotazione - home page - che sulla stampa di conferma "voucher", fornendo in questo modo al cliente istruzioni, particolari comunicazioni, modalità operative, fotografie dell'hotel e cartina topografica.

Il servizio multi lingua: anche il booking on line funziona nelle principali lingue europee: Inglese, Tedesco, Francese, Spagnolo e naturalmente Italiano. La comunicazione dell'albergatore verso il cliente internet o la personalizzazione della stessa potrà avvenire quindi nelle cinque lingue previste.

 Le funzioni speciali: il booking on line è uno strumento di marketing e promozione per l'industria alberghiera in quanto permette di differenziare l'offerta in considerazione del

periodo e del mercato di riferimento. È infatti previsto l'inserimento di listini multi livello destinati ad agenzie di viaggio e tour operator.

 Free self web: il programma fornito rende possibile all'albergatore l'auto creazione di un proprio sito web a scelta tra diverse alternative proposte. L'albergatore ha la possibilità di gestire e modificare il sito a proprio piacimento ed in qualsiasi momento. Vi è infatti un'assegnazione di un dominio di secondo livello, come ad esempio www.italynetguide.com/regione/nomehotel.asp.

> Lo slogan: elemento caratterizzante del booking on line è la sua integrazione con italynetguide.com quale nuovo motore per la distribuzione di informazioni turistiche relative alla Penisola.

"L'evoluxione del tuvismo italiano" riassume come slogan l'obbiettivo di visibilità internazionale e concreta possibilità per la realizzazione di nuovi business.

 Formula all inclusive: tutto il servizio sopra descritto è offerto in formula All Inclusive ad un unico canone annuale (179 euro), senza costi aggiuntivi e senza provvigioni sulle prenotazioni.

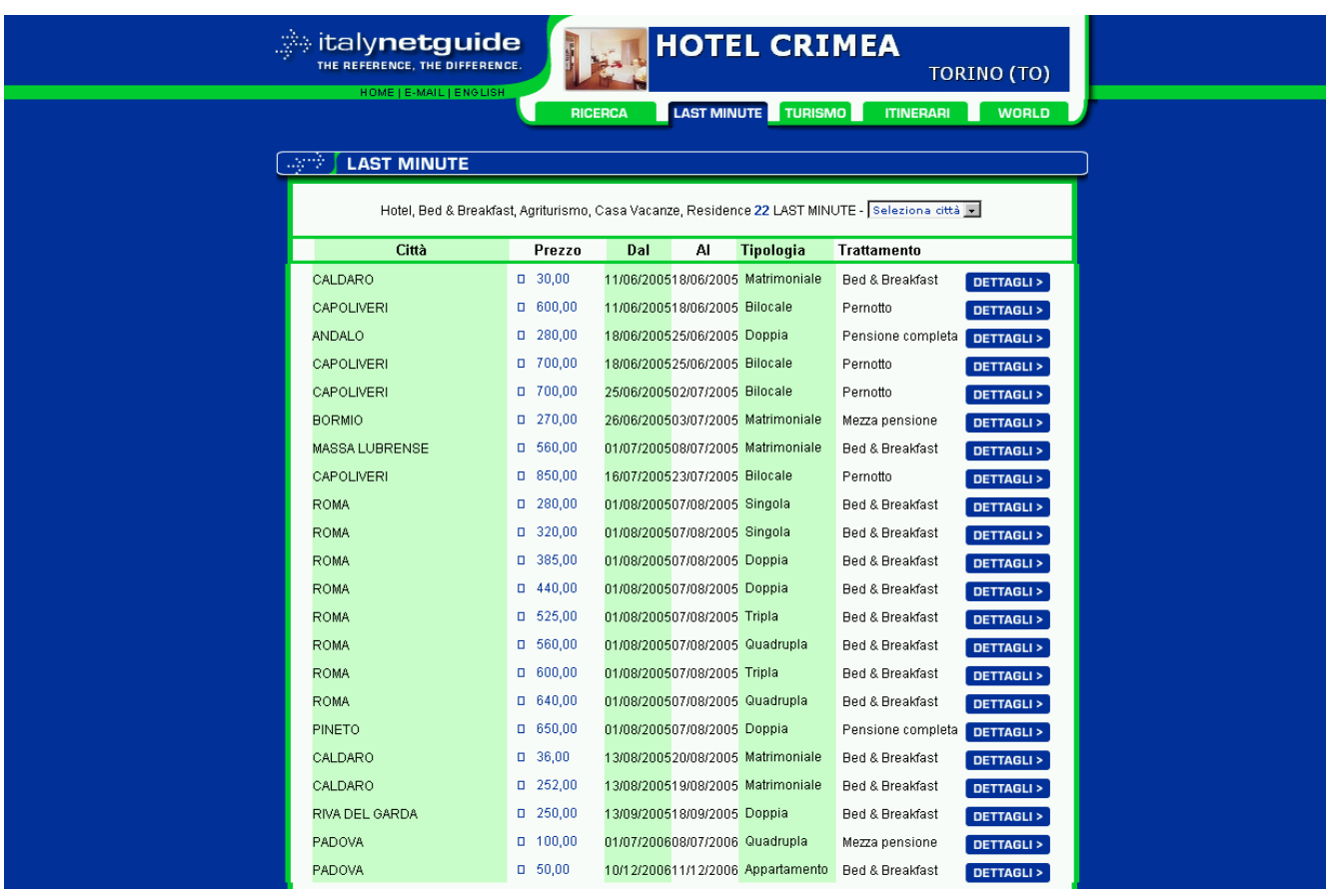

Dopo circa quasi cinque anni di attività e dopo tre anni dalla fine del periodo di start up e avviamento del sito (switching costs), questi sono alcuni macro dati :

- $\geq$  60.000 sessioni utente al mese;
- 630 nuove strutture ricettive inserite a regolare contratti negli ultimi 3 mesi;
- media di 1200 richieste di prenotazioni mensili;
- circa 400 siti collegati a italynetguide.com e 500 per scambio banner.

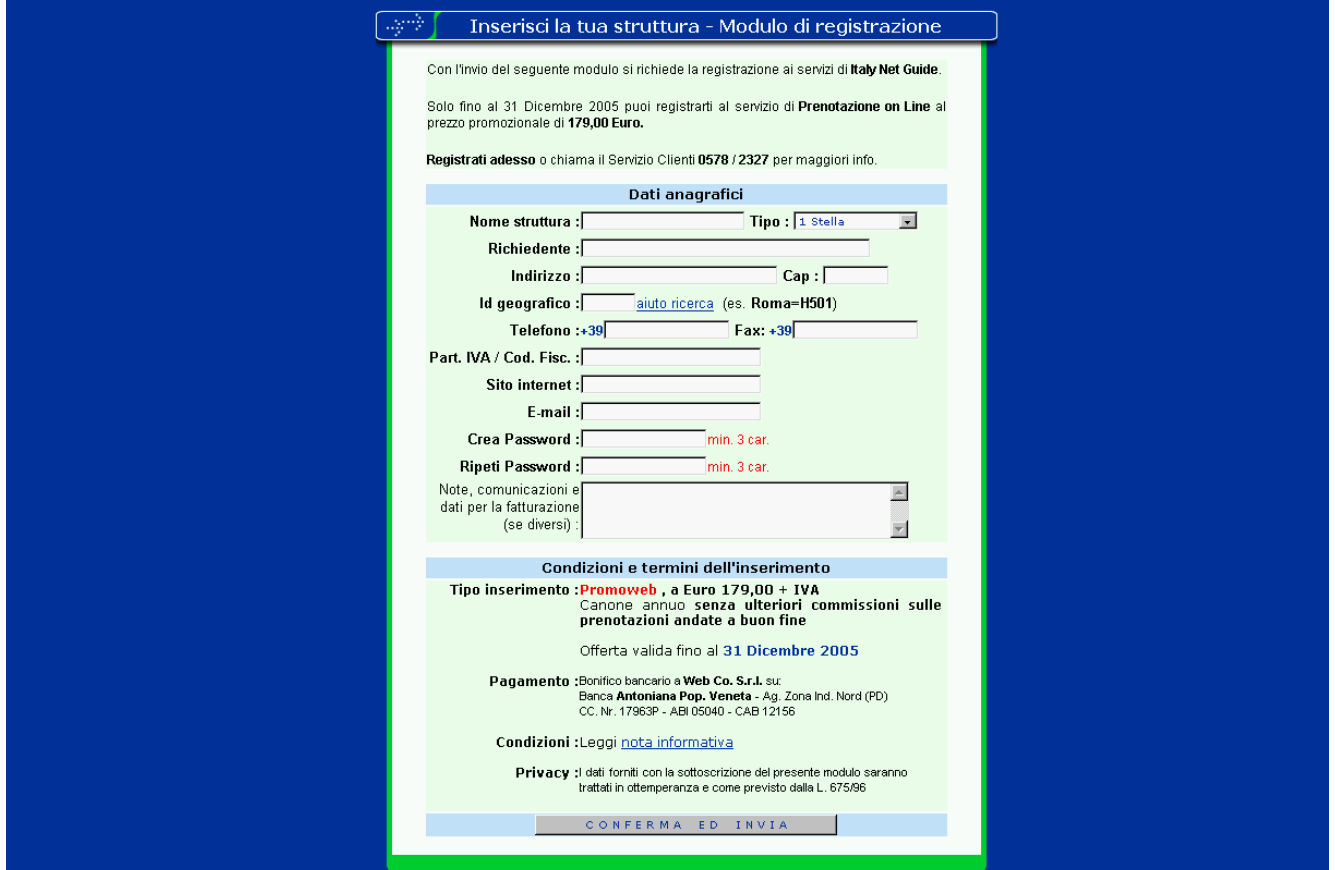

### Risultati e obiettivi di questo livello sono stati raggiunti quasi esclusivamente tramite promozione via web o via e-mail, fronte sul quale l'azienda è costantemente impegnata tramite:

a) una costante indicizzazione del portale in modo tale da essere rintracciabile da tutti i più importanti motori di ricerca (Google, Yahoo!, MSN, Virgilio, Altavista, Libero etc.);

b) visibilità diretta ai clienti;

c) vendita di spazi web e servizi al proprio interno;

d) implementazione dell'attività su motori di ricerca (B2B, B2C, ovvero businnes to business businness to consumer), directory, portali tematici, motori di ricerca esclusivi per hotel;

e) bulk e-mailing ovvero spedizione alla lista di indirizzi e-mail appartenenti alla newsletter di offerte mensili create in concomitanza a manifestazioni di richiamo nazionale o regionale per aumentare i servizi informativi perla clientela virtuale B2C;

f) assistenza ed Info line per le strutture ricettive B2B (help desk telefonico ed email help: help@italynetguide.com);

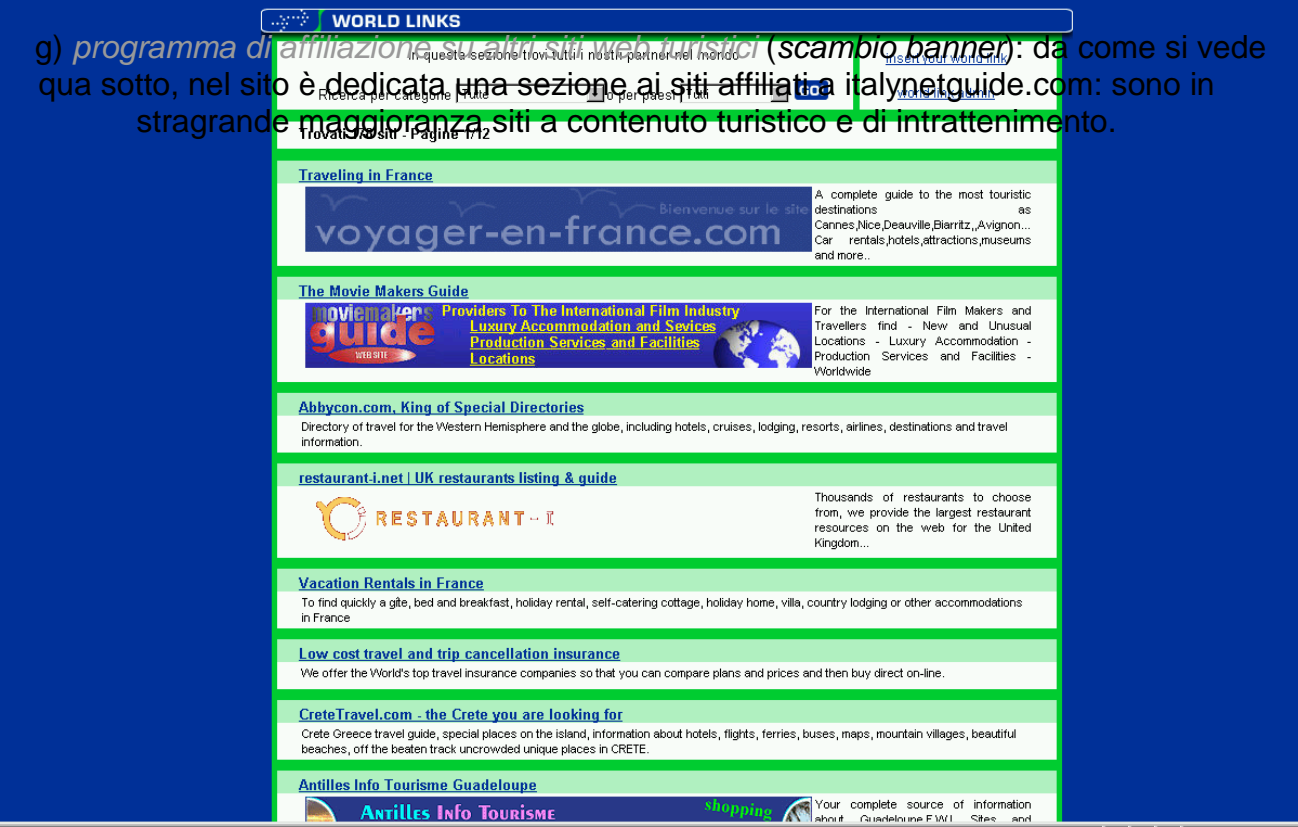

G**ESTIONE DEI** C**LIENTI E** L**ORO**  I**NDICIZZAZIONE NEL** W**EB** 

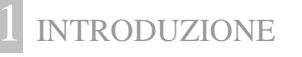

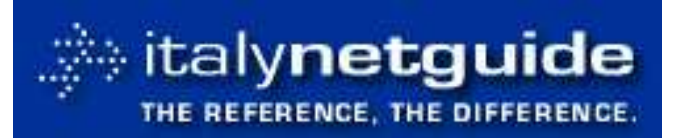

Per la sua vocazione e totale inclinazione ad internet, WEBCO fa di questo mezzo, ed in particolare della posta elettronica, il suo unico strumento di acquisizione di

nuovi clienti. Per questo motivo l'azienda in questione viene definita una pure web player. Un approccio così estremo e radicale, che elimina in maniera totale ogni altro canale di vendita, ha permesso all'azienda di acquisire, oltre alla propria quota di mercato e riconoscimento come portale leader in campo nazionale, una competenza specifica nel contattare e gestire la propria clientela (strutture ricettive presenti nel database) utilizzando efficacemente questo mezzo.

Dal settembre del 2000 WEBCO è impegnata mensilmente in campagne marketing promozionali via e-mail atte a far sottoscrivere contratti di servizio a canone per qualsiasi categoria di aziende che dedicano e concentrano il proprio business sull'ospitalità.

Di seguito si analizzeranno in dettaglio tutte le fasi di acquisizione dati, pianificazione della loro gestione e l'indicizzazione dei clienti che hanno chiesto a WEBCO di essere reperibili anche in Rete.

# 2 OBIETTIVI E RISULTATI

Dopo circa 5 anni di attività e susseguenti 50 campagne promozionali, WEBCO ha acquisito un portafoglio clienti di circa 35.000 strutture ricettive con un tasso di acquisizione medio mensile di 64 nuove strutture, fatturando nell'anno scorso quasi 600.000 euro netti.

Gli anni 2004 e 2005 invece ha rappresentato l'anno di assestamento e consolidamento sul mercato per l'azienda che nel 2001 ha dedicato tutte le proprie risorse elusivamente alla ricerca dei clienti e al loro customer care una volta acquisiti.

L'obiettivo minimo per l'acquisizione di nuovi clienti per mese ammontava a circa 30 unità.

In cinque anni di strategia getting bigger faster e di mission abbastanza cliente-centrata, è arrivata ad essere un'azienda che ha diversificato la propria offerta: una gamma ampia di servizi (scontati), e successivo supporto ai processi di acquisto dei singoli clienti.

La mission di WEBCO è essere un'azienda più clientecentrica possibile e dedicare molto tempo alla ricerca di clienti nella rete (contatto virtuale).

Ha costruito un sito in cui ciascuno possa trovare l'offerta che desidera, acquistandolo o prenotandolo on-line e provare l'ebbrezza di una shopping experience. Per il primo anno

c'è stato discreto spazio per il profitto per lasciar spazio al cliente, alla sua fidelizzazione e

alla quota di mercato.

Solo in questo modo e integrando le 3C dell'internet business (Commerce, Content e Community) l'azienda riesce a generare valore per il cliente in ogni fase del processo di acquisto e di relazione.

Infatti è reputata un'azienda in grado di offrire acquisti sicuri, risparmiando tempo e denaro.

Per poter inviare messaggi promozionali ad un numero di destinatari così ampio e renderne fruibili e visibili i contenuti, senza incorrere in problematiche tecniche, è necessario avere degli strumenti informatici adeguati: un server internet con la banda necessaria per rispondere a tutte le chiamate che i destinatari faranno collegandosi alle pagine web in oggetto e secondariamente un apposito software (mailer) che gestisca un traffico di e-mail in uscita così cospicuo. Giusto per fugare ogni dubbio, i conosciuti Ms Outlook e MS Outlook Express (i cosiddetti client di posta elettronica) non sono strumenti adeguati, potendo gestire al massimo qualche centinaio di destinatari: sono quindi necessari appositi programmi che abbiano capacità e funzionalità di ben altra portata. Nel caso specifico WEBCO utilizza Lyris List Manager, software di produzione americana del costo di diverse migliaia di euro che spedisce oltre 10.000 messaggi all'ora.

Tramite poi il programma webtrends, di cui abbiamo parlato prima, vengono quantificati anche tutti i dati relativi alle interazioni che i destinatari sviluppano con il messaggio promozionale.

# **3 GESTIONE DEI CLIENTI ALBERGATORI**

WEBCO ha creato fin dalle sue origini la propria base di dati (dbitaliahotel) che quotidianamente alimenta, verifica e controlla e che oggi conta oltre 35.000 record di qualsiasi tipologia di struttura ricettiva.
Il tracciato record di questa base di dati è riconducibile a quanto esposto nella figura qui sotto.

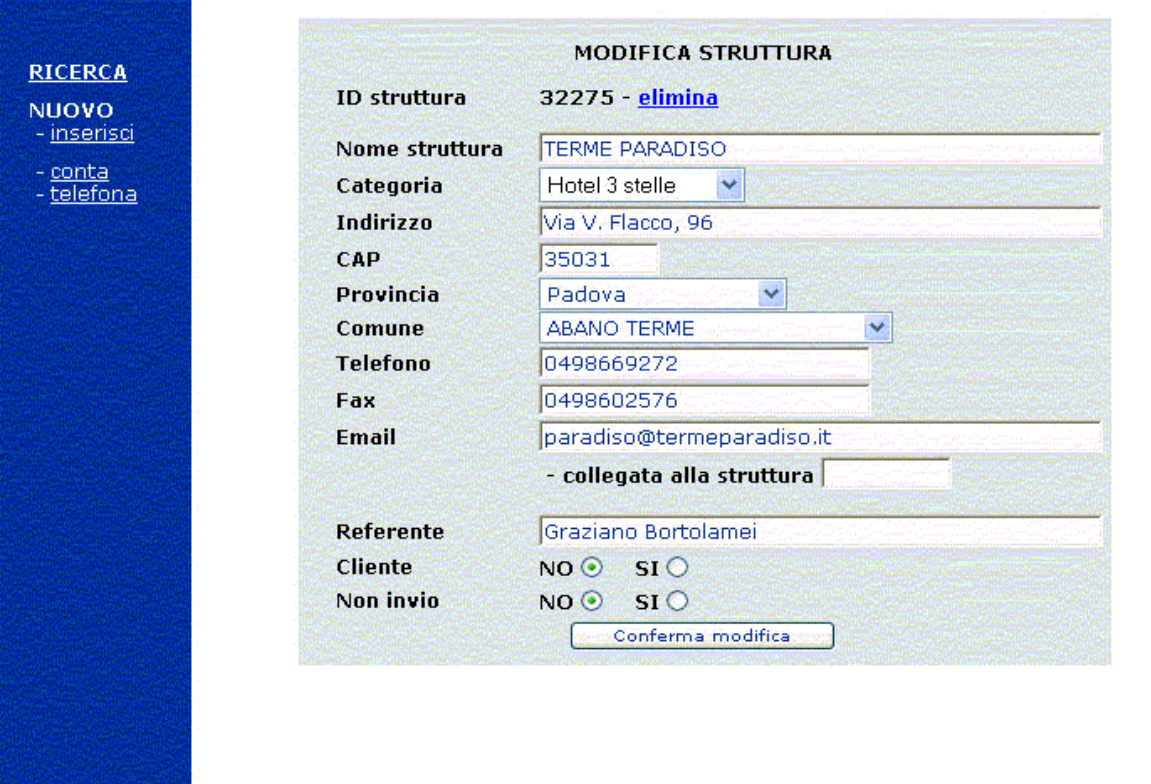

Tale base di dati ha visto aumentare esponenzialmente il proprio numero di record nei primi anni di attività: nei primi 18 mesi di vita di WEBCO, sono stati aggiunti, sotto regolare contratto, 5000 nuovi record di strutture ricettive (con relativi indirizzi fisici e virtuali) ricavate dalla ricerca su web, su portali tematici, su guide turistiche cartacee e su elenchi generici che presentassero un recapito di posta elettronica. Una volta acquisiti i clienti e memorizzati in tale database, si pensa ad indicizzarli nel web utilizzando i motori di ricerca Google, Yahoo!, MSN, Tiscali e Altavista.

Ogni albergo quindi viene indicizzato su più motori (ma sempre all'interno del sito web italynetguide.com), ma questo può creare non pochi problemi, in quanto spesso possono esserci hotel con lo stesso nome (e che quindi verrebbero indicizzati con parole simili o uguali su stesse directory o motori!).

Qui entra in gioco la figura del web administrator che sceglie dei criteri (sia oggettivi che personali) in modo da compilare una classifica numerata di tutti gli hotel che fanno parte della lista da immettere nei motori di ricerca: ad esempio avrà un'indicizzazione e una visibilità migliori chi avrà già provveduto al pagamento del canone annuo e così via.

Dal 2003 invece, viste le ultime direttive europee sulla privacy entrate in giuoco anche nella Rete virtuale e soprattutto nelle pubblicità via mail, WEBCO mira ora a mantenere il proprio portafoglio clienti che ammonta a circa 35000 unità e che si sta dimostrando stabile e fidelizzato.

#### **4 IL MESSAGGIO E-MAIL PROMOZIONALE**

Il messaggio costituisce, al di là degli aspetti tecnico/funzionali, il corpo centrale sul quale la campagna promozionale viene imperniata. Diversamente dagli strumenti, entrano ora in gioco le capacità creative e comunicative dell'azienda in funzione del target e dell'obiettivo che la stessa si propone e della modalità in cui il messaggio è inoltrato. WEBCO è solita inviare comunicazioni commerciali in formato HTML che permettono l'inserimento di elementi grafici o immagini rendendo il messaggio stesso simile ad una pagina web e catturando quindi un'audience di lettori generalmente più ampia. Uno dei tanti modi in cui WEBCO cerca di fidelizzare i suoi clienti,

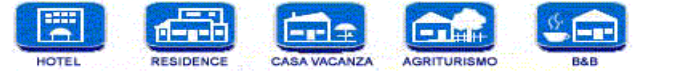

Hai un Hotel, Residence, Casa Vacanze, Agriturismo o Bed & Breakfast e vuoi promouoverlo in rete???

Niente di più facile..., CLICCA QUI' o sulle icone per scoprire come possiamo fare la differenza per il tuo business!!!

```
Google YAHOO! LIBERO MSN TISCALI altavista
```
all' interno del portale sarai presentato con una scheda com 3 immagini. 1 cartina, una breve descrizione in italiano ed inglese per permettere al cliente l'inoltro della richiesta...

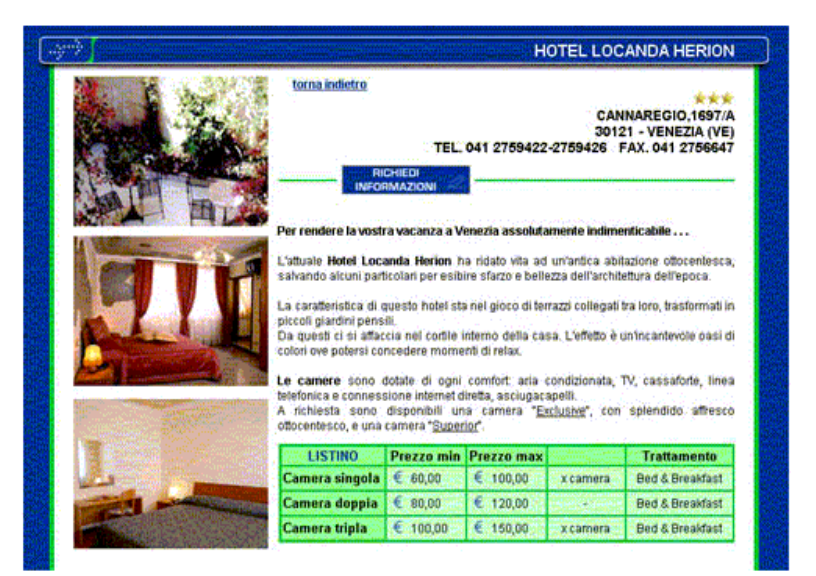

effettuabile tramite un semplicissimo form che riceverai via e-mail per poter processare la richiesta e formulare preventivo in diretto contatto con il cliente!

notels italy ; italian tourism ; notel in montagna ; residence mare ; acomodation in italy ;<br>cortina vacanze residence ; casa vacanze montagna ; roma bed and breakfast ;<br>agrifurismo mare : bergamo albergo : la spezia botel LIBERO PRESENTI CON UN DOMINIO DIVERSO www.hotelfinder.it PER IL MERCATO ITALIANO CHE<br>REINDIRIZZA A ITALY NET GUIDE <u>alberghi toscana ; alberghi veneto</u> ; <u>alberghi liguria</u> ; etc.; etc.; <u>agriturismo liguria</u> ;<br><u>agriturismo veneto ; agriturismo puglia</u> ; etc.; etc.; <u>casa vacanze toscana ; casa vacanze</u><br><u>veneto ; casa vacanze liguria ;</u> msn PRESENTI ANCHE CON DOMINIO DIVERSO www.booking-on-line.net CHE REINDIRIZZA A convincendoli della professionalità del servizio erogato e della

sua migliore qualità rispetto ad altre aziende (ricordando quindi lo slogan "the reference, the difference" ), è assicurare loro (da come si vede in questa promo-mail) una buona visibilità nel web con i principali motori di ricerca italiani (come Libero) ed internazionali (come Google.com , MSN).

Per le promozioni e-mail la strategia si basa sul fatto che gli incentivi vengono posti all'inizio in modo da essere la prima cosa visibile. Questa tattica serve per catturare il cliente ed interessarlo così anche ad approfondire l'analisi sul corpo centrale dell'offerta.

Una promozione via e-mail, poi, necessita di stringatezza e quindi è adatta solo a particolari tipologie di beni e servizi.

## **5** ANALISI DELLE FASI OPERATIVE

Una volta decisa la struttura del messaggio promozionale da spedire via mail (*media mail*), si organizzano gli indirizzi (raccolti in un database) a cui spedire tale messaggio, tramite alcuni accorgimenti di carattere tecnico ovvero si suddivide il database in liste di spedizione dalle quali poi, a campagna promozionale completata, si ottengono i dati relativi al successo o insuccesso su ogni singolo messaggio inviato.

Successivamente, verranno contattai telefonicamente o ancora via mail coloro che aderiscono alla proposta commerciale in modo da definire più specificatamente i termini di contratto e la qualità dell'indicizzazione nel web.

Partendo dunque dalla base di dati di 16240 indirizzi e mail raccolti in vario modo (guide cartacee o siti web), si suddividono gli stessi in nove gruppi o liste come indicato in tabella qui a lato. Questa operazione consente di consolidare il database in modo da poter intervenire ed adottare strumenti correttivi nell'arco dell'evolversi della spedizione del messaggio promozionale: infatti l'esperienza maturata consiglia di inviare il messaggio seguendo questo metodo in modo che risulti possibile misurare senza rilevanti problemi tecnici (come l'intasamento dei server) i primi ritorni

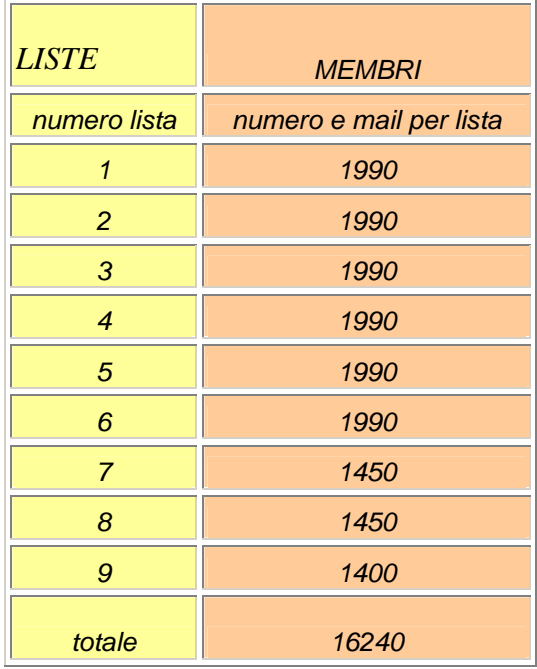

(risposte) o di correggere eventuali errori o imprecisioni che eventualmente dovessero emergere o venire segnalate (indirizzo e mail errato) in modo da correggerle istantaneamente.

La campagna che abbiamo preso come esempio si è articolata nella sua fase di invio dall'11 al 15 marzo come da dettaglio a fianco illustrato.

Da come si può vedere ad ogni giorno sono state assegnate delle liste ben precise: anche questo serve a ridurre al minimo gli errori e a non far gravare troppo lavoro sul server responsabile delle mail in uscita, evitando così fastidiosi blocchi.

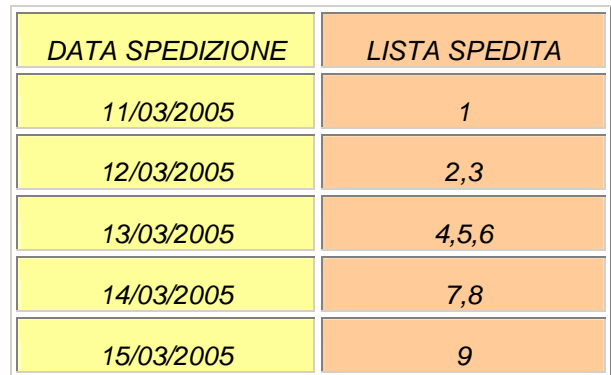

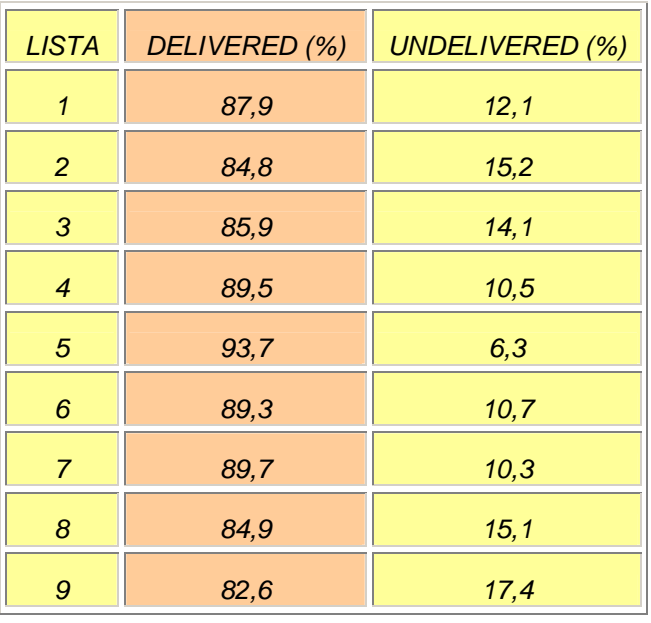

Per un buon monitoraggio è indispensabile avere un quadro statistico completo e dettagliato sull'invio delle mail, ovvero un delivery report.

E' priorità assoluta infatti sapere quanti messaggi effettivamente sono giunti a destinazione (delivered) e quanti no (undelivered) ed eventualmente analizzarne singolarmente il problema tecnico o umano (indirizzo mail non più esistente o valido, spazio del provider esaurito, errore di digitazione degli indirizzi etc.)

Successivamente, tramite l'utilizzo di altre interfacce e di altri programmi, si ricava che le mail effettivamente lette rappresentano il 10% circa sul totale degli invii, vale a dire che il 1624 utenti hanno letto il messaggio soffermandosi sulla mail per più di 2 minuti e che l'8% ha confermato la propria adesione ai servizi di WEBCO.

Successivamente i nuovi clienti vengono dapprima memorizzati sul database dbclienti nuovi con i dati relativi più importanti: Partita Iva, Ragione Sociale, Indirizzo e intestatario del contratto, e successivamente indicizzati nel web scegliendo in modo opportuno le giuste keywords e descriptions e i più opportuni motori di ricerca a seconda del nome e delle peculiarità dell'hotel, facendo attenzione alle strutture ricettive con nomi simili, in modo che non entrino troppo in conflitto nel programma che gestisce l'indicizzazione dei nomi nel web.

Per fare un esempio, tra i nuovi clienti (database aggiornato al 20/03/2005 ndr) che hanno aderito ai servizi di WEBCO, vi sono tre hotel dai nomi simili: Hotel Terme Paradiso, Hotel Paradise, Grand Hotel Angeli del Paradiso.

Per ovviare a ovvi e spiacevoli inconvenienti, vengono fornite varie combo (combinazioni) di motori di ricerca che variano da hotel a hotel: in pratica si preferisce registrare un dato hotel su alcuni motori di ricerca e su altri no. Questi escamotage permettono di indicizzare ogni struttura senza troppe ridondanze nel web: digitando su un dato motore di ricerca la parola "Hotel Paradiso", comparirà ad esempio il primo hotel (Hotel Terme Paradiso), mentre digitando la stessa parola su un altro motore di ricerca, potrebbero apparire il secondo e il terzo (hotel Paradise e Hotel Angeli del Paradiso) ma non il primo. Ecco la combinazione usata per l'indicizzazione nel web di questi tre hotel:

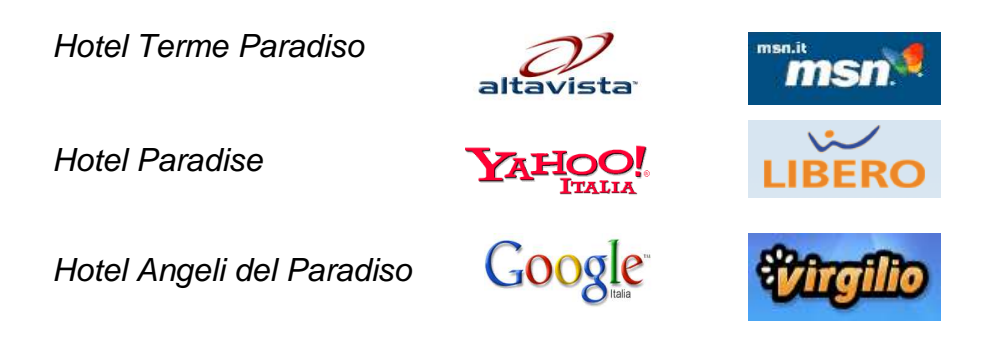

# **5 CONCLUSIONI**

Può funzionare? - Si ma abbiamo verificato come un'azienda possa sostenere la propria economia in pratica possedendo un database contenente degli indirizzi a cui spedisce posta elettronica…

In realtà non è così facile perché abbiamo visto che si tratta di operazioni complesse nella gestione, amministrazione e pianificazione di tutte le fasi e procedure.

Le stesse necessitano di un tasso di informatizzazione elevato e di risorsa umana qualificata per la gestione delle problematiche correlate;

Solo certi target - Non tutti i destinatari (tra le aziende) sono potenzialmente buoni soggetti a cui recapitare messaggi promozionali che mirino a vendere qualcosa.

Le strutture ricettive per esempio nella loro fattispecie (tipicamente italiana) di PMI ed entità mista aziendale/familiare rappresentano un ottimo interlocutore per svariati motivi perché:

- **P** possiedono un PC collegato ad Internet;
- scaricano la posta elettronica in linea di massima quotidianamente;
- chi legge la posta è generalmente il proprietario/manager della struttura.

Solo certi beni o servizi - Non tutto è vendibile on-line. Infatti generalmente siamo nel campo dei servizi piuttosto che dei prodotti dove gli aspetti in distribuzione e logistica complicano tuttora la transazione. Aggiungiamo che i servizi in questione sono generalmente di valore relativamente modesto, e questo è il caso di Web Co.

Base di dati enorme ma specifica - Il target di riferimento o mercato potenziale **Access** deve garantire un bacino molto ampio sia su scala nazionale che eventualmente internazionale. Nel caso delle strutture ricettive, solo a livello nazionale possiamo contare su almeno 50/60.000 aziende che rappresentano un ampio bacino da cui attingere. Allo stesso tempo il target deve presentare dei requisiti di

specificità tali da poter permettere all'azienda di offrire servizi mirati verso il cliente.

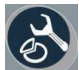

Tanta fatica e gestione - La gestione di queste enormi basi di dati e la relativa amministrazione (raccolta, controllo e aggiornamento) è quanto di più laborioso e faticoso in termini operativi. In azienda devono quindi essere istituzionalizzate pratiche e procedure atte a questi scopi senza lasciare spazio ad improvvisazioni e

cercando di creare una vera e propria cultura, quasi ossessiva, della raccolta dati.

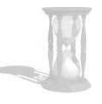

Attività costante e ripetuta nel tempo - Per avere ritorni dalle campagne promozionali via e-mail è altresì necessaria una certa reiterazione e continuità, soprattutto in considerazione della volatilità e precarietà del sistema.

Web Co. in particolare effettua da quasi 3 anni almeno una campagna al mese e questo perché non sono infrequenti riscontri del tutto o parzialmente insoddisfacenti dovuti a fattori molto spesso imprevedibili , senza perdere di vista un ultimo aspetto che consiste nel trovare il giusto limite tra la frequenza degli invii ed un eccessivo sfruttamento delle liste di nominativi che potrebbe abbassare il livello di attenzione e ricettività da parte dei destinatari.

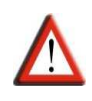

Il rischio privacy - sempre in materia di liste e nominativi esiste infine un "rischio privacy" che lascia ampi spazi di incertezza e dubbio a questo tipo di attività e ad aziende come WEBCO operanti nell'e-mail marketing.

La legislazione vigente in termini di privacy (elettronica) non ha ancora ben chiarito limiti e regole nell'utilizzo di questo mezzo in chiave commerciale.

Sembra comunque che, in accordo con le ultime direttive UE, si voglia avere un approccio permissivo nei confronti di operatori commerciali che contattano altre aziende e quindi continuare a permettere l'invio di posta elettronica non sollecitata verso le stesse.

In America ad esempio è proibito inviare a chiunque messaggi pubblicitari non sollecitati attraverso linee telefoniche (telefono, fax, e quindi anche Internet): si violerebbe così la Legge Federale di attuazione sulla Protezione dei Consumatori del Telefono del 1991 ed il codice Collaterale di Regolamento Federale, che prevede di agire contro il mittente della pubblicità non sollecitata chiedendo fino ad un minimo di 5000 dollari per danni subiti.

Se dunque si andasse verso soluzioni e provvedimenti così estremi e radicali anche in Italia, che vietassero ogni comunicazione commerciale verso aziende che non facessero esplicita richiesta, verrebbe inferto un colpo mortale a molti tipi di attività ivi compresa quella di WEBCO. , la quale appunto utilizza e invia pubblicità non sollecitata via Internet, da cui trae la sua ragion d'essere.

Tale attività, ossia l'invio di pubblicità attraverso Internet viene comunemente chiamata spamming, soprattutto quando i destinatari sono dei privati lettori o cittadini o comunque coloro che non sono interessati alla proposta commerciale e che automaticamente cestinano il messaggio.

#### B**IBLIOGRAFIA**

SITI WEB CONSULTATI

http://www.italynetguide.com http://www.wilsonweb.com/webmarket/ http://www.miranet.it/dossier/webmarketing5.html http://www.mlist.it/risorse.html http://www.studiocappello.it/NewsLetter/Link/link.html http://www.doubleclick.com/us/ http://www.webinn.it/ http://www.censis.it/ http://www.wmtools.com/ http://www.gandalf.it/ http://www.eurisko.it/ http://www.motoridiricerca.it/google/yahoo/msn/altavista.htm http://istat.it/anotizie/altrein/stat/turismo http://www.webmasterpoint.org/webmarketing/ http://www.statistica.freeweb.supereva.it/ http://multiwire.net/nospam.html http://clickz.com/em/mkt/article.php

#### LIBRI E RIVISTE CONSULTATI

"I motori di ricerca nel caos della rete", ed Curcio 2005 "L' e-commerce B2C in Italia", School of Management del Politecnico di Milano 2005 "Modalità di promozione e comunicazione nel B2B e B2C" Business School of MIT 2005

### **Capitolo 5 Web marketing tools e I Dome riviste specializzate nel web marketing, AA VV, NN VV**